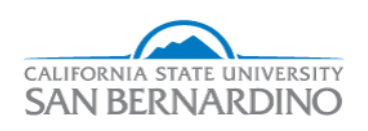

California State University, San Bernardino [CSUSB ScholarWorks](https://scholarworks.lib.csusb.edu/) 

[Electronic Theses, Projects, and Dissertations](https://scholarworks.lib.csusb.edu/etd) **Electronic Studies** Office of Graduate Studies

6-2018

## Simple Groups, Progenitors, and Related Topics

Angelica Baccari California State University - San Bernardino, baccari.angelica@gmail.com

Follow this and additional works at: [https://scholarworks.lib.csusb.edu/etd](https://scholarworks.lib.csusb.edu/etd?utm_source=scholarworks.lib.csusb.edu%2Fetd%2F736&utm_medium=PDF&utm_campaign=PDFCoverPages) 

Part of the [Algebra Commons](http://network.bepress.com/hgg/discipline/175?utm_source=scholarworks.lib.csusb.edu%2Fetd%2F736&utm_medium=PDF&utm_campaign=PDFCoverPages) 

### Recommended Citation

Baccari, Angelica, "Simple Groups, Progenitors, and Related Topics" (2018). Electronic Theses, Projects, and Dissertations. 736. [https://scholarworks.lib.csusb.edu/etd/736](https://scholarworks.lib.csusb.edu/etd/736?utm_source=scholarworks.lib.csusb.edu%2Fetd%2F736&utm_medium=PDF&utm_campaign=PDFCoverPages) 

This Thesis is brought to you for free and open access by the Office of Graduate Studies at CSUSB ScholarWorks. It has been accepted for inclusion in Electronic Theses, Projects, and Dissertations by an authorized administrator of CSUSB ScholarWorks. For more information, please contact [scholarworks@csusb.edu](mailto:scholarworks@csusb.edu).

Simple Groups, Progenitors, and Related Topics

A Thesis

Presented to the

Faculty of

California State University,

San Bernardino

In Partial Fulfillment

of the Requirements for the Degree

Master of Arts

in

Mathematics

by

Angelica Baccari

June 2018

Simple Groups, Progenitors, and Related Topics

A Thesis

Presented to the

Faculty of

California State University,

San Bernardino

by

Angelica Baccari

June 2018

Approved by:

Dr. Zahid Hasan, Committee Chair Date

Dr. J. Paul Vicknair , Committee Member

Dr. Jeremy Aikin, Committee Member

Dr. Charles Stanton, Chair, Dr. Corey Dunn Department of Mathematics Graduate Coordinator,

Department of Mathematics

#### **ABSTRACT**

The foundation of the work of this thesis is based around the involutory progenitor and the finite homomorphic images found therein. This process is developed by Robert T. Curtis and he defines it as  $2^{n}: N\{\pi w | \pi \in N, w\}$  where  $2^{n}$  denotes a free product of n copies of the cyclic group of order 2 generated by involutions. We repeat this process with different control groups and a different array of possible relations to discover interesting groups, such as sporadic, linear, or unitary groups, to name a few. Predominantly this work was produced from transitive groups in 6,10,12, and 18 letters. Which led to identify some appealing groups for this project, such as Janko group  $J_1$ , Symplectic groups  $S(4,3)$  and  $S(6,2)$ , Mathieu group  $M_{12}$  and some linear groups such as  $PGL_2(7)$  and  $L_2(11)$ . With this information, we performed double coset enumeration on some of our findings,  $M_{12}$  over  $L_2(11)$  and  $L_2(31)$  over  $D_{15}$ . We will also prove their isomorphism types with the help of the Jordan-Holder theorem, which aids us in defining the make up of the group. Some examples that we will encounter are the extensions of  $L_2(31)^{\bullet}2$  and  $A_5:2^2$ .

#### Acknowledgements

There are so many people who have helped me along my path of earning this degree. To Dr. Hasan, thank you so much for all of your help and support. I am very lucky to have had you as my thesis advisor. I could only wish to be as patient and caring as a professor as you are one day. I would also like to thank my committee members, Dr. Vicknair and Dr. Aikin, for all their help and guidance throughout graduate school.

I thank my friends and family for all of their encouragement. Thank you Joana and Diana for working with me at school even though it was very late and we had suppressed our hunger for too long. Thank you Rosie for staying up with me all those late night as I frantically tried to finish this thesis. And thank you to my sisters for all of your offers to help me with my thesis, even though they had little to no knowledge of the material. I would also like to give a special thank you to my husband Kevin, you are such a wonderful person, and I thank you for continually supporting me as I completed my project, I love you very much! I would also like to express my deepest gratitude to my parents; everything that I am and all of my accomplishment are thanks to you!

And lastly but most importantly, thank you God. I am so blessed for all of the people in my life and to have been able to work on this project.

Thank you all!

# Table of Contents

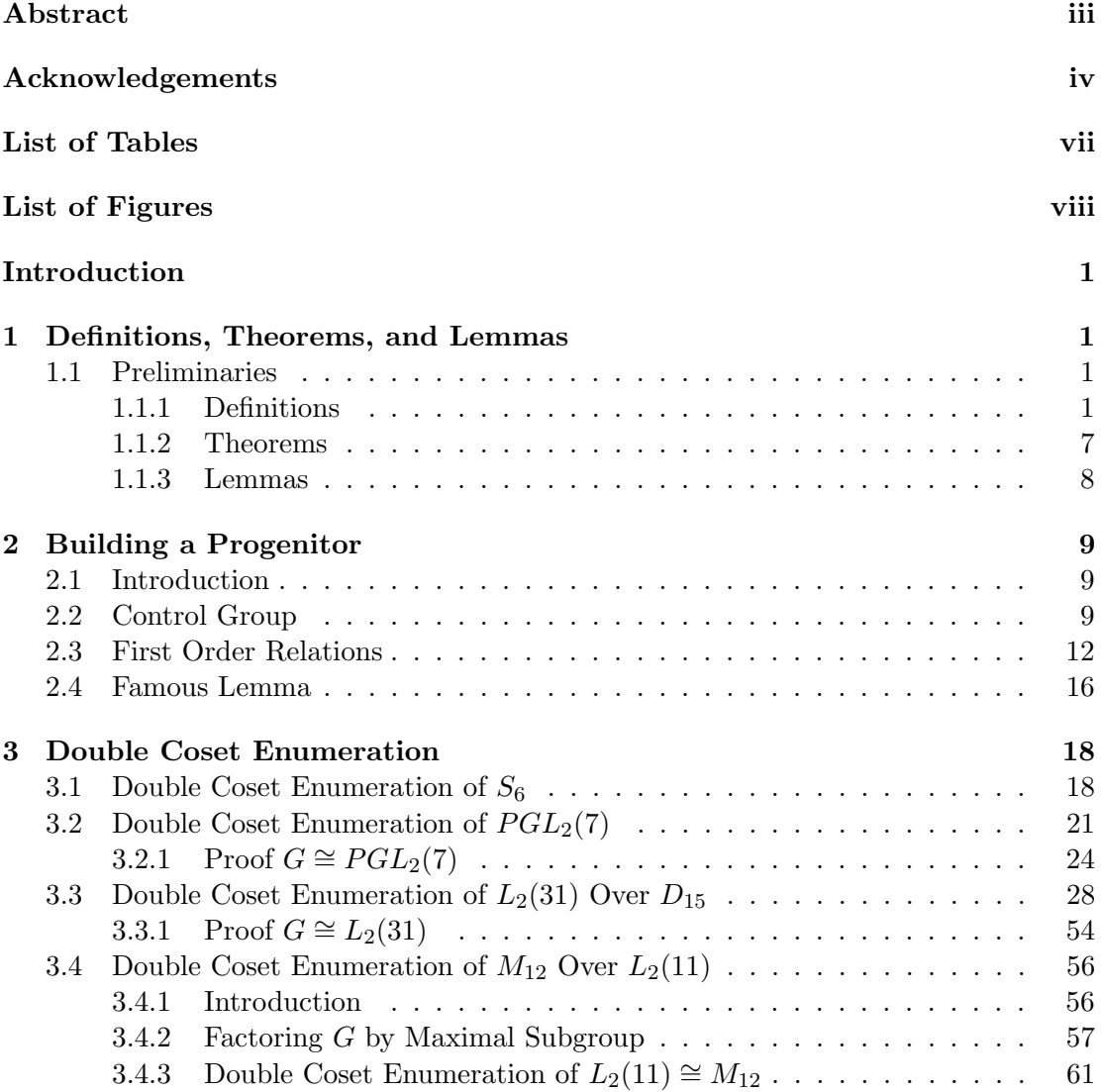

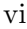

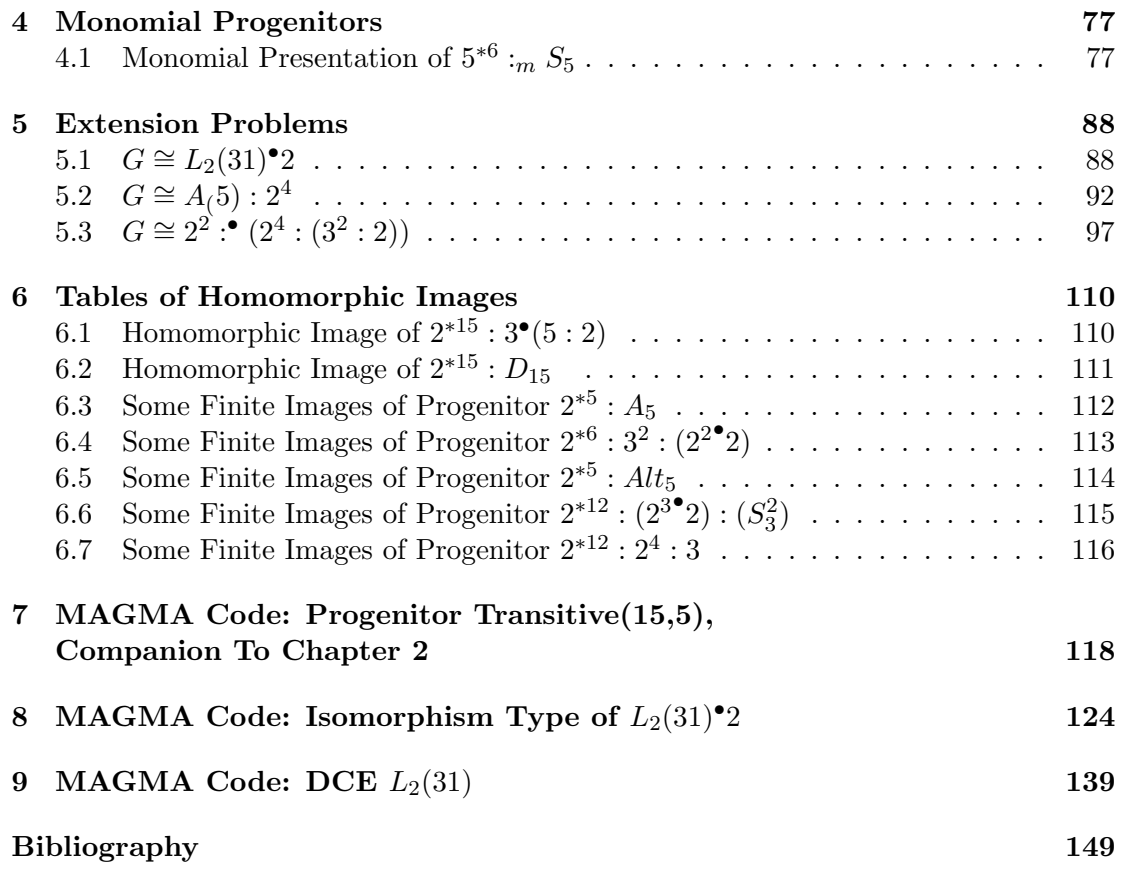

# List of Tables

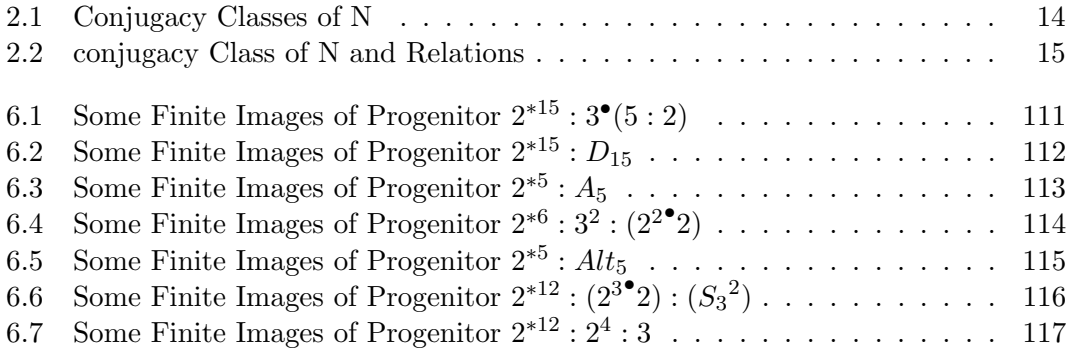

# List of Figures

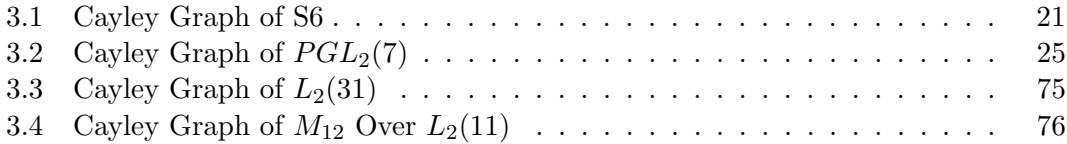

# Chapter 1

# Definitions, Theorems, and Lemmas

### 1.1 Preliminaries

#### 1.1.1 Definitions

**Definition 1.1.** A group  $G(G, *)$  is a nonempty collection of elements with an associative operation ∗, such that:

- there exists an identity element,  $e \in G$  such that  $e * a = a * e$  for all  $a \in G$ ;
- for every  $a \in G$ , there exists an element  $b \in G$  such that  $a * b = e = b * a$ . [Rot95]

**Definition 1.2.** Let G be a set. A (binary) operation on G is a function that assigns each ordered pair of elements of G an element on G. [Rot95]

**Definition 1.3.** For group G, a subgroup S of G is a nonempty subset where  $s \in G$ implies  $s^{-1} \in G$  and  $s, t \in G$  imply  $st \in G$ . We denote subgroup S of G as  $S \leq G$ .  $[Rot95]$ 

**Definition 1.4.** Let H be a subgroup of group  $G$ . H is a **proper** subgroup of  $G$  if  $H \neq G$ . We denote this as  $H < G$ . [Rot95]

**Definition 1.5.** A symmetric group,  $S_X$ , is the group of all permutations of X, where  $X \in \mathbb{N}$ .  $S_X$  is a group under compositions. [Rot95]

**Definition 1.6.** If X is a nonempty set, a permutation of X is a bijection  $\phi: X \longrightarrow$ X. [Rot95]

**Definition 1.7.** A semigroup  $(G, *)$  is a nonempty set G equipped with an associative operation. [Rot95]

**Definition 1.8.** If  $x \in X$  and  $\phi \in S_X$ , then  $\phi$  fixes x if  $\phi(x) = x$  and  $\phi$  moves x if  $\phi(x) \neq x$ . [Rot95]

**Definition 1.9.** For permutations  $\alpha, \beta \in S_X$ ,  $\alpha$  and  $\beta$  are disjoint if every element moved by one permutation is fixed by the other. Precisely,

if  $\alpha(x) \neq x$ , then  $\beta(a) = a$  and if  $\alpha(y) = y$ , then  $\beta(y) \neq y$ . [Rot95]

Definition 1.10. A permutation which interchanges a pair of elements is a transposition. [Rot95]

**Definition 1.11.** In group G, if  $a, b \in G$ , a and b commute if  $a * b = b * a$ . [Rot95]

**Definition 1.12.** A group  $G$  is abelian if every pair of elements in  $G$  commutes with one another. [Rot95]

**Definition 1.13.** Let X be a set and  $\Delta$  by a family of words on X. A group G has generators X and relations  $\Delta$  if  $G \cong F/R$ , where F is a free group with basis X and R is the normal subgroup of F generated by  $\Delta$ . We say  $\langle X|\Delta\rangle$  is a presentation of G.  $[Rot95]$ 

**Definition 1.14.** Let G be a group and  $T = t_1, t_2, ..., t_n$  be a symmetric generating set for G with  $|t_i|=m$ . Then if  $N=N_G(\bar{T})$ , then we define the **progenitor** to be the semi direct product  $m^{*n}: N$ , where  $m^{*n}$  is the free product of n copies of the cyclic group  $C_n$ .  $|Cur07|$ 

**Definition 1.15.** Let G be a group. If  $H \leq G$ , the normalizer of H in G is defined by  $N_G(H) = \{a \in G | aHa^{-1} = H\}.$  [Rot95]

**Definition 1.16.** Let G be a group. If  $H \leq G$ , the **centralizer** of H in G is:

$$
C_G(H) = \{ x \in G : [x, h] = 1 \text{ for all } h \in H \}. \ [Rot95]
$$

**Definition 1.17.** Let p be prime. If  $G \cong \mathbb{Z}_p \times \mathbb{Z}_p \times \cdots \times \mathbb{Z}_p$ , then we say G is **elementary** abelian. *[Rot95]* 

**Definition 1.18.** Let  $(G, *)$  and  $(H, \circ)$  be groups. The function  $\phi : G \to H$  is a homomorphism if  $\phi(a * b) = \phi(a) \circ \phi(b)$ , for all  $a, b \in G$ . An isomorphism is a bijective homomorphism. We say G is isomorphic to H,  $G \cong H$ , if there is exists an isomorphism  $f: G \to H$ . [Rot95]

**Definition 1.19.** Let  $f: G \to H$  be a homomorphism. The kernel of a homomor**phism** is the set  $\{x \in G | f(x) = 1\}$ , where 1 is the identity in H. We denote the kernel of f as ker f.  $|Rot95|$ 

**Definition 1.20.** Let X be a nonempty subset of a group G. Let  $w \in G$  where  $w =$  $x_1^{e_1}x_2^{e_2}\ldots x_n^{e_n}$ , with  $x_i \in X$  and  $e_i = \pm 1$ . We say that w is a **word** on X. [Rot95]

**Definition 1.21.** Let  $a \in G$ , where G is a group. The **conjugacy class** of a is given by  $a^G = \{a^g | g \in G\} = \{g^{-1}ag | g \in G\}$ . [Rot95]

**Definition 1.22.** The Dihedral Group  $D_n$ , n even and greater than 2, groups are formed by two elements, one of order  $\frac{n}{2}$  and one of order 2. A presentation for a Dihedral Group is given by  $\langle a, b | a^{\frac{n}{2}}, b^2, (ab)^2 \rangle$ . [Rot95]

**Definition 1.23.** A general linear group,  $GL(n, \mathbb{F})$  is the set of all  $n \times n$  matrices with nonzero determinant over field  $\mathbb{F}$ . [Rot95]

**Definition 1.24.** A special linear group,  $SL(n, \mathbb{F})$  is the set of all  $n \times n$  matrices with determinant 1 over field  $\mathbb{F}$ . [Rot95]

Definition 1.25. A projective special linear group,  $PSL(n, \mathbb{F})$  is the set of all  $n \times n$  matrices with determinant 1 over field  $\mathbb F$  factored by its center:

$$
PSL(n, \mathbb{F}) = L_n(\mathbb{F}) = \frac{SL(n, \mathbb{F})}{Z(SL(n, \mathbb{F})}.
$$
 [Rot95]

Definition 1.26. A projective general linear group,  $PGL(n, \mathbb{F})$  is the set of all  $n \times n$  matrices with nonzero determinant over field  $\mathbb F$  factored by its center:

$$
PGL(n, \mathbb{F}) = \frac{GL(n, \mathbb{F})}{Z(GL(n, \mathbb{F})}. \ [Rot95]
$$

**Definition 1.27.** (Monomial Character) Let G be a finite group and  $H \leq G$ . The character X of G is monomial if  $X = \lambda^G$ , where  $\lambda$  is a linear character of H. [Led87]

**Definition 1.28.** (Character) Let  $A(x) = (A_{ij}(x))$  be a matrix representation of G of degree m. We consider the character polynomial of  $A(x)$ , namely

$$
det(\lambda I - A(x)) = \begin{bmatrix} \lambda - a_{11}(x) & -a_{12}(x) & \cdots & -a_{1m}(x) \\ \lambda - a_{11}(x) & -a_{12}(x) & \cdots & -a_{1m}(x) \\ \cdots & \cdots & \cdots & \cdots \\ \lambda - a_{m1}(x) & -a_{m2}(x) & \cdots & -a_{mm}(x) \end{bmatrix}
$$

This is a polynomial of degree m in  $\lambda$ , and inspection shows that the coefficient of  $-\lambda^{m-1}$ is equal to

$$
\phi = a_{11}(x) + a_{22}(x) + \dots + a_{mm}(x)
$$

It is customary to call the right-hand side of this equation the trace of  $A(x)$ , abbreviated to  $tr A(x)$ , so that

$$
\phi(x)=tr A(x)
$$

We regard  $\phi(x)$  as a function on G with values in K, and we call it the **character** of  $A(x)$ . [Led87]

**Definition 1.29.** The sun of squares of the degrees of the s=distinct irreducible characters of G is equal to |G|. The **degree of a character**  $\chi$  is  $\chi(1)$ . Note that a character whose degree is 1 is called a linear character. [Led87]

**Definition 1.30.** (Lifting Process) Let N be a normal subgroup of G and suppose that  $A_0(N_x)$  is a representation of degree m of the group  $G/N$ . Then  $A(x) = A_0(N(x))$ defines a representation of  $G/N$  lifted from  $G/N$ . If  $\phi_0(Nx)$  is a character of  $A_0(Nx)$ , then  $\phi(x) = \phi_0(Nx)$  is the lifted character of  $A(x)$ . Also, if  $u \in N$ , then  $A(u) =$  $I_m, \phi(u) = m = \phi(1)$ . Then lifting process preserves irreducibility. [Led87]

**Definition 1.31.** (Induced Character) Let  $H \leq G$  and  $\phi(u)$  be a character of H and defined  $\phi(x) = 0$  if  $x \in H$ , then

$$
\phi^G(x) = \begin{cases} \phi(x) & x \in H \\ 0 & x \notin H \end{cases}
$$

is an induced character of G. [Led87]

**Definition 1.32.** Let G be a finite group and H be a subgroup such that  $[G:H] = n$ . Let  $C_{\alpha}$ ,  $\alpha = 1, 2, ..., m$  be the conjugacy classes of G with  $|C_{\alpha}| = h_{\alpha}, \alpha = 1, 2, 3, ..., m$ . Let  $\phi$  be a character of H and  $\phi^G$  be the character of G induced from the character  $\phi$ of H up to G. The values of  $\phi^G$  on the m classes of G are given by:

$$
\phi_{\alpha}^G = \frac{n}{h_{\alpha}} \sum_{w \in H \cap C_{\alpha}} \phi(w), \alpha = 1, 2, 3, ..., m. [Led87]
$$

**Definition 1.33.** Let G be a group. The **order** of G is the number of elements contained in G. We denote the order of G by  $|G|$ . [Rot95]

**Definition 1.34.** Let G be a group such that  $K \leq G$ . K is normal in G if  $gKg^{-1} = K$ , for every  $g \in G$ . We will use  $K \triangleleft G$  to denote K as being normal in G. [Rot95]

**Definition 1.35.** Let G be a group and  $S \subseteq G$ . For  $t \in G$ , a right coset of S in G is the subset of G such that  $St = \{st : s \in G\}$ . We say t is a representative of the coset St. [Rot95]

**Definition 1.36.** Let G be a group. The index of  $H \leq G$ , denoted  $[G : H]$ , is the number of right cosets of H in G. [Rot95]

**Definition 1.37.** Let G be a group and H and K be subgroups of G. A double coset of H and K of the form  $HgK = {HgK|k \in K}$  is determined by  $g \in G$ . [Rot95]

**Definition 1.38.** Let N be a group. The **point stabilizer** of w in N is given by:

 $N^w = \{n \in N | w^n = w\},\$  where w is a word in the  $t_i$ 's. [Rot95]

**Definition 1.39.** Let N be a group. The coset stabilizer of Nw in N is given by:

 $N^{(w)} = \{n \in N | N w^n = N w\}$ , where w is a word of the  $t_i$ 's. [Rot95]

**Definition 1.40.** Let G be a group. The center of G,  $Z(G)$ , is the set of all elements in  $G$  that commute with all elements of  $G$ . [Rot95]

**Definition 1.41.** A symmetric presentation of a group  $G$  is a definition of  $G$  of the form:

$$
G\cong \tfrac{2^{*n}:N}{\pi_1\omega_1,\pi_2\omega_2,\ldots}
$$

where  $2^{*n}$  denotes a free product of n copies of the cyclic group of order 2, N is transitive permutation group of degree n which permutes the n generators of the cyclic group by conjugation, thus defining semi-direct product, and the relators  $\pi_1\omega_1, \pi_2\omega_2, ...$  have been factored out. [Led87]

Definition 1.42. We defined

$$
\mathcal{N}^i = C_{\mathcal{N}}(t_i); \mathcal{N}^{ij} = C_{\mathcal{N}}(\langle t_i, t_j \rangle) \text{ etc,}
$$

single point and two point stabilizer in  $\mathcal N$  respectively. The coset stabilizing subgroup,  $\mathcal{N}^{(w)},$  of  $\mathcal N$  is given by

$$
\mathcal{N}^{(w)} = \pi \in \mathcal{N} : \mathcal{N}w\pi = \mathcal{N}w,
$$

for w a word in the symmetric generators. Clearly  $\mathcal{N}^w \leq \mathcal{N}^{(w)}$ , and the number of cosets in the double coset  $[w] = \mathcal{N} w \mathcal{N}$  is given by  $|\mathcal{N}|/|\mathcal{N}^{(w)}|$ , since  $\mathcal{N} w \pi_1 \neq \mathcal{N} w \pi_2$  $\Longleftrightarrow \mathcal{N} w \pi_1 \pi_2^{-1} \neq \mathcal{N} w$  $\Longleftrightarrow \pi_1 \pi_2 \notin \mathcal{N}^{(w)}$  $\Longleftrightarrow \mathcal{N}^{(w)} \pi_1 \pi_2^{-1} \neq \mathcal{N}^{(w)}$  $\Longleftrightarrow \mathcal{N}^{(w)}\pi_1 \neq \mathcal{N}^{(w)}\pi_2.$ 

#### Double Coset Enumeration Arithmetic

In order to obtain the index of  $N$  in  $\mathcal G$  we shall perform a manual double coset enumeration of G over  $\mathcal{N}$ ; thus we must find all double cosets  $[w]$  and work out how many single cosets each of them contains. We shall know that we have completed the double coset enumeration when the set of right cosets obtained is closed under right multiplication. Moreover, the completion test above is best performed by obtaining the orbits of  $\mathcal{N}^{(w)}$ on the symmetric generators. We need only identify, for each [w], the double coset to which  $Nwt_i$  belongs for one symmetric generator  $t_i$  from each orbit. [Cur07]

Definition 1.43. First Isomorphism Theorem(F.I.T). Let  $\phi : G \to H$  is a homomorphism with  $Ker\phi$ . Then,

## $\bullet Ker \phi \trianglelefteq G$  $\bullet G/Ker\phi \cong img\phi$  [Rot95]

#### 1.1.2 Theorems

**Theorem 1.44.** The number of irreducible character of  $G$  is equal to the number of conjugacy classes of  $G.$  [Cur07]

**Theorem 1.45.** Let  $\phi: G \to H$  be a homomorphism with kernel K. Then K is a normal subgroup of G and  $G/K \cong im\phi$ . [Rot95]

**Theorem 1.46.** Let N and T be subgroups of G with N normal. Then  $N \cap T$  is normal in T and  $T/(N \cap T) \cong NT/N$ . [Rot95]

**Theorem 1.47.** Every permutation  $\alpha \in S_n$  is either a cycle or a product of disjoint cycles. [Rot95]

**Theorem 1.48.** Let  $f:(G,*) \to (G',\circ)$  be a homomorphism. The following hold true:

- $f(e) = e'$ , where e' is the identity in  $G'$ ,
- If  $a \in G$ , then  $f(a^{-1}) = f(a)^{-1}$ ,
- If  $a \in G$  and  $n \in \mathbb{Z}$ , then  $f(a^n) = f(a)^n$ . [Rot95]

**Theorem 1.49.** The intersection of any family of subgroups of a group  $G$  is again a subgroup of  $G.$  [Rot95]

**Theorem 1.50.** If  $S \leq G$ , then any two right (or left) cosets of S in G are either identical or disjoint. [Rot95]

**Theorem 1.51.** If G is a finite group and  $H \leq G$ , then |H| divides |G| and  $[G:H]$  $|G|/|H|$ . [Rot95]

**Theorem 1.52.** If S and T are subgroups of a finite group  $G$ , then

$$
|ST||S \cap T| = |S||T|. |Rots55|
$$

**Theorem 1.53.** If  $N \triangleleft G$ , then the cosets of N in G form a group, denoted by  $G/N$ , of order  $[G: N]$ . [Rot95]

**Theorem 1.54.** The commutator subgroup  $G'$  is a normal subgroup of  $G$ . Moreover, if  $H \triangleleft G$ , then  $G/H$  is abelian if and only if  $G' \leq H$ . [Rot95]

**Theorem 1.55.** Let G be a group with normal subgroups H and K. If  $HK = G$  and  $H \cap K = 1$ , then  $G \cong H \times K$ . [Rot95]

**Theorem 1.56.** If  $a \in G$ , the number of conjugates of a is equal to the index of its centeralizer:

$$
|a^G| = [G : C_G(a)],
$$

and this number is a divisor of  $|G|$  when G is finite. [Rot95]

**Theorem 1.57.** If  $H \leq G$ , then the number c of conjugates of H in G is equal to the index of its normalizer:  $c = [G : N_G(H)]$ , and c divides |G| when G is finite. Moreover,  $aHa^{-1} = bHb^{-1}$  if and only if  $b^{-1}a \in N_G(H)$ . [Rot95]

**Theorem 1.58.** Every group G can be imbedded as a subgroup of  $S_G$ . In particular, if  $|G| = n$ , then G can be imbedded in  $S_n$ . [Rot95]

**Theorem 1.59.** If  $H \leq G$  and  $[G : H] = n$ , then there is a homomorphism  $\rho : G \to S_n$ with ker $\rho \leq H$ . The homomorphism  $\rho$  is called the representation of G on the cosets of H. [Rot95]

**Theorem 1.60.** If X is a G-set with action  $\alpha$ , then there is a homomorphism  $\tilde{\alpha}$  :  $S_X$ given by  $\tilde{\alpha}: x \mapsto gx = \alpha(g, x)$ . Conversely, every homomorphism  $\varphi: G \to S_X$  defines an action, namely,  $gx = \varphi(g)x$ , which makes X into a G-set. [Rot95]

**Theorem 1.61.** Every two composition series of a group  $G$  are equivalent.

We will refer to this Theorem as the **Jordan-Hölder Theorem**. [Rot95]

**Theorem 1.62.** Let X be a faithful primitive G-set of degree  $n \geq 2$ . If  $H \lhd G$  and if  $H \neq 1$ , then X is a transitive H-set. Also, n divides |H|. [Rot95]

#### 1.1.3 Lemmas

**Lemma 1.63.** Let X be a G-set, and let  $xy \in X$ .

- If  $H \leq G$ , then  $Hx \cap Hy \neq \emptyset$  implies  $Hx = Hy$ .
- If  $H \triangleleft G$ , then the subsets Hx are blocks of X. [Rot95]

# Chapter 2

# Building a Progenitor

### 2.1 Introduction

One of the major goals of this thesis project is to produce finite homomorphic images of finite non-abelian simple groups; to be able to construct such we follow the method of Robert T. Curtis' involutory progenitor. According to Curtis, a progenitor is a semi-direct product is defined as  $P \cong 2^{*n}$  :  $N = \{\pi w | \pi \in N, w$  reduced word in the  $t_i\}$ [Cur07]; where  $N$  is our control group. Thus, a good starting point would be to construct a control group  $N$ .

### 2.2 Control Group

There are many ways to approach a control group. One of the possible starting points is to look into Transitive Groups in  $n$  letters. The following code produces all the subgroups that are found in the transitive group in 15 letters:

```
> TransitiveGroups(15);
[
   Permutation group acting on a set of cardinality 15
   Order = 15 = 3 * 5(1, 2, 3, 4, 5, 6, 7, 8, 9, 10, 11, 12, 13, 14, 15),
   Permutation group acting on a set of cardinality 15
   Order = 30 = 2 * 3 * 5(1, 2, 3, 4, 5, 6, 7, 8, 9, 10, 11, 12, 13, 14, 15)
```

```
(1, 14)(2, 13)(3, 12)(4, 11)(5, 10)(6, 9)(7, 8),
Permutation group acting on a set of cardinality 15
Order = 30 = 2 * 3 * 5(1, 2, 3, 4, 5, 6, 7, 8, 9, 10, 11, 12, 13, 14, 15)
    (1, 4)(2, 8)(3, 12)(6, 9)(7, 13)(11, 14),
Permutation group acting on a set of cardinality 15
Order = 30 = 2 * 3 * 5(1, 2, 3, 4, 5, 6, 7, 8, 9, 10, 11, 12, 13, 14, 15)
    (1, 11)(2, 7)(4, 14)(5, 10)(8, 13),Permutation group acting on a set of cardinality 15
Order = 60 = 2^2 \times 3 \times 5(1, 9, 10, 3, 14)(2, 15, 7, 12, 6)(4, 5, 11, 13, 8)
    (1, 4, 10)(2, 5, 8)(3, 7, 11)(6, 9, 15)(12, 14, 13)...
```
The list is cut short because the transitive group in 15 letter has a total of 104 subgroups, and listing all would take up too much space. We will demonstrate an example of building an involutory progenitor using the fifth listed subgroup of Transitive Group 15, which will be labeled as such:

```
> N:=TransitiveGroup(15,5);
> N;Permutation group N acting on a set of cardinality 15
Order = 60 = 2^2 \times 3 \times 5(1, 9, 10, 3, 14)(2, 15, 7, 12, 6)(4, 5, 11, 13, 8)
    (1, 4, 10)(2, 5, 8)(3, 7, 11)(6, 9, 15)(12, 14, 13)
>
> S: =Sym(15);> xx:=S! (1, 9, 10, 3, 14)(2, 15, 7, 12, 6)(4, 5, 11, 13, 8);
> yy:=S!(1, 4, 10)(2, 5, 8)(3, 7, 11)(6, 9, 15)(12, 14, 13);
> N: =sub< S|xx,yy>;
> #N;
60.
```
The permutations  $x = (1, 9, 10, 3, 14)(2, 15, 7, 12, 6)(4, 5, 11, 13, 8)$  and  $y = (1, 4, 10)(2, 5, 8)(37, 11)(6, 9, 15)(12, 14, 13)$  will generate the control group. The following code will help build a permutation representation of the control group N:

```
> FPGroup(N);
Finitely presented group on 2 generators
Relations
    $.1^5 = Id($)$.2^{\degree}3 = Id(5)(5.1 \times 5.2 \times 5.1)^2 = Id(5)
```
this is the beginning of building the progenitor. From the code above, we will interpret .1 to be x and .2 to be y. Thus, the control group N is  $N = \langle x, y | x^5, y^3, (xyx)^2 \rangle$ , where  $N$  is Alternating Group 5 and can be proved by the code below,

```
> NL:=NormalLattice(N);
> NL;
Normal subgroup lattice
-----------------------
[2] Order 60 Length 1 Maximal Subgroups: 1
---[1] Order 1 Length 1 Maximal Subgroups:
> IsIsomorphic(N,Alt(5));
true Homomorphism of GrpPerm: N, Degree 15,
Order 2^2 \times 3 \times 5 into GrpPerm: $,
Degree 5, Order 2^2 \times 3 \times 5 induced by
    (1, 9, 10, 3, 14)(2, 15, 7, 12, 6)(4, 5, 11, 13, 8)
    |-> (1, 2, 5, 3, 4)(1, 4, 10)(2, 5, 8)(3, 7, 11)(6, 9, 15)(12, 14, 13)
    |-> (1, 2, 4).
```
Since N is of order 60, our first instinct is to ask MAGMA if it is isomorphic to  $Alt(5)$ , another group that could have been tested that is also of order 60 could have been Dihedral Group 60 (or as MAGMA labeled Dihedral Group 30). However, the latter guess would have proven to be false.

The next approach is to find what stabilizes the  $t$  we choose to work with; in this case we will let t refer to  $t_1$  out of the possible 15  $t_i$ 's in the control group. The permutations that stabilize  $t$  are given in letters (permutations), thus we will use the Schreier System to convert those permutations into words. The following code shows the process:

```
> N1:=Stabilizer(N,1);
> N1;
Permutation group N1 acting on a set of cardinality 15
Order = 4 = 2^2(2, 11)(3, 4)(5, 12)(7, 9)(10, 13)(14, 15)
     (2, 5)(3, 13)(4, 10)(7, 14)(9, 15)(11, 12)
> NN\langle x, y \rangle:=Group\langle x, y | x^5, y^3, (x \star y \star x)^2 \rangle;
```

```
> Sch:=SchreierSystem(NN, sub<NN|Id(NN)>);
> ArrayP:=[Id(N): i in [1..60]];
> for i in [2..60] do
for> P := [Id(N): 1 in [1..#Sch[i]]];for> for j in [1..#Sch[i]] do
for|for> if Eltseq(Sch[i])[j] eq 1 then P[j]:=xx; end if;
for|for> if Eltseq(Sch[i])[j] eq -1 then P[j]:=xx^-1; end if;
for|for> if Eltseq(Sch[i])[j] eq 2 then P[j]:=yy; end if;
for|for> if Eltseq(Sch[i])[j] eq -2 then P[j]:=yy^{\frown}-1; end if;
for|for> end for;
for> PP := Id(N);
for> for k in [1..#P] do
for|for> PP:=PP*P[k]; end for;
for> ArrayP[i]:=PP;
for> end for;
> for i in [1..60] do if ArrayP[i] eq N!(2, 11)(3, 4)(5, 12)
> (7, 9)(10, 13)(14,15) then print Sch[i]; end if; end for;
x^2 + y> for i in [1..60] do if ArrayP[i] eq N!(2, 5)(3, 13)(4, 10)
> (7, 14)(9, 15)(11,12)then print Sch[i]; end if; end for;
x * y^2 - 1 * x^2 - 1 * y * x.
```
Lastly, we will make the following additions to complete the progenitor. Since we are working with an involutory progenitor, the order of  $ts$  is  $2$ , we will make this addition to the progenitor. Also, we will make  $t \sim t_1$  commute with the point stabilizers that were recently found. Therefore the progenitor is given as:

$$
N\cong 2^{*15}:A_5\cong .
$$

### 2.3 First Order Relations

To achieve the ultimate goal of producing a finite homomorphic image, relations must be added to the control group. This process is referred to as factoring by relations. Luckily, with the help of MAGMA, this can easily be done with the subsequent code:

```
> C:=Classes(N);
> Classes(N);
```

```
Conjugacy Classes of group N
----------------------------
[1] Order 1 Length 1
       Rep Id(N)
[2] Order 2 Length 15
       Rep (1, 7)(3, 8)(5, 14)(6, 11)(10, 12)(13, 15)
[3] Order 3 Length 20
       Rep (1, 4, 10)(2, 5, 8)(3, 7, 11)(6, 9, 15)(12, 14, 13)
[4] Order 5 Length 12
       Rep (1, 9, 10, 3, 14)(2, 15, 7, 12, 6)(4, 5, 11, 13, 8)
[5] Order 5 Length 12
       Rep (1, 10, 14, 9, 3)(2, 7, 6, 15, 12)(4, 11, 8, 5, 13)
> #C;
5
> for i in [2..5] do
for> i,Orbits(Centralizer(N,C[i][3]));
for> end for;
2 [
   GSet{@ 2 @},
   GSet{@ 4 @},
   GSet{@ 9 @},
   GSet{@ 1, 7, 10, 12 @},
   GSet{@ 3, 8, 14, 5 @},
   GSet{@ 6, 11, 15, 13 @}
\mathbf{I}3 [
   GSet{@ 1, 4, 10 @},
   GSet{@ 2, 5, 8 @},
   GSet{@ 3, 7, 11 @},
   GSet{@ 6, 9, 15 @},
   GSet{@ 12, 14, 13 @}
]
4 [
   GSet{@ 1, 9, 10, 3, 14 @},
   GSet{@ 2, 15, 7, 12, 6 @},
   GSet{@ 4, 5, 11, 13, 8 @}
]
5 [
```

```
GSet{@ 1, 10, 14, 9, 3 @},
    GSet{@ 2, 7, 6, 15, 12 @},
    GSet{@ 4, 11, 8, 5, 13 @}
\mathbf{I}> for j in [2..5] do
for \circ [j][3];
for> for i in [1..60] do
for|for> if ArrayP[i] eq C[j][3]
for|for|if> then Sch[i]; end if;
for|for> end for;
for> end for;
(1, 7)(3, 8)(5, 14)(6, 11)(10, 12)(13, 15)
x * y * x(1, 4, 10)(2, 5, 8)(3, 7, 11)(6, 9, 15)(12, 14, 13)
y
(1, 9, 10, 3, 14)(2, 15, 7, 12, 6)(4, 5, 11, 13, 8)
x
(1, 10, 14, 9, 3)(2, 7, 6, 15, 12)(4, 11, 8, 5, 13)
xˆ2.
```
Let us better analyze the information given within the following table, and proceed by multiplying each relation by a t of each orbit from each class.

| Conjugacy Classes of $N = Alt(5)$ |                     |                                                |                       |
|-----------------------------------|---------------------|------------------------------------------------|-----------------------|
| Class                             |                     | Representative of $\frac{1}{2}$ of elements in | Orbits                |
|                                   | the class           | class                                          |                       |
| C1                                | Identity            | 1                                              | ${1}{2}{15}$          |
| $\overline{C2}$                   | $xyz=(1,7)(3,8)$    | 15                                             | ${2}{4}{9}$           |
|                                   | (5,14)(6,11)        |                                                | $\{1, 7, 10, 12\}$    |
|                                   | (10,12)(13,15)      |                                                | $\{3, 8, 14, 5\}$     |
|                                   |                     |                                                | $\{6, 11, 15, 13\}$   |
| C <sub>3</sub>                    | $y=(1,4,10)$        | 20                                             | $\{1, 4, 10\}$        |
|                                   | (2,5,8)(3,7,11)     |                                                | $\{2, 5, 8, \}$       |
|                                   | (6,9,15)(12,14,13)  |                                                | $\{3, 7, 11\}$        |
|                                   |                     |                                                | $\{6, 9, 15\}$        |
|                                   |                     |                                                | ${12,14,13}$          |
| C <sub>4</sub>                    | $x=(1,9,10,3,14)$   | 12                                             | $\{1, 9, 10, 3, 14\}$ |
|                                   | (2,15,7,12,6)       |                                                | $\{2, 15, 7, 12, 6\}$ |
|                                   | (4,5,11,13,8)       |                                                | $\{4, 5, 11, 13, 8\}$ |
| C5                                | $x^2=(1,10,14,9,3)$ | 12                                             | $\{1, 10, 14, 9, 3\}$ |
|                                   | (2,7,6,15,12)       |                                                | $\{2, 7, 6, 15, 12\}$ |
|                                   | (4,11,8,5,13)       |                                                | $\{4, 11, 8, 5, 13\}$ |

Table 2.1: Conjugacy Classes of N

Since we are working with  $t_1$ , in order to right multiply by  $t_i$  (not 1), we simply conjugate  $t_1$ . Therefore, all of the first order relations are as listed, where the variable r represents a power that the relation may be raised to.

| Relations of $N = Alt(5)$ |                             |                                                                                                    |  |
|---------------------------|-----------------------------|----------------------------------------------------------------------------------------------------|--|
| Class                     | Representative of Relations |                                                                                                    |  |
|                           | the class                   |                                                                                                    |  |
| C1                        | Identity                    |                                                                                                    |  |
| C <sub>2</sub>            | xyx                         | $\frac{(xyxt)^r}{(xyxt^{y^xy})^r}$                                                                        |  |
|                           |                             |                                                                                                    |  |
|                           |                             |                                                                                                    |  |
|                           |                             |                                                                                                    |  |
|                           |                             | $\begin{array}{l} (xyxt^y)^r\ (xyxt^x)^r\\ (xyxt^{x^3})^r\\ (xyxt^{(y^x)^2})^r \end{array}$               |  |
| C <sub>3</sub>            | $\mathcal{Y}$               |                                                                                                    |  |
|                           |                             |                                                                                                    |  |
|                           |                             | $\overline{(yt)^r}, \quad \overline{(yt^{y^xy})^r}, \ (yt^{x^3})^r, \ (yt^{(xy)^3})^r, \ (yt^{(xy)^3})^r$ |  |
| C4                        | $\boldsymbol{x}$            | $\overline{(xt)^r}, \quad (xt^{y^xy})^r,$                                                                 |  |
|                           |                             | $(x t^y)^r$                                                                                               |  |
| C5                        | $x^2$                       | $\frac{(x^2t)^r}{(x^2t^y)^r}$ , $\frac{(x^2t^{y^xy})^r}{(x^2t^y)^r}$                                      |  |
|                           |                             |                                                                                                    |  |

Table 2.2: conjugacy Class of N and Relations

From here, we will work with MAGMA, where we will research each power of  $r$  and check if the relations produced a finite homomorphic image. When working in this manner, it is ideal to not work with all of the relations, because it would take too long and also use up too much memory. In such situations, we may limit the relations we check in MAGMA to around twelve, though the individual ultimately decides the limit. In the table above all relations are raised to a generic power  $r$ , but when checking in the computer, we are bit more specific. Moving forward, we use a sub command of MAGMA (called NANO) where it test each power of the relation to see if there are finite groups, we run this in the background:

```
for r1, r2, r3, r4,r5, r6, r7, r8, r9, r10, r11, r12 in [0..10]
doG\langle x, y, t \rangle :=Group\langle x, y, t | x^5, y^3, (x \star y \star x)^2, t^2, (t, x^2 \star y),(t,x*yˆ-1*xˆ-1*y*x), (x*y*x*t)ˆr1, (y*t*tˆ(x))ˆr2,
(y*t*tˆ(xˆ2))ˆr3, (x*y*x*tˆ(y))ˆr4, (x*y*x*tˆ(x))ˆr5,
(y*t*t^{(y)})^r6, (y*t*t^{(x^3)})^r7,(x*y*x*tˆ(xˆ3))ˆr8, (xˆ2*t)ˆr9, (y*tˆ(xˆ3))ˆr10,
(x*t)^r11, (y*t)^r12;
if #G gt 60 then
r1, r2, r3, r4, r5, r6, r7, r8, r9, r10, r11, r12,
\#G;
```

```
end if;
end for;
```
here, we may observe that each relations is being tested with numbers ranging from 1 to 10.

The table is listed in Chapter 6 (table 6.2), and it lists some of the finite homomorphic imaged found by factoring by first order relations.

### 2.4 Famous Lemma

In addition to the progenitor that was built in the previous section, we will continue by factoring the progenitor by additional relations, we will do so with the aid of the Famous Lemma.

Our goal throughout this project is to produce finite homomorphic images, but along with that, we also want our findings to be interesting. A task that can be bit overwhelming, how can one know what relations are worthy of trying out? A method that has proven to be resourceful is factoring by Famous Lemma relations, a process created by Robert T. Curtis. As stated in his book [Cur 07]:

#### Lemma 3.3

 $N \cap \langle t_i, t_j \rangle \leq C_N(N_{ij})$  where  $N_{ij}$  denotes the stabilizer in N of the two points  $i$  and  $j$ .

Proof. If  $\pi \in N$  and  $\pi = w(t_i, t_j)$ , as word in the two symmetric and  $t_j$ , and if  $\sigma \in N_{ij}$ , then

$$
generators t_i
$$

$$
\pi^{\sigma} = w(t_i t_j)^{\sigma} = w(t_i^{\sigma}, t_j^{\sigma}) = w(t_{i\sigma}, t_{j\sigma}) = w(t_i, t_j) = \pi,
$$

and so  $\pi$  commutes with every element on  $N_{ij}$  as required.

Such that for each two point stabilizer  $N_{ij}$ , find its centralizer in N

and attempt to write elements of this centralizer as words in  $t_i$  and  $t_j$ . $\square$ 

As previously stated, the control group is :

 $N = \langle x, y, t | x^5, y^3, (xyx)^2, t^2, (t, x^2y), (t, xy^{-1}x^{-1}yx) \rangle.$ 

Now to produce the relations detailed in the Famous Lemma, we recreate the process listed in the proof; meaning, we will stabilize the two points,  $t_1$  and  $t_2$ , which will be our two point stabilizer of  $N$ , and follow by computing the centralizer of the two point stabilizer. Let us illustrate this with the control group N:

```
> N12:=Stabiliser(N, [1,2]);
> C12:=Centraliser(N,N12);
> C12;
Permutation group N acting on a set of cardinality 15
Order = 60 = 2^2 + 3 \times 5(1, 9, 10, 3, 14)(2, 15, 7, 12, 6)(4, 5, 11, 13, 8)
    (1, 4, 10)(2, 5, 8)(3, 7, 11)(6, 9, 15)(12, 14, 13)
> for i in [1..60] do if ArrayP[i] eq N!
for|if> (1, 9, 10, 3, 14)(2, 15, 7, 12, 6)(4, 5, 11, 13, 8)
for|if> then print Sch[i]; end if; end for;
x
> for i in [1..60] do if ArrayP[i] eq N!
for|if> (1, 4, 10)(2, 5, 8)(3, 7, 11)(6, 9, 15)(12, 14, 13)
for|if> then print Sch[i]; end if; end for;
y
```
with the help of the Schreier System, we are able to translate the permutations that were given as the centralizer of the two point stabilizer of  $N$ , providing  $x$  and  $y$ . With the new Famous Lemma relations discovered above,  $x$  and  $y$ , there can be one of two possibilities:

$$
= \begin{cases} (t_i t_j)^k = g & \text{where k is even and fixes 1 and 2} \\ (gt_i)^k = 1 & \text{where k is odd and g sends 1 to 2.} \end{cases}
$$
 [Rot95]

For our example, we will add the two relations  $(x, t)$  and  $(y, t)$ . It just so happens that in this particular example, these Famous Lemma relations were also produced in the process of creating first order relations, and are already included in the end of our progenitor, and are listed in the end of the previos section.

# Chapter 3

# Double Coset Enumeration

### 3.1 Double Coset Enumeration of  $S_6$

A group G is made up of a union of double cosets and when performing a double coset enumeration we are searching for all of the double cosets in G over a control group N. Where a double coset consists of single cosets and that will determine the size of the double coset. In this section, we will perform double coset enumeration on

$$
G = \frac{2^{*5} : S_5}{(x^{-1}yxyt)^8, (x^2yx^{-1}t)^5, (x^2yx^2yxyt)^8} \cong S_6.
$$

The control group is Symmetric Group 5 and the generators are  $x = (1, 2, 3, 4, 5)$  and  $y = (1, 2)$ ; we will refer to t as  $t_1$  for this group. Let us compute the three listed relations:

$$
[x^{-1}yxyt]^8 = e \text{ (let } \pi = x^{-1}yxy)
$$

$$
[\pi t]^8 = e
$$

$$
\pi^8 t^{\pi^7} t^{\pi^6} t^{\pi^5} t^{\pi^4} t^{\pi^3} t^{\pi^2} t^{\pi} t = e
$$

$$
(1,3,2)t_2t_1t_3t_2t_1t_3t_2t_1 = e
$$

$$
(1,3,2)t_2t_1t_3t_2t_1t_3 = t_1t_2
$$

$$
[x^{2}yx^{-1}t]^{5} = e \text{ (let } \pi = x^{2}yx^{-1}
$$

$$
[\pi t]^{5} = e
$$

$$
\pi^{5}t^{\pi^{4}}t^{\pi^{3}}t^{\pi^{2}}t^{\pi}t = e
$$

$$
(1, 2, 3, 4)t_{1}t_{4}t_{3}t_{2}t_{1} = e
$$

$$
(1, 2, 3, 4)t_{1}t_{4}t_{3} = t_{1}t_{2}
$$

)

$$
[x^{2}yx^{2}yxyt]^{8} = e \text{ (let } \pi = x^{2}yx^{2}yxy)
$$

$$
[\pi t]^{8} = e
$$

$$
\pi^{8}t^{\pi^{7}}t^{\pi^{6}}t^{\pi^{5}}t^{\pi^{4}}t^{\pi^{3}}t^{\pi^{2}}t^{\pi}t = e
$$

$$
(1,3,2) t_{2}t_{1}t_{3}t_{2}t_{1}t_{3}t_{2}t_{1} = e
$$

$$
(1,3,2) t_{2}t_{1}t_{3}t_{2}t_{1}t_{3} = t_{1}t_{2}.
$$

Now we may continue to perform the double coset enumerations of G over N.

In order to express  $G$  as a union of double cosets, we will interpret it as  $NgN$ , where g is an element of G; such that  $G = N eN \cup Ng_1N \cup Ng_2N...$ , where  $g_i's$  are words in the  $t_i$ <sup>s</sup>. Our objective is to find the number of single cosets contained in each double coset [w] defined as  $[w] = \{Nw^n | n \in N\}$ . We will know when we are done with our double coset enumeration when the set of right cosets is closed under right multiplication, meaning all of our potentially new double cosets are already recognized. We declare each double coset [w] where  $Mwt_i$  will belong to one of the symmetric generators of  $t_i$  from each of the orbits of the coset stabiliser group; defined as  $N^{(w)} = \{n \in N | Nw^n = Nw\},\$ and where each *w* is a word of  $t'_{i}s$  on  $X = \{1, 2, 3, 4, 5\}.$ 

### N e N

We begin with the double coset  $NeN = \{Ne^n | n \in N\}$ , labeled [\*], and contains one single coset,  $N$ . The coset stabilizer of  $N$  is the control group  $N$  and thus has a single orbit of  $\{1, 2, 3, 4, 5\}$  of which we will perform right multiplication. Any element of the orbit can be the representative, we chose the orbit representative of 1. This means that  $Net_1 = Nt_1N$  is a new double coset [1] and since there is 5 single coset in the orbit of [∗], 5 single cosets will move forward to the coset [1].

### $N$   $t_1$  N

For the double coset  $Nt_1N$  we need to find the point stabilizer,  $N^1$ , and the coset stablising group  $N^{(1)}$  to discern how many single cosets are in [1],

$$
N^{(1)} \leq <(2,3), (3,4,5), (3,5)>
$$
  

$$
\leq 24.
$$

Thus, the order of the coset stabliser is 24. The number of single cosets is defined as  $\frac{|N|}{|N^{(1)}}$ , so the number of single cosets in  $N^{(1)} = \frac{|N|}{|N^{(1)}} = \frac{120}{24} = 5$ . And our index is represented by the sum of single cosets in each distinct double coset, so far we only have established the cosets [\*] and [1],  $1 + 5 = 6$ . The total amount of single cosets is characterized as  $\frac{G}{N}$ , so the entirety of the double coset enumeration we should have a total of  $\frac{720}{120} = 6$  single cosets. This will also be another clue to let us know that we have completed the double coset enumeration; notice that we are technically done because we have reached the limit. Carrying on, the orbits of  $[1]$  are  $\{1\}$ ,  $\{2, 3, 4, 5\}$  and will pick a coset representative from each of the orbits to determine if any double cosets  $Mt_1t_i$ are new:

$$
Mt_1t_1 = Me, \in [*] \text{ (1 will loop back to } [*)]
$$
  

$$
Mt_1t_2 \in [1].
$$

Consequently, there are not any new double cosets, since the potentially new double cosets,  $[1, 2]$  and  $[1, 1]$  either went back to  $[*]$  or looped back to  $[1]$ . There were 4 single cosets that looped back to [1]. We have completed the double cose enumeration of  $S_6$ .

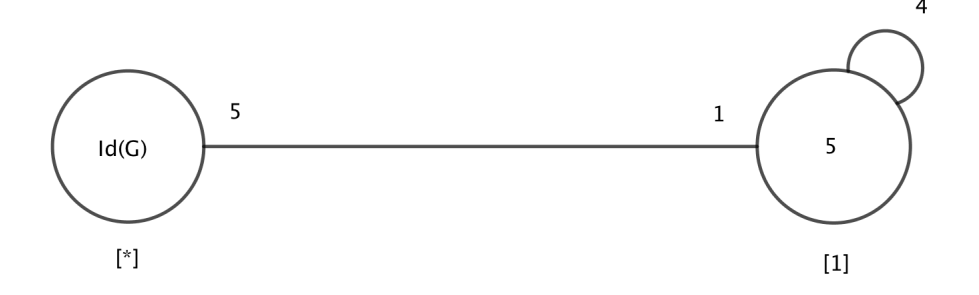

Figure 3.1: Cayley Graph of S6

## 3.2 Double Coset Enumeration of  $PGL_2(7)$

We factor the progenitor  $2^{*7}$ :  $D_{14}$  by the relations  $(at)^3$  and  $(bt^{a^3})$ . Let  $G = \frac{2^{*7} : D_{14}}{(1.2 \times 10^{3} \text{ cm}^2)}$  $(at)^3, (bt^{a^3})$ be a symmetric presentation of G given by  $\langle a, b, t | a^7, b^2, (ab)^2, t^2, (t, ab), (at)^3, (bt^{a^3})^6 \rangle$  where  $N \cong D_{14} = \langle a, b \rangle$  and  $a = (1234567)$  and  $b = (17)(26)(35)$  and  $t = t_7$ .

We will use manual double coset enumeration to find the index of  $N$  in  $G$ . By definition we may take G and express it as a union of double cosets  $NgN$ , where g is an element of G. So  $G = N eN \cup Ng_1N \cup Ng_2N \cup ...$ , where  $g_i$ 's are words in the  $t_i$ 's.

Our goal will be to complete a double coset enumeration of  $G$  over  $N$  in order to find the index of  $N$  in  $G$ . All distinct double cosets may be found by the following definition  $[w]$ , where  $[w] = \{Nw^n | n \in N\}$  and from there on we may see how many single cosets are contained in each double coset. This procedure will be repeated until all potentially new double cosets have already been accounted for; and when the set of right cosets is closed under right-multiplication by  $t_i$ 's. We symbolize, for each  $[w]$ , the double coset to which  $Nwt_i$  belongs for one symmetric generator  $t_i$  from each orbit of the coset stabilser  $N^{(w)} = \{n \in N : Nw^n = Nw\}$ , where w is a word of  $t_i$ 's on  ${1, 2, 3, 4, 5, 6, 7} = X.$ 

To begin with the double coset, we will start off with the identity;  $NeN$ , which we denote  $[*]$ . This double coset consists of the single coset N. The orbits of N on X are  $\{1,2,3,4,5,6,7\}$ . Next, we have chosen  $t_7$  as our symmetric generator from the orbit  $\{1,2,3,4,5,6,7\}$  and find where  $Nt_7$  belongs. We find that  $Nt_7$  belongs to  $Nt_7N$  and is a new double coset. We denote  $N t_7 N$  by [7].

We will continue by finding how many single cosets [7] contains, but in order to do so we must find the number of elements in the coset stabilizing group of [7], denoted  $N^{(7)}$ . This is essetial because the number of single cosets in [7] is equal to  $\frac{|N|}{|N^{(7)}|}$ . We have:

$$
N^{(7)} \ge | < e, (16)(25)(34) > |
$$
\n
$$
\ge 2
$$

Thus, the number of single cosets in  $N t_7 N = \frac{|N|}{|N|^{7}}$  $\frac{|N|}{|N^{(7)}|} = \frac{14}{2} = 7$ . Now our index is the number of distinct single cosets in each distinct double coset, such as [\*] and [7]. As of now, we have  $1 + 7 = 8$  single cosets, so our index is 8 as of now. We should also note that the orbits of [7] are  $\{7\}$ ,  $\{1,6\}$ ,  $\{2,5\}$ , and  $\{3,4\}$ .

We have computed the number of single cosets in this level of double cosets, so we continue to the next level by working with the orbits of  $[7]$ . The orbits of  $N^{(7)}$ on X are  $\{7\}$ ,  $\{1, 6\}$ ,  $\{2, 5\}$ , and  $\{3, 4\}$ , and we take  $t_7$ ,  $t_1$ ,  $t_2$ , and  $t_3$  from each orbit respectively. From the orbit  $\{7\}$  we get  $N t_7 t_7$ , which belongs to the double coset [\*]. The representative  $t_1$  from  $\{1,6\}$  advances to the potentially new double coset  $Nt_7t_1$ which we denote [71]. The representative  $t_2$  from  $\{2, 5\}$  advances to the potentially new double coset  $N t_7 t_2$  which we denote [72]. The representative  $t_3$  from {3,4} advances to the potentially new double coset  $N t_7 t_3$  which we denote [73].

However, consider the following relation:

 $t_7t_1 = (7362514)[t_7]^{(7246135)}.$ 

Hence in [7], the orbit representative from  $\{7\}$  advances back to [\*], the orbit representative from  $\{1, 6\}$  advances back to [7], the representative from  $\{2, 5\}$  goes to [72], and the representative from  $\{3, 4\}$  goes to [73]. So the only new, distinct double cosets are [72] and [73].

Consider the following relations:

$$
t_7t_2 = t_5t_3
$$
. Hence  $[t_7t_2]^{(14)(23)(57)} = t_5t_3 \Rightarrow [(14)(23)(57)] \in N^{(72)}$ .  
\n $t_7t_3 = t_2t_6$ . Hence  $[t_7t_3]^{(27)(36)(45)} = t_2t_6 \Rightarrow [(27)(36)(45)] \in N^{(73)}$ .

Now, computing  $N^{(72)}$  in N:

$$
N^{(72)} \geq N^{72}, (14)(23)(57) >
$$
  
\n
$$
\geq L d(G), (14)(23)(57) >
$$
  
\n
$$
\geq 2
$$

Computing  $N^{(73)}$  in N:

$$
N^{(73)} \geq N^{73}, (27)(36)(45) >
$$
  
\n
$$
\geq C Id(G), (27)(36)(45) >
$$
  
\n
$$
\geq 2
$$

The number of single cosets in  $Nt_7t_2N = \frac{|N|}{|N|^{72}}$  $\frac{|N|}{|N^{(72)}|} = \frac{14}{2} = 7$ . The number of single cosets in  $Nt_7t_3N = \frac{|N|}{|N|^{73}}$  $\frac{|N|}{|N^{(73)}|} = \frac{14}{2} = 7.$ 

Hence our index is increased to  $8 + 7 + 7 = 22$ .

We now explore any potentially new double cosets coming from representatives from the orbits of  $N^{(02)}$  on X and  $N^{(03)}$  on X.

The orbits of  $N^{(72)}$  on X are  $\{7\}$ ,  $\{1\}$ ,  $\{2\}$ ,  $\{3\}$ ,  $\{4\}$ ,  $\{5\}$ , and  $\{6\}$ . The representative from the orbit  $\{2\}$  advances to [7]. The other representatives will be the potentially new double cosets [721], [723], [724], [725], [726], and [727].

However, consider the following relations:

 $t_7t_2t_7=(7362514)[t_7t_2]^{(16)(25)(34)}$  $t_7t_2t_1 = (7246135)[t_7t_3]^{(76)(15)(24)}$  $t_7t_2t_3 = (7654321)[t_7]^{(7531642)}$  $t_7t_2t_4 = (7246135)[t_7t_3]^{(71)(62)(53)}$  $t_7t_2t_5=(7246135)[t_7t_2]^{(73)(12)(62)}$ 

We now know that the only distict double coset is [726] which only contains one element.

The orbits of  $N^{(73)}$  on X are  $\{7\}$ ,  $\{1\}$ ,  $\{2\}$ ,  $\{3\}$ ,  $\{4\}$ ,  $\{5\}$ , and  $\{6\}$ . The representative from the orbit {3} advances to [7]. The other representatives will be the potentially new double cosets [731], [732], [734], [735], [736], and [737].

However, we may consider the following relations:

$$
t_7t_3t_7 = (7123456)[t_7t_3]^{(7531642)}
$$

$$
t_7t_3t_2 = (7654321)[t_7t_3]^{(7246135)}
$$

$$
t_7t_3t_4 = (7246135)[t_7t_2]^{(71)(62)(53)}
$$

$$
t_7t_3t_5 = (7246135)[t_7t_2]^{(76)(15)(24)}
$$

$$
t_7t_3t_6 = (7531642)[t_7]^{(7246135)}
$$

Similarly, the only distict double coset is [731].

By considering the next relations, we may conclude that there will not be another level of double cosets. Thus finishing our double coset enumeration.

$$
t_7t_2t_6t_7 = (7654321)[t_7t_2]^{(7123456)}
$$

$$
t_7t_2t_6t_1 = (7531642)[t_7t_2]^{(7246135)}
$$

$$
t_7t_2t_6t_2 = (7362514)[t_7t_2]^{(71)(62)(53)}
$$

$$
t_7t_2t_6t_3 = (7246135)[t_7t_2]^{(72)(63)(54)}
$$

$$
t_7t_2t_6t_4 = (7123456)[t_7t_2]^{(73)(12)(64)}
$$

$$
t_7t_2t_6t_5 = (e)[t_7t_2]^{(74)(13)(65)}
$$

$$
t_7t_3t_1t_7 = (7123456)[t_7t_3]^{(71)(62)(53)}
$$

$$
t_7t_3t_1t_2 = (7246135)[t_7t_3]^{(73)(12)(64)}
$$

$$
t_7t_3t_1t_4 = (7531642)[t_7t_3]^{(7246135)}
$$

$$
t_7t_3t_1t_5 = (e)[t_7t_3]^{(76)(15)(24)}
$$

$$
t_7t_3t_1t_6 = (7654321)[t_7t_3]^{(7531642)}
$$

## 3.2.1 Proof  $G \cong PGL_2(7)$

We factor the progenitor  $2^{*7}$ :  $D_{14}$  by the relations  $(xt)^3$  and  $(yt^{x^3})$ . Let  $G \cong \frac{2*^7:D_{14}}{(\pi t)^3+(\pi t)^3}$  $\frac{2^{*^{7}:D_{14}}}{(xt)^{3}(ytx^{3})^{6}} \cong PGL_{2}(7)$  be a symmetric presentation of G given by  $\langle x, y, t | x^7, y^2, (xy)^2, t^2, (t, yb), (xt)^3, (yt^{x^3})^6 \rangle$  where  $N \cong D_{14} = \langle x, y \rangle$  and  $x = (1, 2, 3, 4, 5, 6, 7)$  and  $y = (1, 7)(2, 6)(3, 5)$ .

**Definition** Generators of PSL $(2,q)$  (where p is a finite field of order  $p^2$  where  $p$  is prime). Note, we will refer to this as  $L_2(q)$ 

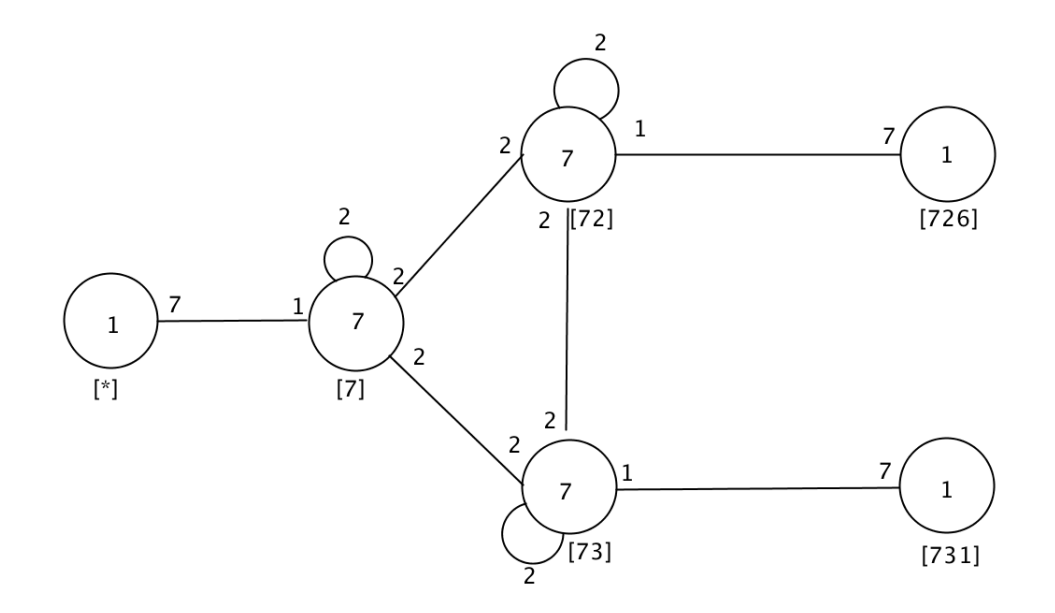

Figure 3.2: Cayley Graph of  $PGL_2(7)$ 

In  $L_2(7)$  our field is 7,

 $F_7 = \mathbb{Z}_7 = 0, 1, 2, 3, 4, 5, 6$ 

 $F_7 \cup \infty = 0, 1, 2, 3, 4, 5, 6 \cup \infty.$ 

The non-zero squares in  $F_7$  are  $1^2, 2^2, 3^2, 4^2, 5^2, 6^2$  in mod $7 = \{1, 2, 4\}.$ The group is generated by,  $L(2, 7) = x \rightarrow \frac{ax+b}{cx+d}$  where  $x \in F_7 \cup \infty, a, b, c, d \in F_7$  and  $ad - bc = 1$  or equicantly a non-zero square.

Permutations of our presentation of  $L_2(7)$  will be  $\alpha, \beta$ , and  $\gamma$ , which are defined and listed below,

 $\alpha: x \to x + 1 = (\infty) (0, 1, 2, 3, 4, 5, 6)$  $\beta: x \to 4x = (\infty)(0)(1, 4, 2)(3, 5, 6).$ 

$$
\gamma: x \to \frac{-1}{x} = (0, \infty)(1, 6)(2, 3)(4, 5),
$$

now since we are working with  $PGL_2(7)$ , which is  $L_2(7):2$ , we have an extra generator which is the automorphism,

 $aut: x \to \frac{-6}{x} = (7, \infty) (2, 4) (5, 3).$  With the help of MAGMA we can find the homomorphic projection of  $t$ 

```
> S: =Sym(7);> xx:=S! (1, 2, 3, 4, 5, 6, 7);> yy:=S!(1,7)(2,6)(3,5);
> N:=sub<S|xx,yy>;
> #N;
14
> G < x, y, t > :=Group < x, y, t | x^7, y^2, (x*y)^2, t^2, (t, x*y), (x*t)^3,(y*t^(x^3))^6;
> f,G1,k:=CosetAction(G,sub<G|x,y>);
> CompositionFactors(G1);
    G
    | Cyclic(2)
    *
    A(1, 7) = L(2, 7)1
> S: =Sym(8);> alpha:=S!(7, 1, 2, 3, 4, 5, 6);
> beta:=S!(1, 4, 2)(3, 5, 6);
> gamma:=S!(7,8)(1,6)(2,3)(4,5);
> aut:=S!(7,8)(2,4)(5,3);
> P:=sub<S|alpha, beta, gamma, aut>;
> IsIsomorphic(G1, P);
true Homomorphism of GrpPerm: G1, Degree 24,
 Order 2^4 * 3 * 7 into GrpPerm: P,
Degree 8, Order 2^4 \div 3 \div 7 induced by
 (2, 3, 5, 7, 10, 6, 4)(8, 9, 12, 18, 22, 20, 13)
 (11, 15, 19, 14, 16, 21, 17)
    |-> (2, 6, 4, 8, 5, 3, 7)(2, 3)(4, 5)(6, 7)(8, 12)(11, 16)(13, 18)(14, 15)(17, 21)
    (20, 22)
|--\rangle (2, 4)(3, 5)(7, 8)
    (1, 2)(3, 4)(5, 8)(6, 9)(7, 11)(10, 14)(12, 19)(13, 15)
    (16, 17)(18, 20)(21,
        23)(22, 24)
|--\rangle (1, 5)(2, 7)(3, 8)(4, 6).
```
This allows us know that homorphisms of  $\phi(x)$ ,  $\phi(y)$ , and  $\phi(t)$  are  $(2, 6, 4, 8, 5, 3, 7)$ ,  $(2, 4)(3, 5)(7, 8)$  and  $(1, 5)(2, 7)(3, 8)(4, 6)$  respectively. Now we will prove that G is isomorphic to  $L_2(7)$  by constructing a homomorphism  $\phi$  from the progenitor  $2*^7 : D^{14}$  to  $L_2(7)$ . Let

$$
\begin{aligned}\n\phi(x) &\equiv \frac{5x-1}{x-4} = (2, 6, 4, \infty, 5, 3, 0) \\
\phi(y) &\equiv \frac{-6}{x-7} = (2, 4)(3, 5)(0, \infty) \\
\text{and we see that } |x| = 7, |y| = 2, \text{ and } |xy| = 2, \text{ thus } N = < x, y \geq D_{14}.\n\end{aligned}
$$
\nWe now let  $\phi(t_0) \equiv \frac{3x-6}{x-3} = (1, 5)(2, 0)(3, \infty)(4, 6).$ 

This is how we resulted in the equations that makes  $\phi(x)$  possible. With the help of MAGMA, we will find out that  $\phi(x) = (2, 6, 4, 8, 5, 3, 7)$ (note that 8 is  $\infty$  and 7 is 0); this means that that  $\infty$  goes to 5. We will substitute these values into the formula  $\frac{ax+b}{cx+d}$ 

$$
\frac{a(\infty) + b}{c(\infty) + d} = 5
$$
  
=  $\frac{a}{c} = 5$  (3.1)

and 3 goes to 0

$$
\frac{a(3) + b}{c(3) + d} = 0
$$
  

$$
= 3a + b = 0
$$
  

$$
-3a = b
$$
  

$$
(3.2)
$$

 $4$  goes to  $\infty$ 

$$
\frac{a(4) + b}{c(4) + d} = \infty
$$
  
= 4c + d = 0 (3.3)  
-4c = d

2 goes to 6

$$
\frac{a(2) + b}{c(2) + d} = 6
$$
  

$$
2a + b = 12c + 6d
$$
  

$$
d = -4c
$$
 (3.4)

substitute the following findings,  $a = 5c$  and  $d = -4c$ 

$$
2(5c) + b = 12c + 6(-4c)
$$
  

$$
b = -22c
$$
finally to form  $\phi(x)$ 

$$
\frac{a(x) + b}{c(4x) + d} = \frac{(5c)x + (-22c)}{cx + (-4c)}
$$

$$
= \frac{5x - 22}{x - 4}
$$
(3.5)
$$
= \frac{5x - 1}{x - 4}
$$

Thus,  $\phi(x) \equiv \frac{5x-1}{x-4} = (2, 6, 4, \infty, 5, 3, 0)$ . We performed similar algebra to find  $\phi(y)$  and  $\phi(t)$ .

We now need to show that  $|t_0^N|=7$  $\phi(t) = \phi(t_0) = (1, 5)(2, 0)(3, \infty)(4, 6)$  $\phi(t_0^x) = \phi(t_1) = (1, 3)(2, \infty))(4, 0)(5, 6)$  $\phi(t_0^{x^2})$  $\phi_0^{x^2}$  =  $\phi(t_2) = (1,\infty))(2,6)(3,4)(5,0)$  $\phi(t_0^{x^3})$  $\phi_0^{x^3}$  =  $\phi(t_3) = (1, 2)(3, 5)(4, 6)(0, \infty)$  $\phi(t_0^{x^4})$  $\phi_0^{x^*}$ ) =  $\phi(t_4) = (1, 6)(2, 5)(3, \infty)) (4, 0)$  $\phi(t_0^{x^5})$  $\phi_0^{x^0}$ ) =  $\phi(t_5) = (1, 4)(2, \infty)$ )(3,6)(5,0)  $\phi(t_0^{x^6}$  $\phi_0^{x^0}$  =  $\phi(t_6) = (1,0)(2,6)(3,5)(4,\infty)$ N permutes the six images of  $t_0$ , by conjugation  $L_2(7)$  is given by,  $\phi(x) : (t_1, t_2, t_3, t_4, t_5, t_6, t_0)$  and  $\phi(y) : (t_1, t_0)(t_2, t_6)(t_3, t_5),$ 

thus  $\phi(2*^7 : D_{14}) \cong PGL_2(7)$ .

Now the relations given by  $(xt)^3 = 1$  and  $(yt^{x^3})^6 = 1$  where their order are 3 and 6 respectively match the order of the images. Thus, the order of  $|\phi(x)\phi(t)| = 3$  and  $|\phi(y)\phi(t)^{\phi(x)^3}|=6$ . Therefore,  $PGL_2(7)$  is an image of G, so the  $|G|\geq |PGL_2(7)|$  but  $|G| \leq 336 = |PGL_2(7)|$  and so the equality holds and  $G \cong PGL_2(7)$ .

# **3.3** Double Coset Enumeration of  $L_2(31)$  Over  $D_{15}$

Let  $G = \frac{2^{*15} : D_{15}}{(1.04 \times 2 \times 10^{10})}$  $\frac{Z^{2\bullet} : D_{15}}{(zt)^4, (x^2z^{-1}t)^{10}, (x^2zt)^3} \cong 2^{\bullet}L_2(31)$ , where the group  $G = 2^{*15} : D_{15}$ and is factored by the relations  $(zt)^4$ ,  $(x^2z^{-1}t)^{10}$ ,  $(x^2zt)^3$ ; our goal will be to perform a double coset enumeration on G factored by the relators along with the center  $Z(G)$ . In order to find the center we will refer to MAGMA to aid in the search, the following code is a good starting point:

```
> G \le x, y, z, t = Group\le x, y, z, t | y^2, z^3, (x^2 - 1 \times y)^2, (x, z),> (y * z^2-1)^2, x^2-5, t^2, (t, y * x * z), (z*t)^2,
> (x^2 \times z^2 - 1 \times t)^1 10, (x^2 \times z \times t)^3;
> Index (G, sub < G | x, y, z);
992
> f,G1,k:=CosetAction(G,sub<G|x,y,z>);
> CompositionFactors(G1);
    G
    A(1, 31) = L(2, 31)\star| Cyclic(2)
    1
> Center(G1);
Permutation group acting on a set of cardinality 992
Order = 2> C:=Center(G1);
> Order(C.1);
2
> W:=WordGroup(G1);
> rho:=InverseWordMap(G1);
> C1 := C.1;> C1@rho;
function(W)
    w5 := W.2 * W.1; w6 := w5 * W.4; w7 := w6 * W.3; w8 := w7 * W.4;
    w3 := W.3^{\circ}-1; w9 := w8 * w3; w10 := w9 * W.4; return w10;
end function
> A:=function(W)
function> w5 := W.2 * W.1; w6 := w5 * W.4; w7 := w6 * W.3;
function> w8 := w7 * W.4; w3 := W.3^{\circ}-1; w9 := w8 * w3;
function> w10 := w9 * W.4; return w10;
function> end function;
> A(G) ;
y * x * t * z * t * zˆ-1 * t
> G\langle x, y, z, t \rangle:=Group\langle x, y, z, t | y^2, z^3, (x^2-1 + y)^2, (x, z) \rangle> (y * z^2-1)^2, x^2-5, t^2, (t, y * x * z), (z*t)^4, (x^2 * z^2-1*t)^10,
> (x^2 \times z \star t)^3, y \times x \times t \times z \times t \times z^2 - 1 \times t\rightarrow> f,G1,k:=CosetAction(G,sub<G|x,y,z>);
> CompositionFactors(G1);
    G
    A(1, 31) = L(2, 31)1
> #DoubleCosets(G,sub<G|x,y,z>,sub<G|x,y,z>);
25.
```
In the code above, we are curious to see if  $G1$  has a center. Luckily it does. We continue by translating the permutations into words, which produce the center

 $Z(G) = \langle yxtz\overline{z}^{-1}t\rangle$ . Lastly the words were added to the end of the progenitor. Now we can continue working with  $L_2(31)$  and conveniently enough the number of double cosets was reduced to 25.

We will advance with  $G = \frac{2^{*15} : D_{15}}{(1.04 \times 3 - 1.010 \times 2)}$  $\frac{z^{2-z} : D_{15}}{(zt)^4, (x^2z^{-1}t)^{10}, (x^2zt)^3, yxtztz^{-1}t} \cong L_2(31)$  and perform the double coset enumeration. The control group is  $D_{15}$ with  $x = (1, 2, 6, 10, 4)(3, 7, 12, 14, 9)(5, 8, 13, 15, 11),$  $y = (2, 4)(3, 5)(6, 10)(7, 11)(8, 9)(12, 15)(13, 14),$ 

 $z = (1, 3, 5)(2, 7, 8)(4, 9, 11)(6, 12, 13)(10, 14, 15)$ , and  $t \sim t_{15}$ . Let us compute our three listed relations.

$$
[zt]^4 = e
$$
  
\n
$$
z^4t^{2^3}t^{2^2}t^2t = e
$$
  
\n
$$
(1,3,5)(2,7,8)(4,9,11)(6,12,13)(10,14,15)t_{15}t_{14}t_{10}t_{15} = e
$$
  
\n
$$
(1,3,5)(2,7,8)(4,9,11)(6,12,13)(10,14,15)t_{15}t_{14} = t_{15}t_{10}.
$$

For the relation  $(x^2 z t)^3$ , to make our work easier, let  $\pi = x^2z^{-1} = (1, 2, 6, 10, 4)(3, 7, 12, 14, 9)(5, 8, 13, 15, 11)$ , such that:

$$
[x^{2}x^{-1}t]^{1}0 = e
$$

$$
[\pi t]^{1}0 = e
$$

$$
\pi^{10}t^{\pi^{9}}t^{\pi^{8}}t^{\pi^{7}}t^{\pi^{6}}t^{\pi^{5}}t^{\pi^{4}}t^{\pi^{3}}t^{\pi^{2}}t^{\pi}t = e
$$

$$
et_{8}t_{4}t_{12}t_{5}t_{10}t_{7}t_{11}t_{6}t_{3}t_{15} = e
$$

$$
t_{8}t_{4}t_{12}t_{5}t_{10}t_{7}t_{11}t_{6} = t_{15}t_{3}.
$$

Same as above, for the relation  $(x^2 z t)^3$ , let  $\pi = x^2z = (1, 12, 11, 2, 14, 5, 6, 9, 8, 10, 3, 13, 4, 7, 15)$ :

$$
(x^{2}zt)^{3} = e
$$

$$
\pi^{3} = e
$$

$$
\pi^{3}t^{\pi^{2}}t^{\pi}t = e
$$

$$
(1, 2, 6, 10, 4)(3, 7, 12, 14, 9)(5, 8, 13, 15, 11)t_{12}t_{1}t_{15} = e
$$

$$
(1, 2, 6, 10, 4)(3, 7, 12, 14, 9)(5, 8, 13, 15, 11)t_{12} = t_{15}t_{1}
$$

Now we may continue to perform the double coset enumerations of G over N.

In order to express G as a union of double cosets, we will interpret it as  $NgN$ , where g is an element of G; such that  $G = N eN \cup Ng_1N \cup Ng_2N...$ , where  $g_i's$  are words in the  $t_i's$ . Our objective is to find the number of single cosets contained in each double coset  $[w]$ defined as  $[w] = \{Nw^n | n \in N\}$ . We will know when we are done with our double coset enumeration when the set of right cosets is closed under right multiplication, meaning all of our potentially new double cosets are already recognized. We declare each double coset [w] where  $Mwt_i$  will belong to one of the symmetric generators of  $t_i$  from each of the orbits of the coset stabiliser group; defined as  $N^{(w)} = \{n \in N | N w^n = N w \}$ , and where each w is a word of  $t_i$ 's on  $X = \{1, 2, 3, 4, 5, 6, 7, 8, 9, 10, 11, 12, 13, 14, 15\}.$ 

#### N e N

We begin with the double coset  $NeN = \{Ne^n | n \in N\}$ , labeled [\*], and contains one single coset, N. The coset stabilizer of N is the control group N and thus has a single orbit of  $\{1, 2, 3, 4, 5, 6, 7, 8, 9, 10, 11, 12, 13, 14, 15\}$  of which we will perform right multiplication. Any element of the orbit can be the representative, we choose the orbit representative of 1. This means that  $Net_{15} = Nt_{15}N$  is a new double coset [0] and since there is 15 single cosets in the orbit of [∗], 15 single cosets will move forward to the coset [0]. The reason being, that in this particular group, I chose to stabilize  $t_{15}$ , when bulding my progenitor, as a result, we will let  $t \sim t_{15}$ .

 $Nt_0N$ 

The second double coset will be represented as [0] . The coset stabilizing group will be generated by  $N^{(0)} = \langle (1, 7)(2, 3)(4, 12)(5, 8)(6, 9)(10, 14)(11, 13) \rangle$  such that  $\frac{|N|}{|N^{(0)}|} = \frac{30}{2}$  $\frac{20}{2}$  = 15, meaning that there are 15 single cosets in the double coset [0]. The orbits of  $N^{(0)}$  are  $\{15\}, \{1, 7\}, \{2, 3\}, \{4, 12\}, \{5, 8\}, \{6, 9\}, \{10, 4\}$  and  $\{11, 13\}$ . We will then pick a representative from each orbit and right multiply,  $N t_0$ , consider the following relations:

$$
t_0t_0 \in [0] \text{ (goes back to }[*]),
$$
  
\n
$$
t_0t_1 = x[t_0]^y \text{ (loops back to } [0]),
$$
  
\n
$$
t_0t_2 \in [0,2],
$$
  
\n
$$
t_0t_4 \in [0,4],
$$
  
\n
$$
t_0t_5 = yx^{-1}z^{-1}[t_0t_2]^y x,
$$
  
\n
$$
t_0t_6 \in [0,6],
$$
  
\n
$$
t_0t_10 = yxz^{-1}[t_0]^{yxz} \text{ (loops back to } [0]),
$$
  
\n
$$
t_0t_{11} \in [0,11].
$$

Thus the new double cosets are  $[0, 2]$ ,  $[0, 4]$ ,  $[0, 6]$  and  $[0, 11]$ , where four single cosets continue onto  $[0, 2]$ , 2 single cosets continue onto  $[0, 4]$ ,  $[0, 6]$  and  $[0, 11]$  each. Moving forward, we will continue by looking into the double coset [0, 2]

#### $Nt_0t_2N$

The double coset  $N t_0 t_2$  is labeled [0,2]. The coset stabilizing group will be generated by  $N^{(0,2)} \leq (2,4)(3,5)(6,10)(7,11)(8,9)(12,15)(13,14)$  > such that  $|N|$  $\frac{|N|}{|N^{(0,2)}|} = \frac{30}{2}$  $\frac{20}{2}$  = 15, meaning that there are 15 single cosets in the double coset [0, 2]. The orbits of  $N^{(0,2)}$  are  $\{1\}, \{2, 4\}, \{3, 5\}, \{6, 10\}, \{7, 11\}, \{8, 9\}, \{12, 15\}$  and  $\{13, 14\}.$  We will then pick a representative from each orbit and right multiply,  $N t_0 t_2$ , consider the following relations:

$$
t_0t_2t_1 \in [0, 2, 1],
$$
  
\n
$$
t_0t_2t_4 = x^2z^{-1}[t_0]^y
$$
 (goes back to [0]),  
\n
$$
t_0t_2t_3 \in [0, 2, 3],
$$
  
\n
$$
t_0t_2t_6 \in [0, 2, 6],
$$
  
\n
$$
t_0t_2t_7 = yzx^{-2}[t_0]^{yx},
$$
  
\n
$$
t_0t_2t_8 = x^{-1}z^{-1}[t_0t_2]^{yx^2z}
$$
 (loops back to [0,2]),  
\n
$$
t_0t_2t_{12} = yx^{-1}[t_0t_6]^{x^{-2}},
$$
  
\n
$$
t_0t_2t_{14} = x[t_0t_{11}]^x.
$$

Thus the new double cosets are  $[0, 2, 1]$ ,  $[0, 2, 3]$ ,  $[0, 2, 6]$  where 2 single cosets continued onto each of the new double cosets, and 2 single cosets continue onto  $[0, 6]$  and  $[0, 11]$ , each. Moving forward, we will continue by looking into the double coset  $[0, 4]$ 

### $Nt_0t_4N$

The double coset  $N t_0 t_4$  is labeled [0, 4]. The coset stabilizing group will be generated by  $N^{(0,4)} = \langle (1,8)(2,5)(3,7)(4,13)(6,11)(9,12)(10,15) \rangle$  such that  $\frac{|N|}{|N^{(0,4)}|} =$ 30  $\frac{20}{2}$  = 15, meaning that there are 15 single cosets in the double coset [0, 4]. The orbits of  $N^{(0,4)}$  are  $\{14\}, \{1, 8\}, \{2, 5\}, \{3, 7\}, \{4, 13\}, \{6, 11\}, \{9, 12\}$  and  $\{10, 15\}$ . We will then pick a representative from each orbit and right multiply it to  $N t_0 t_4$  consider the following relations:

$$
t_0t_4t_{14} = yx^{-2}[t_0t_4t_2]^x,
$$
  
\n
$$
t_0t_4t_1 \in [0, 4, 1],
$$
  
\n
$$
t_0t_4t_2 \in [0, 4, 2],
$$
  
\n
$$
t_0t_4t_3 = x^2[t_0t_{11}]^{zx^{-1}},
$$
  
\n
$$
t_0t_4t_4 = [0] \text{ (goes back to } [0]),
$$
  
\n
$$
t_0t_4t_6 = yxz^{-1}[t_0t_{11}]^{x^{-2}},
$$
  
\n
$$
t_0t_4t_9 = yzx^{-2}[t_0t_6]^{x^2},
$$
  
\n
$$
t_0t_4t_{10} \in [0, 4, 10].
$$

Thus the new double cosets are  $[0, 4, 2]$ ,  $[0, 4, 1]$ ,  $[0, 4, 10]$  where 2 single cosets continued to  $[0, 4, 1]$  and  $[0, 4, 10]$ , and 3 continue to  $[0, 4, 2]$ . Also, 4 single cosets move forward to  $[0, 11]$  and 2 go back to  $[0]$ .

We will continue by looking into the double coset  $[0, 6]$ 

### $Nt_0t_6N$

The double coset  $N t_0 t_6$  is labeled [0, 6]. The coset stabilizing group will be generated by  $N^{(0,6)} = < I d(N) > \text{such that } \frac{|N|}{|N^{(0,6)}|} = \frac{30}{1}$  $\frac{\infty}{1}$  = 30, meaning that there are 30 single cosets in the double coset [0, 6]. The orbits of  $N^{(0,6)}$  are  $\{1\}, \{2\}, \{3\}, \{4\}, \{5\}, \{6\}$ ,  $\{7\}, \{8\}, \{9\}, \{10\}, \{11\}, \{12\}, \{13\}, \{14\}, \text{ and } \{15\}.$  We will then pick a representative from each orbit and right multiply it to  $N t_0 t_6$ , consider the following relations:

$$
t_0t_6t_1 = yxz[t_0t_4t_1]^{yx^{-2}z^{-1}},
$$
  
\n
$$
t_0t_6t_2 \in [0, 6, 2],
$$
  
\n
$$
t_0t_6t_3 = z^{-1}[t_0t_4t_1]^{yzx^{-2}},
$$
  
\n
$$
t_0t_6t_4 = xz^{-1}[t_0t_2t_6]^{x^{-1}z^{-1}},
$$
  
\n
$$
t_0t_6t_5 = x^{-1}[t_0t_6]^{yz},
$$
  
\n
$$
t_0t_6t_6 = t_0 \text{ (goes back to } [0]),
$$
  
\n
$$
t_0t_6t_7 \in [0, 6, 7],
$$
  
\n
$$
t_0t_6t_8 = yxz^{-1}[t_0t_2t_1]^{zx^{-2}},
$$
  
\n
$$
t_0t_6t_9 = yx^{-2}[t_0t_2]^{x^2},
$$
  
\n
$$
t_0t_6t_{11} = zx^{-1}[t_0t_{11}]^{x^2},
$$
  
\n
$$
t_0t_6t_{12} = yx^2z[t_0t_4]^{yx^{-1}z^{-1}},
$$
  
\n
$$
t_0t_6t_{13} = yx^{-1}z^{-1}[t_0t_{11}]^{zx^{-2}},
$$
  
\n
$$
t_0t_6t_{14} = x^{-2}z^{-1}[t_0t_2t_1]^{x^2z^{-1}},
$$
  
\n
$$
t_0t_6t_15 \in [0, 6, 0].
$$

Thus the new double cosets are  $[0, 6, 2]$ ,  $[0, 6, 7]$ ,  $[0, 6, 10]$  and  $[0, 6, 0]$ . Also, 1 single coset continue to  $[0, 2, 6]$ ,  $[0, 6]$ ,  $[0, 2]$  and  $[0, 4]$  each, and 2 continue to  $[0, 4, 1]$ ,  $[0, 2, 1]$ and  $[0, 11]$  each. And one single coset goes back to  $[0]$ . We will continue by looking into the double coset [0, 11]

### $Nt_0t_{11}N$

The double coset  $N t_0 t_{11}$  is labeled [0, 11]. The coset stabilizing group will be generated by  $N^{(0,11)} = \langle Id(N) \rangle$  such that  $\frac{|N|}{|N^{(0,11)}|} = \frac{30}{1}$  $\frac{1}{1}$  = 30, meaning that there are 30 single cosets in the double coset [0, 11]. The orbits of  $N^{(0,11)}$  are  $\{1\}, \{2\}, \{3\}, \{4\}, \{5\}$ ,  $\{6\}, \{7\}, \{8\}, \{9\}, \{10\}, \{11\}, \{12\}, \{13\}, \{14\}, \text{ and } \{15\}.$  We will then pick a representative from each orbit and right multiply it to  $N t_0 t_{11}$ , consider the following relations:

$$
t_0t_{11}t_1 = z^{-1}[t_0t_2t_3]^{yx^{-2}},
$$
  
\n
$$
t_0t_{11}t_2 = x^{-2}[t_0t_4]^{xz^{-1}},
$$
  
\n
$$
t_0t_{11}t_3 = z^{-1}[t_0t_6t_2]^{x^2},
$$
  
\n
$$
t_0t_{11}t_4 = yx^{-2}z^{-1}[t_0t_4]^{yx^{-2}z^{-1}},
$$
  
\n
$$
t_0t_{11}t_5 \in [0, 11, 5],
$$
  
\n
$$
t_0t_{11}t_6 = yx^{-2}z^{-1}[t_0t_2t_6]^z,
$$
  
\n
$$
t_0t_{11}t_7 = yx^{-1}z^{-1}[t_0t_4t_2]^{yx^{-1}z^{-1}},
$$
  
\n
$$
t_0t_{11}t_8 = yx^{-2}[t_0t_6]^{x^2z^{-1}},
$$
  
\n
$$
t_0t_{11}t_{10} \in [0, 11, 10],
$$
  
\n
$$
t_0t_{11}t_{11}[t_0t_{11}t_{11}] \text{ (goes back to } [0]),
$$
  
\n
$$
t_0t_{11}t_{12} = xz^{-1}[t_0t_2]^{yx^{-1}},
$$
  
\n
$$
t_0t_{11}t_{13} = xz^{-1}[t_0t_6]^{x^{-2}},
$$
  
\n
$$
t_0t_{11}t_{14} = x^{-1}[t_0t_4t_{10}]^{x^2z^{-1}},
$$
  
\n
$$
t_0t_{11}t_{15} \in [0, 11, 15].
$$

As we can see, one single coset continued onto the new double cosets,  $[0, 11, 5]$ ,  $[0, 11, 10]$ , and  $[0, 11, 0]$ , each. Also, 1 single coset continue to  $[0, 2, 3]$ ,  $[0, 6, 2]$ ,  $[0, 2, 6]$ ,  $[0, 4, 2]$ ,  $[0, 4, 1]$ ,  $[0, 4, 10]$  and  $[0, 2]$ , and 2 continue to  $[0, 4]$  and  $[0, 6]$ . And one single coset goes back to [0]. Moving forward, we will continue by looking into the double coset  $[0, 2, 1]$ 

#### $Nt_0t_2t_1N$

The double coset  $N t_0 t_2 t_1$  is labeled [0, 2, 1]. The coset stabilizing group will be generated by  $N^{(0,2,1)} = \langle (2,4)(3,5)(6,10)(7,11)(8,9)(12,15)(13,14)$  > such that  $|N|$  $\frac{|N|}{|N^{(0,2,1)}|} = \frac{30}{2}$  $\frac{\infty}{2}$  = 15, meaning that there are 15 single cosets in the double coset  $[0, 2, 1]$ . The orbits of  $N^{(0,2,1)}$  are  $\{1\}$ ,  $\{2, 4\}$ ,  $\{3, 5\}$ ,  $\{6, 10\}$ ,  $\{7, 11\}$ ,  $\{8, 9\}$ ,  $\{12, 15\}$  and  ${13, 14}.$ 

We will then pick a representative from each orbit and right multiply it to  $N t_0 t_2 t_1$ , consider the following relations:

$$
t_0t_2t_1t_1 = [t_0t_2]
$$
 (goes back to [0,2]),  
\n
$$
t_0t_2t_1t_2 = yz[t_0t_6t_0]^{yzx^{-1}},
$$
  
\n
$$
t_0t_2t_1t_3 = yz[t_0t_2t_3]^{yz},
$$
  
\n
$$
t_0t_2t_1t_6 = zx^{-1}[t_0t_6t_2]^{yxz^{-1}},
$$
  
\n
$$
t_0t_2t_1t_7 = yx^2[t_0t_6t_{10}]^x,
$$
  
\n
$$
t_0t_2t_1t_{12} = yz[t_0t_6]^{yx^{-2}},
$$
  
\n
$$
t_0t_2t_1t_{13} = x^{-1}z^{-1}[t_0t_6t_7]^x.
$$

As a result, one single coset goes back to [0, 2]. While two single cosets advance to each of the following double cosets: [0, 6, 15], [0, 2, 3], [0, 6, 2], [0, 6, 10], [0, 6, 7], and [0, 6].

#### $Nt_0t_2t_3N$

The double coset  $N t_0 t_2 t_3$  is labeled [0, 2, 3]. The coset stabilizing group will be generated by  $N^{(0,2,3)} \implies Id(G) > \text{ such that } \frac{|N|}{|N^{(0,2,3)}|} = \frac{30}{1}$  $\frac{\pi}{1}$  = 30, meaning that there are 30 single cosets in the double coset [0, 2, 3]. The orbits of  $N^{(0,2,3)}$  are  $\{1\}, \{2\}, \{3\}, \{4\}, \{5\}, \{6\}, \{7\}, \{8\}, \{9\}, \{10\}, \{11\}, \{12\}, \{13\}, \{14\}, \text{ and } \{15\}.$  We will then pick a representative from each orbit and right multiply it to  $N t_0 t_2 t_3$ , consider the following relations:

$$
t_0t_2t_3t_1 = yx^{-2}z^{-1}[t_0t_2t_1]^z,
$$
  
\n
$$
t_0t_2t_3t_2 = z[t_0t_6t_0]^{yzx^{-2}},
$$
  
\n
$$
t_0t_2t_3t_3 = [t_0t_2] \text{ (goes back to } [0,2]),
$$
  
\n
$$
t_0t_2t_3t_4 \in [0, 2, 3, 4],
$$
  
\n
$$
t_0t_2t_3t_5 = yzx^{-2}[t_0t_2t_3]^e,
$$
  
\n
$$
t_0t_2t_3t_6 = zx^{-1}[t_0t_{11}t_5]^{zx^{-1}},
$$
  
\n
$$
t_0t_2t_3t_7 \in [0, 2, 3, 7],
$$
  
\n
$$
t_0t_2t_3t_8 = x^{-1}z^{-1}[t_0t_{11}t_0]^{yx^2},
$$
  
\n
$$
t_0t_2t_3t_9 = yx^2z[t_0t_2t_3t_7]^{xz},
$$
  
\n
$$
t_0t_2t_3t_{10} = z^{-1}[t_0t_{11}]^{yx^{-2}},
$$
  
\n
$$
t_0t_2t_3t_{11} = zx^{-2}[t_0t_6t_7]^{yz},
$$
  
\n
$$
t_0t_2t_3t_{13} = x^{-2}z^{-1}[t_0t_2t_6]^{yz},
$$
  
\n
$$
t_0t_2t_3t_{14} = yxz^{-1}[t_0t_{11}t_5]^{zx^{-2}},
$$
  
\n
$$
t_0t_2t_3t_{15} = yxz^{-1}[t_0t_6t_2]^{z^{-1}}.
$$

Thus, one single coset goes back to  $[0, 2]$  and one loops back to  $[0, 2, 3]$ . While two single cosets advance to the double cosets  $[0, 6, 15]$ ,  $[0, 2, 3]$ ,  $[0, 6, 2]$ ,  $[0, 6, 10]$ , and one single coset advance to the double cosets  $[0, 2, 1]$ ,  $[0, 6, 0]$ ,  $[0, 11, 0]$ ,  $[0, 11]$ ,  $[0, 2, 6]$  and  $[0, 6, 2]$ . The new double cosets are  $[0, 2, 3, 4]$  and  $[0, 2, 3, 7]$ , and one single coset continued onto each.

### $Nt_0t_2t_6N$

The double coset  $N t_0 t_2 t_6$  is labeled [0, 2, 6]. The coset stabilizing group will be generated by  $N^{(0,2,6)} = \langle (1,13)(2,8)(3,12)(4,15)(5,6)(9,14)(10,11) \rangle$  such that  $|N|$  $\frac{|N|}{|N^{(0,2,6)}|} = \frac{30}{2}$  $\frac{20}{2}$  = 15, meaning that there are 15 single cosets in the double coset [0, 2, 6]. The orbits of  $N^{(0,2,6)}$  are  $\{7\}, \{1, 13\}, \{2, 8\}, \{3, 12\}, \{4, 15\}, \{5, 6\}, \{9, 14\}$  and {10, 11}. We will then pick a representative from each orbit and right multiply it to  $N t_0 t_2 t_6$ , consider the following relations:

$$
t_0t_2t_6t_1 = yx^2z^{-1}[t_0t_{11}]^{yx^2}
$$
  
\n
$$
t_0t_2t_6t_2 = e[t_0t_2t_3t_4]^{yxz^{-1}}
$$
  
\n
$$
t_0t_2t_6t_3 = zx^{-1}[t_0t_6]^{xz}
$$
  
\n
$$
t_0t_2t_6t_4 = yx^{-1}[t_0t_{11}t_5]^{x^{-1}}
$$
  
\n
$$
t_0t_2t_6t_6 = [t_0t_2] \text{ (goes back to [0,2]),}
$$
  
\n
$$
t_0t_2t_6t_7 \in [0, 2, 6, 7],
$$
  
\n
$$
t_0t_2t_6t_9 = x^{-2}z^{-1}[t_0t_2t_3]^{yx}
$$
  
\n
$$
t_0t_2t_6t_{10} = zx^{-2}[t_0t_6t_7]^z.
$$

Resulting in two single cosets goes back to  $[0, 2]$ , there is one new double coset  $[0, 2, 6, 7]$ . While two single cosets advance to the double cosets  $[0, 2, 3, 4]$ ,  $[0, 6]$ ,  $[0, 6, 2]$ ,  $[0, 11, 5]$ ,  $[0, 2, 3]$ .

### $Nt_0t_4t_1N$

The double coset  $N t_0 t_4 t_1$  is labeled [0, 4, 1]. The coset stabilizing group will be generated by  $N^{(0,4,1)} \leq Id(G) > \text{ such that } \frac{|N|}{|N^{(0,4,1)}|} = \frac{30}{1}$  $\frac{1}{1}$  = 30, meaning that there are 30 single cosets in the double coset  $[0, 4, 1]$ . The orbits of  $N^{(0,4,1)}$  are  $\{1\}, \{2\}, \{3\}, \{4\}, \{5\}, \{6\}, \{7\}, \{8\}, \{9\}, \{10\}, \{11\}, \{12\}, \{13\}, \{14\}, \text{ and } \{15\}.$  We will then pick a representative from each orbit and right multiply it to  $N t_0 t_4 t_1$ , consider the following relations:

$$
t_0t_4t_1t_1 = [t_0t_4] \text{ (goes back to } [0,4]),
$$
  
\n
$$
t_0t_4t_1t_2 = yx^{-2}z^{-1}[t_0t_2t_6]^{yxz^{-1}},
$$
  
\n
$$
t_0t_4t_1t_3 = yzx^{-2}[t_0t_{11}]^{yx},
$$
  
\n
$$
t_0t_4t_1t_4 = yx[t_0t_4t_{10}]^{yxz},
$$
  
\n
$$
t_0t_4t_1t_5 = yx^2z^{-1}[t_0t_4t_2]^{x^{-1}},
$$
  
\n
$$
t_0t_4t_1t_6 = yxz[t_0t_4t_2t_3]^{zx^{-1}},
$$
  
\n
$$
t_0t_4t_1t_7 = yx^{-1}[t_0t_6t_0]^{yx^2z^{-1}},
$$
  
\n
$$
t_0t_4t_1t_9 \in [0, 4, 1, 9],
$$
  
\n
$$
t_0t_4t_1t_{10} = z^{-1}[t_0t_6]^{yzx^{-2}},
$$
  
\n
$$
t_0t_4t_1t_{11} \in [0, 4, 1, 11],
$$
  
\n
$$
t_0t_4t_1t_{12} = x^{-1}[t_0t_4t_{10}]^{yx^2z^{-1}},
$$
  
\n
$$
t_0t_4t_1t_{13} = yzx^{-1}[t_0t_{11}t_{10}]^{yx^2},
$$
  
\n
$$
t_0t_4t_1t_{14} = xz^{-1}[t_0t_4t_1]^{yxz^{-1}},
$$
  
\n
$$
t_0t_4t_1t_{15} = y[t_0t_6]^{yx^{-2}z^{-1}}.
$$

Thus we have two new double cosets  $[0, 4, 1, 9]$  and  $[0, 4, 1, 11]$  each with one single coset continuing to it. There is also one single coset going back to the double coset  $[0,4]$ while one loops back to  $[0, 4, 1]$ . Also, one single coset moves forward to the double cosets [0, 2, 6, 7], [0, 11], [0, 4, 2], [0, 4, 2, 3], [0, 6, 0], [0, 6, 10], and [0, 11, 10], while two single coset continue to  $[0, 6]$  and  $[0, 4, 10]$ . Next, we will look into the double coset  $N t_0 t_4 t_{10}$ .

### $Nt_0t_4t_10N$

The double coset  $N t_0 t_4 t_{10}$  is labeled [0, 4, 10]. The coset stabilizing group will be generated by  $N^{(0,4,10)} = < I d(G) > \text{such that } \frac{|N|}{|N^{(0,4,10)}|} = \frac{30}{1}$  $\frac{\infty}{1}$  = 30, meaning that there are 30 single cosets in the double coset [0, 4, 10]. The orbits of  $N^{(0,4,10)}$  are  $\{1\}, \{2\}, \{3\}, \{4\}, \{5\}, \{6\}, \{7\}, \{8\}, \{9\}, \{10\}, \{11\}, \{12\}, \{13\}, \{14\}, \text{ and } \{15\}.$  We will then pick a representative from each orbit and right multiply it to  $N t_0 t_4 t_{10}$ , consider the following relations:

$$
t_0t_4t_1_0t_1 = zx^{-1}[t_0t_{11}t_{10}]^{yz^{-1}},
$$
  
\n
$$
t_0t_4t_{10}t_2 = yxz^{-1}[t_0t_{11}t_0]^{yzx^{-1}},
$$
  
\n
$$
t_0t_4t_{10}t_3 = x^{-1}[t_0t_4t_1]^{yx^2z^{-1}},
$$
  
\n
$$
t_0t_4t_{10}t_4 = yx^{-1}z^{-1}[t_0t_2t_3t_7]^{yx},
$$
  
\n
$$
t_0t_4t_{10}t_5 = xz^{-1}[t_0t_4t_2t_3]^{yx^2},
$$
  
\n
$$
t_0t_4t_{10}t_6 = x^{-2}z^{-1}[t_0t_4t_1t_9]^{x^{-2}},
$$
  
\n
$$
t_0t_4t_{10}t_7 = yzx^{-2}[t_0t_{11}t_{10}]^{x^2z},
$$
  
\n
$$
t_0t_4t_{10}t_8 = x[t_0t_{11}]^{zx^{-2}},
$$
  
\n
$$
t_0t_4t_{10}t_9 = e[t_0t_{11}t_5]^{x^2z},
$$
  
\n
$$
t_0t_4t_{10}t_{10} = [t_0t_4] \text{ (goes back to [0,4]),}
$$
  
\n
$$
t_0t_4t_{10}t_{11} = x^{-2}[t_0t_6t_0]^{z^{-1}},
$$
  
\n
$$
t_0t_4t_{10}t_{12} = yxz^{-1}[t_0t_4t_1]^{yx^2},
$$
  
\n
$$
t_0t_4t_{10}t_{13} = zx^{-2}[t_0t_4t_1t_{11}]^{x^{-2}z^{-1}},
$$
  
\n
$$
t_0t_4t_{10}t_{14} = zx^{-2}[t_0t_4t_2]^{yz},
$$
  
\n
$$
t_0t_4t_{10}t_{15} = yx^{-2}z^{-1}[t_0t_4t_{10}]^e.
$$

Moving forward, we see that there is one single coset going back to the double coset  $[0, 4]$ while one loops back to  $[0, 4, 10]$ . Also, one single coset moves forward to the double cosets [0, 11, 0],

 $[0, 2, 3, 7], [0, 4, 2, 3], [0, 4, 1, 9], [0, 11], [0, 11, 5], [0, 6, 0], [0, 4, 1, 11]$  and  $[0, 4, 2],$  while two single cosets continue to [0, 11, 10]. Next, we will look into the double coset  $N t_0 t_6 t_2$ .

#### $Nt_0t_6t_2N$

The double coset  $N t_0 t_6 t_2$  is labeled [0, 6, 2]. The coset stabilizing group will

be generated by  $N^{(0,6,2)} = \langle (1,3)(2,9)(4,7)(6,14)(8,11)(10,12)(13,15)$  > such that  $|N|$  $\frac{|N|}{|N^{(0,6,2)}|} = \frac{30}{2}$  $\frac{20}{2}$  = 15, meaning that there are 15 single cosets in the double coset [0, 6, 2]. The orbits of  $N^{(0,6,2)}$  are  $\{5\}, \{1, 3\}, \{2, 9\}, \{4, 7\}, \{6, 14\}, \{8, 11\}, \{13, 15\}$  and {10, 12}. We will then pick a representative from each orbit and right multiply it to  $N t_0 t_6 t_2$ , consider the following relations:

$$
t_0t_6t_2t_1 = yx^{-2}[t_0t_2t_3t_7]^{yx^{-1}},
$$
  
\n
$$
t_0t_6t_2t_2 = [t_0t_6] \text{ ( goes back to } [0,6]),
$$
  
\n
$$
t_0t_6t_2t_4 = yx^{-2}[t_0t_6t_7]^{x^{-2}},
$$
  
\n
$$
t_0t_6t_2t_5 = xz[t_0t_{11}t_{10}]^{x^{-1}},
$$
  
\n
$$
t_0t_6t_2t_6 = e[t_0t_{11}]^{yx^2z},
$$
  
\n
$$
t_0t_6t_2t_8 = x^{-2}z^{-1}[t_0t_2t_1]^{yx^{-1}z^{-1}},
$$
  
\n
$$
t_0t_6t_2t_{10} = yxz[t_0t_2t_3]^z,
$$
  
\n
$$
t_0t_6t_2t_{13} = yx^{-1}z^{-1}[t_0t_{11}t_5]^{x^2z}.
$$

Hence, there is two single cosets going back to the double coset  $[0, 6]$  Also, one single coset moves forward to the double coset [0, 11, 10], while two single cosets continue to  $[0, 11, 5], [0, 2, 3, 7], [0, 6, 7], [0, 11], [0, 2, 1],$  and  $[0, 2, 3]$ . Next, we will look into the double coset  $N t_0 t_6 t_7$ .

### $Nt_0t_6t_7N$

The double coset  $N t_0 t_6 t_7$  is labeled [0, 6, 7]. The coset stabilizing group will be generated by  $N^{(0,6,7)} \implies Id(G) > \text{ such that } \frac{|N|}{|N^{(0,6,7)}|} = \frac{30}{1}$  $\frac{\pi}{1}$  = 30, meaning that there are 30 single cosets in the double coset [0, 6, 7]. The orbits of  $N^{(0,6,7)}$  are  $\{1\}, \{2\}, \{3\}, \{4\}, \{5\}, \{6\}, \{7\}, \{8\}, \{9\}, \{10\}, \{11\}, \{12\}, \{13\}, \{14\}, \text{ and } \{15\}.$  We will then pick a representative from each orbit and right multiply it to  $N t_0 t_6 t_7$ , consider the following relations:

$$
t_0t_6t_7t_1 = x^2z[t_0t_2t_3t_4]^{yx^{-2}z^{-1}},
$$
  
\n
$$
t_0t_6t_7t_2 = yx^2z[t_0t_6t_2]^{yx^2z},
$$
  
\n
$$
t_0t_6t_7t_3 = yxz^{-1}[t_0t_6t_7]^e,
$$
  
\n
$$
t_0t_6t_7t_4 = x^{-1}[t_0t_6t_0]^{x^{-1}},
$$
  
\n
$$
t_0t_6t_7t_5 = yx^{-1}z^{-1}[t_0t_4t_1t_11]^y,
$$
  
\n
$$
t_0t_6t_7t_6 = x^2z^{-1}[t_0t_2t_3t_7]^{x^{-1}z^{-1}},
$$
  
\n
$$
t_0t_6t_7t_8 = x^{-2}[t_0t_2t_1]^{yx^{-1}},
$$
  
\n
$$
t_0t_6t_7t_9 = yx^{-1}z^{-1}[t_0t_6t_0]^{x^{-1}z^{-1}},
$$
  
\n
$$
t_0t_6t_7t_{10} = yx^{-2}[t_0t_2t_3]^{yz},
$$
  
\n
$$
t_0t_6t_7t_{11} = zx^{-2}[t_0t_6t_7]^{yzx^{-2}},
$$
  
\n
$$
t_0t_6t_7t_{12} = yxz^{-1}[t_0t_2t_3t_4]^{yx^{-1}z^{-1}},
$$
  
\n
$$
t_0t_6t_7t_{13} = zx^{-2}[t_0t_2t_3]^{yxz},
$$
  
\n
$$
t_0t_6t_7t_{14} = x^2z^{-1}[t_0t_1t_5]^z,
$$
  
\n
$$
t_0t_6t_7t_{15} = x^2z^{-1}[t_0t_2t_6]^{z^{-1}}.
$$

Thus, there is one single coset going back to the double coset [0, 6] Also, one single coset moves forward to each of the double cosets  $[0,6,2], [0,4,1,11], [0,2,3,7], [0,2,1], [0,11,5]$ and  $[0, 2, 6]$  while two single cosets continue to  $[0, 2, 3, 4]$ ,  $[0, 6, 7]$ ,  $[0, 6, 0]$ , and  $[0, 2, 3]$ . Next, we will look into the double coset  $N t_0 t_6 t_{15}$ .

### $Nt_0t_6t_0N$

The double coset  $N t_0 t_6 t_{15}$  is labeled  $[0, 6, 0]$ . The coset stabilizing group will be generated by  $N^{(0,6,0)} = < I d(G) > \text{ such that } \frac{|N|}{|N^{(0,6,0)}|} = \frac{30}{1}$  $\frac{\infty}{1}$  = 30, meaning that there are 30 single cosets in the double coset  $[0, 6, 0]$ . The orbits of  $N^{(0,6,0)}$  are  $\{1\}, \{2\}, \{3\}, \{4\}, \{5\}, \{6\}, \{7\}, \{8\}, \{9\}, \{10\}, \{11\}, \{12\}, \{13\}, \{14\}, \text{ and } \{15\}.$  We will then pick a representative from each orbit and right multiply it to  $N t_0 t_6 t_{15}$ , consider the following relations:

$$
t_0t_6t_0t_1 = x[t_0t_6t_7]^x t_0t_6t_0t_2 = x^{-2}[t_0t_6t_{10}]^{zx^{-1}}
$$
  
\n
$$
t_0t_6t_0t_3 = z^{-1}[t_0t_6t_0]^{yz^{-1}},
$$
  
\n
$$
t_0t_6t_0t_4 = x^2[t_0t_4t_{10}]^z,
$$
  
\n
$$
t_0t_6t_0t_5 = yxz[t_0t_6t_7]^xz,
$$
  
\n
$$
t_0t_6t_0t_7 = yz[t_0t_4t_1]^{yx^2z^{-1}},
$$
  
\n
$$
t_0t_6t_0t_8 = yz^{-1}[t_0t_2t_6t_7]^{yx},
$$
  
\n
$$
t_0t_6t_0t_1 = yx^{-2}[t_0t_6t_10]^{x^{-2}},
$$
  
\n
$$
t_0t_6t_0t_{11} = yxz^{-1}[t_0t_{11}t_5]^{yx},
$$
  
\n
$$
t_0t_6t_0t_{12} = z[t_0t_2t_3]^{yzx^{-2}},
$$
  
\n
$$
t_0t_6t_0t_{13} = yzx^{-2}[t_0t_{11}t_0]^{yx^{-2}z^{-1}},
$$
  
\n
$$
t_0t_6t_0t_{14} = yzx^{-2}[t_0t_2t_1]^{yzx^{-1}},
$$
  
\n
$$
t_0t_6t_0t_{15} = [t_0t_6] \text{ (goes back to [0,6]).}
$$

In summary, there is one single coset going back to the double coset  $[0, 6]$  and also one single coset moves forward to each of the double cosets  $[0, 6, 0]$ ,  $[0, 4, 1]$ ,  $[0, 4, 10]$ ,  $[0, 2, 6, 7]$ ,  $[0, 11, 5]$ ,  $[0, 2, 3]$ ,  $[0, 11, 0]$  and  $[0, 2, 1]$ . While two single cosets continue to  $[0, 2, 3, 7], [0, 6, 7],$  and  $[0, 6, 10].$  Next, we will look into the double coset  $N t_0 t_6 t_{10}.$ 

## $Nt_0t_6t_{10}N$

The double coset  $N t_0 t_6 t_{10}$  is labeled [0, 6, 10]. The coset stabilizing group will be generated by  $N^{(0,6,10)} = \langle (1, 15)(2, 13)(3, 14)(4, 11)(5, 10)(6, 8)(7, 12)$  > such that  $|N|$  $\frac{|N|}{|N^{(0,6,10)}|} = \frac{30}{2}$  $\frac{\infty}{2}$  = 15, meaning that there are 15 single cosets in the double coset [0, 6, 10]. The orbits of  $N^{(0,6,10)}$  are  $\{9\}, \{1, 15\}, \{2, 13\}, \{3, 14\}, \{4, 11\}, \{5, 10\}, \{6, 8\}$ 

,

and  $\{7, 12\}$ . We will then pick a representative from each orbit and right multiply it to  $N t_0 t_6 t_{10}$ , consider the following relations:

$$
t_0t_6t_{10}t_9 = x^{-2}z^{-1}[t_0t_4t_1t_9]^{yxz},
$$
  
\n
$$
t_0t_6t_{10}t_1 = yx^2[t_0t_6t_0]^{x^2},
$$
  
\n
$$
t_0t_6t_{10}t_2 = xz^{-1}[t_0t_6t_0]^{yx^2},
$$
  
\n
$$
t_0t_6t_{10}t_3 = yx^2z^{-1}[t_0t_2t_1]^{yx^{-1}},
$$
  
\n
$$
t_0t_6t_{10}t_4 = yx^2[t_0t_{11}t_5]^{yx^{-2}z^{-1}},
$$
  
\n
$$
t_0t_6t_{10}t_0 = [t_0t_6] \text{ (goes back to } [0,6]),
$$
  
\n
$$
t_0t_6t_{10}t_6 = yx^2[t_0t_{11}t_5]^{yx^{-2}z^{-1}},
$$
  
\n
$$
t_0t_6t_{10}t_7 = x^{-1}z^{-1}[t_0t_2t_6t_7]^{yxz}
$$

Thus there is two single cosets going back to the double coset  $[0, 6]$  and also two single cosets moves forward to each of the double cosets  $[0, 6, 7]$ ,  $[0, 2, 1]$ ,  $[0, 11, 5]$ ,  $[0, 4, 1]$ , and four progressed to  $[0, 6, 0]$ . While one single coset continue to  $[0, 4, 1, 9]$ . Next, we will look into the double coset  $N t_0 t_{11} t_{15}$ .

.

### $Nt_0t_{11}t_0N$

The double coset  $N t_0 t_{11} t_{15}$  is labeled [0, 11, 0]. The coset stabilizing group will be generated by  $N^{(0,11,0)} = \langle (1,5)(2,11)(4,8)(6,15)(7,9)(10,13)(12,14) \rangle$  such that  $\frac{|N|}{|N^{(0,11,0)}|} = \frac{30}{2}$  $\frac{\infty}{2}$  = 15, meaning that there are 15 single cosets in the double coset [0, 11, 0]. The orbits of  $N^{(0,11,0)}$  are  $\{3\}, \{1, 5\}, \{2, 11\}, \{4, 8\}, \{6, 15\}, \{7, 9\}, \{10, 13\}$  and {12, 14}. We will then pick a representative from each orbit and right multiply it to  $N t_0 t_{11} t_{15}$ , consider the following relations:

$$
t_0t_{11}t_0t_3 = z^{-1}[t_0t_4t_2t_3]^{z^{-1}},
$$
  
\n
$$
t_0t_{11}t_0t_1 = yx^2z[t_0t_4t_2]^x,
$$
  
\n
$$
t_0t_{11}t_0t_2 = yx^{-2}[t_0t_6t_0]^{yx^{-2}z^{-1}},
$$
  
\n
$$
t_0t_{11}t_0t_4 = yx^2[t_0t_2t_3t_7]^{yz^{-1}},
$$
  
\n
$$
t_0t_{11}t_0t_7 = x^{-1}z^{-1}[t_0t_2t_3]^{yx^2}
$$
  
\n
$$
t_0t_{11}t_0t_{10} = yx^{-2}[t_0t_{11}t_{10}]^{zx^{-1}},
$$
  
\n
$$
t_0t_{11}t_0t_{12} = yzx^{-2}[t_0t_4t_{10}]^{xz}
$$
  
\n
$$
t_0t_{11}t_{15}t_{15} = [t_0t_{11}] (goes back to [0,11]).
$$

We see that there are two single cosets going back to the double coset  $[0, 11]$ . Also two single cosets moves forward to each of the double cosets  $[0, 4, 2]$ ,  $[0, 6, 0]$ ,  $[0, 2, 3, 7]$ ,  $[0, 2, 3]$ ,  $[0, 11, 10]$ ,  $[0, 4, 0]$ , and one progressed to  $[0, 4, 2, 3]$ . Next, we will investigate the double coset  $N t_0 t_{11} t_{10}$ .

### $Nt_0t_{11}t_{10}N$

The double coset  $N t_0 t_{11} t_{10}$  is labeled [0, 11, 10]. The coset stabilizing group will be generated by  $N^{(0,11,10)} = \langle (1,12)(2,7)(3,6)(4,14)(5,13)(9,10)(11,15) \rangle$  such that  $\frac{|N|}{|N^{(0,11,10)}|} = \frac{30}{2}$  $\frac{20}{2}$  = 15, meaning that there are 15 single cosets in the double coset [0, 11, 0]. The orbits of  $N^{(0,11,10)}$  are  $\{8\}, \{1, 12\}, \{2, 7\}, \{3, 6\}, \{4, 14\}, \{5, 13\}, \{9, 10\}$ and {11, 15}. We will then pick a representative from each orbit and right multiply it to  $N t_0 t_{11} t_{10}$ , consider the following relations:

$$
t_0t_{11}t_{10}t_8 = x^{-1}z^{-1}[t_0t_6t_2]^x,
$$
  
\n
$$
t_0t_{11}t_{10}t_1 = yx^2z[t_0t_4t_2t_3]^{x^2z^{-1}},
$$
  
\n
$$
t_0t_{11}t_{10}t_2 = xz[t_0t_2t_3t_7]^{x^2z^{-1}},
$$
  
\n
$$
t_0t_{11}t_{10}t_3 = yz^{-1}[t_0t_4t_1]^{yx^2},
$$
  
\n
$$
t_0t_{11}t_{10}t_4 = yx^{-1}z^{-1}[t_0t_4t_{10}]x^{-2}z^{-1},
$$
  
\n
$$
t_0t_{11}t_{10}t_5 = zx^{-1}[t_0t_4t_{10}]^{yz^{-1}},
$$
  
\n
$$
t_0t_{11}t_{10}t_{10} = [t_0t_11] \ ( \text{goes back to } [0,11]),
$$
  
\n
$$
t_0t_{11}t_{10}t_{11} = yz[t_0t_{11}t_0]^{yxz}.
$$

Thus, there are two single cosets going back to the double coset  $[0, 11]$ . Also two single cosets moves forward to each of the double cosets  $[0, 4, 2, 3]$ ,  $[0, 2, 3, 7]$ ,  $[0, 4, 1]$ ,  $[0, 11, 0]$ , and four progressed to  $[0, 4, 10]$ ; while one progressed to  $[0, 6, 2]$ . Next, we will investigate the double coset  $N t_0 t_{11} t_5$ .

### $Nt_0t_{11}t_5N$

The double coset  $N t_0 t_{11} t_5$  is labeled [0, 11, 5]. The coset stabilizing group will be generated by  $N^{(0,11,5)} = < I d(G) > \text{such that } \frac{|N|}{|N^{(0,11,5)}|} = \frac{30}{1}$  $\frac{\infty}{1}$  = 30, meaning that there are 30 single cosets in the double coset [0, 11, 5]. The orbits of  $N^{(0,11,5)}$  are  $\{1\}, \{2\}, \{3\}, \{4\}, \{5\}, \{6\}, \{7\}, \{8\}, \{9\}, \{10\}, \{11\}, \{12\}, \{13\}, \{14\}, \text{ and } \{15\}.$  We will then pick a representative from each orbit and right multiply it to  $N t_0 t_{11} t_5$ , consider the following relations:

$$
t_0t_{11}t_5t_1 = y[t_0t_2t_3]^{x^2z^{-1}},
$$
  
\n
$$
t_0t_{11}t_5t_2 = yxz^{-1}[t_0t_2t_6t_7]^{zx^{-2}},
$$
  
\n
$$
t_0t_{11}t_5t_3 = yz[t_0t_6t_1]^{y^2}
$$
  
\n
$$
t_0t_{11}t_5t_4 = yx^2z[t_0t_{11}t_5]^e,
$$
  
\n
$$
t_0t_{11}t_5t_5 = [t_0t_{11}] \ ( \text{goes back to } [0,11]),
$$
  
\n
$$
t_0t_{11}t_5t_6 = e[t_0t_4t_{10}]x^{-2}z^{-1},
$$
  
\n
$$
t_0t_{11}t_5t_7 = yx^2[t_0t_2t_3t_7]^x,
$$
  
\n
$$
t_0t_{11}t_5t_8 = yx^{-2}[t_0t_4t_1t_1]^{x^{-1}z^{-1}},
$$
  
\n
$$
t_0t_{11}t_5t_9 = x^2z[t_0t_4t_1t_9]^{y^2z^{-1}},
$$
  
\n
$$
t_0t_{11}t_5t_{10} = zx^{-1}[t_0t_6t_{10}]^{yx^{-2}z^{-1}},
$$
  
\n
$$
t_0t_{11}t_5t_{12} = yxz[t_0t_6t_0]^{yx},
$$
  
\n
$$
t_0t_{11}t_5t_{13} = x^{-1}z^{-1}[t_0t_2t_3t_7]^e,
$$
  
\n
$$
t_0t_{11}t_5t_{14} = yx^2z^{-1}[t_0t_2t_6]^{zx^{-1}},
$$
  
\n
$$
t_0t_{11}t_5t_{14} = yx^2z^{-1}[t_0t_2t_6]^{zx^{-1}},
$$

Resulting in one single coset continued onto the double cosets, [0, 6, 2], [0, 11, 5], [0, 4, 10],  $[0, 4, 1, 11], [0, 4, 1, 9], [0, 6, 7], [0, 6, 10], [0, 6, 0],$  and  $[0, 2, 6, 7],$  each. And one single coset goes back to [0, 11]. Next, we will investigate the double coset  $Nt_0t_2t_3t_4$ .

### $Nt_0t_2t_3t_4N$

The double coset  $N t_0 t_2 t_3 t_4$  is labeled [0, 2, 3, 4]. The coset stabilizing group will be generated by  $N^{(0,2,3,4)} \leq (1,2)(3,8)(4,6)(5,7)(9,13)(11,12)(14,15) > \text{such}$ that  $\frac{|N|}{|N^{(0,2,3,4)}|} = \frac{30}{2}$  $\frac{20}{2}$  = 15, meaning that there are 15 single cosets in the double coset  $[0, 2, 3, 4]$ . The orbits of  $N^{(0,2,3,4)}$  are  $\{10\}, \{1, 2\}, \{3, 8\}, \{4, 6\}, \{5, 7\}, \{9, 13\}, \{11, 12\}$ and {14, 15}. We will then pick a representative from each orbit and right multiply it to  $N t_0 t_2 t_3 t_4$ , consider the following relations:

$$
t_0t_2t_3t_4t_{10} = x^{-1}z^{-1}[t_0t_4t_1t_{11}]^{x^{-2}},
$$
  
\n
$$
t_0t_2t_3t_4t_1 = yzx^{-1}[t_0t_2t_3t_4]^{yx},
$$
  
\n
$$
t_0t_2t_3t_4t_3 = yx^{-1}z^{-1}[t_0t_2t_6t_7]^{yx},
$$
  
\n
$$
t_0t_2t_3t_4t_4 = [t_0t_2t_3] \text{ ( goes back to [0,2,3]),}
$$
  
\n
$$
t_0t_2t_3t_4t_5 = xz[t_0t_2t_6]^{x^{-1}},
$$
  
\n
$$
t_0t_2t_3t_4t_1 = yz[t_0t_6t_7]^{x^2z},
$$
  
\n
$$
t_0t_2t_3t_4t_{14} = x^{-2}z^{-1}[t_0t_6t_7]^{zx^{-2}}.
$$

We can interpret that there are two single cosets going back to the double coset  $[0, 2, 3]$ and two loops back to  $[0, 2, 3, 4]$ . Also, two single cosets moves forward to each of the double cosets  $[0, 2, 6, 7]$ ,  $[0, 2, 6]$ ,  $[0, 2, 3, 7]$ ,  $[0, 6, 7]$ , and four progress to  $[0, 6, 7]$ . Next, we will investigate the double coset  $N t_0 t_2 t_3 t_7$ .

### $Nt_0t_2t_3t_7N$

The double coset  $N t_0 t_2 t_3 t_7$  is labeled [0, 2, 3, 7]. The coset stabilizing group will be generated by  $N^{(0,2,3,7)} = < I d(G) > \text{such that } \frac{|N|}{|N^{(0,2,3,7)}|} = \frac{30}{1}$  $\frac{\infty}{1}$  = 30, meaning that there are 30 single cosets in the double coset  $[0, 2, 3, 7]$ . The orbits of  $N^{(0,2,3,7)}$  $\{1\}, \{2\}, \{3\}, \{4\}, \{5\}, \{6\}, \{7\}, \{8\}, \{9\}, \{10\}, \{11\}, \{12\}, \{13\}, \{14\}, \text{ and } \{15\}.$  We will then pick a representative from each orbit and right multiply it to  $N t_0 t_2 t_3 t_7$ , consider the following relations:

$$
t_0t_2t_3t_7t_1 = yxz^{-1}[t_0t_2t_6t_7]^{yx^{-2}}
$$
  
\n
$$
t_0t_2t_3t_7t_2 = yx^2[t_0t_6t_0]^{x^{-1}}
$$
  
\n
$$
t_0t_2t_3t_7t_3 = y[t_0t_{11}t_0t^{x^{-1}}
$$
  
\n
$$
t_0t_2t_3t_7t_4 = yz^{-1}[t_0t_6t_2]^{x^{-1}z^{-1}}
$$
  
\n
$$
t_0t_2t_3t_7t_5 = yx^2z[t_0t_4t_1t_{11}]^{x^2z}
$$
  
\n
$$
t_0t_2t_3t_7t_6 = yzx^{-2}[t_0t_4t_{10}]^{yx}
$$
  
\n
$$
t_0t_2t_3t_7t_7 = [t_0t_2t_3] \text{ ( goes back to [0,2,3]),}
$$
  
\n
$$
t_0t_2t_3t_7t_8 = yzx^{-2}[t_0t_11t_0]^{yz^{-1}}
$$
  
\n
$$
t_0t_2t_3t_7t_{11} = yx^2[t_0t_2t_3t_7]^e
$$
  
\n
$$
t_0t_2t_3t_7t_{12} = x^{-1}[t_0t_6t_0]^{x^{-2}}
$$
  
\n
$$
t_0t_2t_3t_7t_{13} = xz[t_0t_{11}t_5]^e
$$
  
\n
$$
t_0t_2t_3t_7t_{14} = zx^{-2}[t_0t_6t_7]^{xz}
$$
  
\n
$$
t_0t_2t_3t_7t_0 = x[t_0t_2t_3t_4]^{yx^2}
$$

As a result there are two single cosets going back to the double coset  $[0, 2, 3]$  and one loops back to [0, 2, 3, 7]. Also two single cosets move forward to each of the double cosets  $[0, 6, 0], [0, 11, 5],$  and one progress to  $[0, 2, 6, 7], [0, 6, 2], [0, 4, 1, 11], [0, 4, 10], [0, 11, 0], [0, 6, 7],$ and  $[0,2,3,4]$  . Next, we will investigate the double coset  $Nt_0t_2t_6t_7.$ 

### $Nt_0t_2t_6t_7N$

The double coset  $N t_0 t_2 t_6 t_7$  is labeled [0, 2, 6, 7]. The coset stabilizing group will be generated by  $N^{(0,2,6,7)} \leq (1,13)(2,8)(3,12)(4,15)(5,6)(9,14)(10,11) > \text{such}$ that  $\frac{|N|}{|N^{(0,2,6,7)}|} = \frac{30}{2}$  $\frac{20}{2}$  = 15, meaning that there are 15 single cosets in the double coset  $[0, 2, 6, 7]$ . The orbits of  $N^{(0, 2, 6, 7)}$  are  $\{7\}, \{1, 13\}, \{2, 8\}, \{3, 12\}, \{4, 15\}, \{5, 6\}, \{9, 14\}$ and {10, 11}. We will then pick a representative from each orbit and right multiply it to  $N t_0 t_2 t_6 t_7$ , consider the following relations:

$$
t_0t_2t_6t_7t_1 = x^{-1}z^{-1}[t_0t_6t_{10}]^{yxz}
$$
  
\n
$$
t_0t_2t_6t_7t_2 = yx^2z[t_0t_2t_3t_4]^{yx^2z^{-1}}
$$
  
\n
$$
t_0t_2t_6t_7t_3 = yx^2z[t_0t_6t_0]^{yx}
$$
  
\n
$$
t_0t_2t_6t_7t_4 = yz^{-1}[t_0t_{11}t_5]^y
$$
  
\n
$$
t_0t_2t_6t_7t_5 = yz^{-1}[t_0t_4t_1]^{yxz^{-1}}
$$
  
\n
$$
t_0t_2t_6t_7t_7 = [t_0t_2t_6] \text{ ( goes back to } [0,2,6]),
$$
  
\n
$$
t_0t_2t_6t_7t_9 = yx^{-2}z^{-1}[t_0t_4t_1t_{11}]^{yx^2}
$$
  
\n
$$
t_0t_2t_6t_7t_{10} = yz[t_0t_2t_3t_7]^{yx^{-2}}
$$

We see that there is one single coset going back to the double coset  $[0, 2, 6]$ . Also two single cosets move forward to each of the double cosets  $[0, 6, 10]$ ,  $[0, 2, 3, 4]$ ,  $[0, 6, 0]$ ,  $[0, 11, 5]$ ,  $[0,4,1], [0,4,1,11],$  and  $[0,2,3,7]$  . Next, we will investigate the double coset  $Nt_0t_2t_6t_7$ .

### $Nt_0t_4t_2t_3N$

The double coset  $N t_0 t_4 t_2 t_3$  is labeled [0, 4, 2, 3]. The coset stabilizing group will be generated by  $N^{(0,4,2,3)} = \langle (1,3)(2,9)(4,7)(6,14)(8,11)(10,12)(13,15) \rangle$  such that  $\frac{|N|}{|N^{(0,4,2,3)}|} = \frac{30}{2}$  $\frac{20}{2}$  = 15, meaning that there are 15 single cosets in the double coset  $[0, 4, 2, 3]$ . The orbits of  $N^{(0,4,2,3)}$   $\{5\}, \{1, 3\}, \{2, 9\}, \{4, 7\}, \{6, 14\}, \{8, 11\}, \{10, 12\}$  and {13, 15}. We will then pick a representative from each orbit and right multiply it to  $N t_0 t_4 t_2 t_3$ , consider the following relations:

$$
t_0t_4t_2t_3t_5 = z[t_0t_{11}t_0]^y
$$
  
\n
$$
t_0t_4t_2t_3t_2 = xz^{-1}[t_0t_4t_2t_3]^{x^2z^{-1}},
$$
  
\n
$$
t_0t_4t_2t_3t_3 = [t_0t_4t_2] \ ( \text{goes back to } [0,4,2]),
$$
  
\n
$$
t_0t_4t_2t_3t_4 = yzx^{-2}[t_0t_4t_1t_9^{yz^{-1}},
$$
  
\n
$$
t_0t_4t_2t_3t_6 = yzx^{-1}[t_0t_{11}t_{10}]^{z^{-1}},
$$
  
\n
$$
t_0t_4t_2t_3t_8 = zx^{-1}[t_0t_4t_1t_9]^{yzx^{-1}},
$$
  
\n
$$
t_0t_4t_2t_3t_{10} = x^{-1}[t_0t_4t_{10}]^{zx^{-2}},
$$
  
\n
$$
t_0t_4t_2t_3t_{13} = yx^2z[t_0t_4t_1]^{yx-1z^{-1}}.
$$

Thus, there are two single cosets going back to the double coset  $[0, 4, 2]$ , and two loop back to  $[0, 4, 2, 3]$ . Also two single cosets move forward to each of the double cosets  $[0, 11, 10]$ ,  $[0, 4, 10]$ , and  $[0, 4, 1]$ ; while one continues to  $[0, 11, 0]$  and four advance to [0, 4, 1, 9]. Next, we will investigate the double coset  $N t_0 t_4 t_1 t_9$ .

### $Nt_0t_4t_1t_9N$

The double coset  $N t_0 t_4 t_1 t_9$  is labeled [0, 4, 1, 9]. The coset stabilizing group will be generated by  $N^{(0,4,1,9)} = \langle (1,4)(2,10)(3,11)(5,9)(7,15)(8,14)(12,13) \rangle$  such that  $\frac{|N|}{|N^{(0,4,1,9)}|} = \frac{30}{2}$  $\frac{20}{2}$  = 15, meaning that there are 15 single cosets in the double coset  $[0, 4, 1, 9]$ . The orbits of  $N^{(0,4,1,9)}$   $\{6\}, \{1, 4\}, \{2, 10\}, \{3, 11\}, \{5, 9\}, \{7, 15\}, \{8, 14\}$  and  ${12, 13}.$ 

$$
t_0t_4t_1t_9t_6 = x^{-2}z^{-1}[t_0t_6t_{10}]^{yxz},
$$
  
\n
$$
t_0t_4t_1t_9t_1 = xz[t_0t_4t_{10}]^{yx^2},
$$
  
\n
$$
t_0t_4t_1t_9t_2 = x^{-1}z^{-1}[t_0t_4t_1t_9]^{yx^2},
$$
  
\n
$$
t_0t_4t_1t_9t_3 = yx^2z[t_0t_4t_1t_{11}]^x,
$$
  
\n
$$
t_0t_4t_1t_9t_7 = zx^{-1}[t_0t_4t_2t_3]^{z^{-1}},
$$
  
\n
$$
t_0t_4t_1t_9t_9 = [t_0t_4t_1] \text{ ( goes back to [0,4,1]),}
$$
  
\n
$$
t_0t_4t_1t_9t_{12} = x^2z[t_0t_{11}t_5]^{yxz^{-1}}.
$$

In summary there are two single cosets going back to the double coset  $[0, 4, 1]$ , and two loop back to [0, 4, 1, 9]. Also two single cosets move forward to each of the double cosets  $[0, 4, 10]$ ,  $[0, 4, 1, 11]$ , and  $[0, 11, 5]$ ; while one continues to  $[0, 6, 10]$  and four advance to [0, 4, 2, 3]. Next, we will investigate the double coset  $N t_0 t_4 t_1 t_{11}$ .

### $Nt_0t_4t_1t_{11}N$

The double coset  $N t_0 t_4 t_1 t_{11}$  is labeled [0, 4, 1, 11]. The coset stabilizing group will be generated by  $N^{(0,4,1,11)} \approx (2,4)(3,5)(6,10)(7,11)(8,9)(12,15)(13,14)$  > such that  $\frac{|N|}{|N^{(0,4,1,11)}|} = \frac{30}{2}$  $\frac{20}{2}$  = 15, meaning that there are 15 single cosets in the double coset [0, 4, 1, 11]. The orbits of  $N^{(0,4,1,11)}$  {1}, {2, 4}, {3, 5}, {6, 10}, {7, 11}, {8, 9}, {12, 15} and  $\{7, 11\}.$ 

$$
t_0t_4t_1t_{11}t_1 = xz[t_0t_2t_3t_4]^{yx^{-2}},
$$
  
\n
$$
t_0t_4t_1t_{11}t_2 = e[t_0t_4t_{10}]^{yx^{-2}z^{-1}},
$$
  
\n
$$
t_0t_4t_1t_{11}t_3 = yxz[t_0t_6t_7]^y,
$$
  
\n
$$
t_0t_4t_1t_{11}t_6 = yz^{-1}[t_0t_{11}t_5]^{xz},
$$
  
\n
$$
t_0t_4t_1t_{11}t_3 = yxz^{-1}[t_0t_2t_6t_7]^{yz^{-1}},
$$
  
\n
$$
t_0t_4t_1t_{11}t_{11} = [t_0t_4t_1] \text{ ( goes back to [0,4,1]),}
$$
  
\n
$$
t_0t_4t_1t_{11}t_{13} = yz^{-1}[t_0t_2t_3t_7]^{yx^2z}.
$$

Thus, there are two single cosets going back to the double coset  $[0, 4, 1]$ . Also two single cosets move forward to each of the double cosets  $[0, 4, 10]$ ,  $[0, 6, 7]$ ,  $[0, 4, 1, 9]$ ,  $[0, 2, 6, 7]$ and  $[0, 11, 5]$ ; while one continues to  $[0, 2, 3, 4]$ .

In conclusion, since our group is closed under right multiplication of  $t_i$ s, we are done with our double coset enumeration of G , refer to the Cayley graph below.

## 3.3.1 Proof  $G \cong L_2(31)$

We factor the progenitor  $2^{*15}$ :  $D_{15}$  by the relations  $(z*t)^4$ ,  $(x^2*z^{-1}*t)^{10}$  and  $(x^{2} * z * t)^{3}$ . Let  $G \cong \frac{2*^{1}5:D_{14}}{(z*t)^{4}, (x^{2}*z^{-1}*t)^{10}, (x^{2}*z*t)^{3}} \cong L_{2}(31)$  be a symmetric presentation of G given by  $\langle x, y, z, t | y^2, z^3, (x^-1y)^2, (x, z), (yz^{-1})^2, x^{-5}, t^2, (t, yxz), (zt)^4, (x^2z^{-1} *$  $(t)^{10}$ ,  $(x^2zt)^3$ ,  $yxtztz^{-1}t$  > where  $N \cong D_{15}$  and  $x = (1, 2, 6, 10, 4)(3, 7, 12, 14, 9)(5, 8, 13, 15, 11),$  $y = (2, 4)(3, 5)(6, 10)(7, 11)(8, 9)(12, 15)(13, 14)$ , and  $z = (1, 3, 5)(2, 7, 8)(4, 9, 11)(6, 12, 13)(10, 14, 15).$ 

**Definition** Generators of PSL $(2,q)$  (where p is a finite field of order  $p^2$  where p is prime). Note, we will refer to this as  $L_2(q)$ 

In  $L_2(31)$  our field is 31,

 $F_31 = \mathbb{Z}_31 =$ 

 $\{0, 1, 2, 3, 4, 5, 6, 7, 8, 9, 10, 11, 12, 13, 14, 15, 16, 17, 18, 19, 20, 21, 22, 23, 24, 25,$ 

26, 27, 28, 29, 30}

 $F_31 \cup \infty =$ 

 $\{0, 1, 2, 3, 4, 5, 6, 7, 8, 9, 10, 11, 12, 13, 14, 15, 16, 17, 18, 19, 20, 21, 22, 23, 24, 25,$ 

 $26, 27, 28, 29, 30$ } $\cup \infty$ .

The non-zero squares in  $F_30$  are  $1^2, 2^2, 3^2, ..., 29^2, 30^2$ 

in mod $7 = \{1, 2, 4, 5, 7, 8, 9, 10, 14, 16, 18, 19, 20, 25, 28\}.$ 

The group is generated by,  $L(2,31) = x \rightarrow \frac{ax+b}{cx+d}$  where  $x \in F_31 \cup \infty, a, b, c, d \in F_31$  and  $ad - bc = 1$  or equicantly a non-zero square.

Permutations of our presentation of  $L_2(31)$  will be  $\alpha, \beta$ , and  $\gamma$ , which are defined and listed below,

 $\alpha: x \to x + 1 =$ 

 $(\infty)$ (1, 2, 3, 4, 5, 6, 7, 8, 9, 10, 11, 12, 13, 14, 15, 16, 17, 18, 19, 20, 21, 22, 23, 24, 25,

26, 27, 28, 29, 30, 31)

 $\beta: x \to 4x =$ 

 $(\infty)(0)(1, 7, 18, 2, 14, 5, 4, 28, 10, 8, 25, 20, 16, 19, 9)(3, 21, 23, 6, 11, 15, 12, 22, 30,$ 

24, 13, 29, 17, 26, 27)

 $\gamma: x \to \frac{-1}{x}$  =

 $(0, \infty)$  $(1, 30)$  $(2, 15)$  $(3, 10)$  $(4, 23)$  $(5, 6)$  $(7, 22)$  $(8, 27)$  $(9, 24)$  $(11, 14)$  $(12, 18)$ 

 $(13, 19)(16, 29)(17, 20)(21, 28)(25, 26),$ 

alpha, beta and gamma suffice to generate  $L_2(31)$ .

With the help of MAGMA we can find the homomorphic projection of  $t$ ; this let's us know that homorphisms of  $\phi(x)$ ,  $\phi(y)$ ,  $\phi(z)$  and  $\phi(t)$  are  $(1, 32, 21, 20, 2)(3, 11, 19, 13, 9)$  $(5, 16, 30, 31, 10)(6, 17, 12, 22, 23)(7, 28, 26, 14, 29)(8, 27, 25, 15, 24), (1, 8)(2, 27)(3, 5)$  $(4, 18)(6, 7)(9, 16)(10, 11)(12, 14)(13, 30)(15, 21)(17, 29)(19, 31)(20, 25)(22, 26)(23, 28)(24, 32)$ and  $(1, 23, 5)(2, 22, 10)(3, 28, 8)(6, 16, 32)(7, 24, 9)(11, 26, 27)(12, 31, 20)(13, 29, 15)$  $(14, 25, 19)(17, 30, 21), (1, 18)(2, 6)(3, 21)(4, 11)(5, 27)(7, 14)(8, 19)(9, 32)(10, 30)(12, 16)$  $(13, 22)(15, 28)(17, 31)(20, 25)(23, 26)(24, 29)$  respectively. Now we will prove that G is isomorphic to  $L(2,31)$  by constructing a homomorphism  $\phi$  from the progenitor to  $L(2,31)$ . Let

 $\phi(x) \equiv \frac{21x-10}{x-1} = (1, \infty, 21, 20, 2)(3, 11, 19, 13, 9)(5, 16, 30, 0, 10)(6, 17, 12, 22, 23)$  $(7, 28, 26, 14, 29)(8, 27, 25, 15, 24)$  $\phi(y) \equiv \frac{24x-29}{x-24} = (1,8)(2,27)(3,5)(4,18)(6,7)(9,16)(10,11)(12,14)(13,30)(15,21)$  $(17, 29)(19, 0)(20, 25)(22, 26)(23, 28)(24, \infty)$  $\phi(z) \equiv \frac{8x-9}{x-5} = (1, 23, 5)(2, 22, 10)(3, 28, 8)(6, 16, 32)(7, 24, 9)(11, 26, 27)(12, 31, 20)$  $(13, 29, 15)(14, 25, 19)(17, 30, 21).$ We now let  $\phi(t_0) \equiv \frac{9x+6}{x+9} = (1, 18)(2, 6)(3, 21)(4, 11)(5, 27)(7, 14)(8, 19)(9, 32)(10, 30)$  $(12, 16)(13, 22)(15, 28)(17, 0)(20, 25)(23, 26)(24, 29).$ Note, we will use 32 as  $\infty$  and 31 as 0, reason being that in magma we use numbers

to denote infinity and to keep trend we will also do this with 0. And by conjugation, we would prove  $|t_0^N|=15$ . So that N permutes the fifteen images of  $t_0$ , by conjugation  $L_2(7)$  is given by,

 $\phi(x)$ :  $(t_1, t_2, \ldots, t_{10}, t_4)(t_3, t_7, t_{12}, t_{14}, t_9)(t_5, t_8, t_{13}, t_{15}t_{11})$  and  $\phi(y)$ :  $(t_2, t_4)(t_3, t_5)(t_6, t_{10})(t_7, t_{11})(t_8, t_9)(t_{12}, t_{15})(t_{13}, t_{14})$  $\phi(z)$ :  $(t_1, t_3, t_5)(t_2, t_7t_8)(t_4, t_9t_{11})(t_6, t_{12}t_{13})(t_{10}, t_{14}t_{15}),$ thus  $\phi(2*^{15} : D_{15}) \cong L_2(31)$ .

Thus  $L_2(31)$  is an image of G, so the  $|G| \ge |L_2(31)|$  but  $|G| \le 496 = |L_2(31)|$ and so the equality holds and  $G \cong L_2(31)$ .

Now the relations given by  $(x^2z^{-1}t)^{10}$ ,  $(x^2zt)^3$  and  $(zt)^4=1$  where their order are 10, 3 and 4 respectively match the order of the images. Thus, the order of  $|\phi(x^2)\phi(z^{-1})t| = 10, |\phi(x^2)\phi(z)t| = 3$  and  $|\phi(z)t| = 4$ . Therefore,  $L_2(31)$  is an image of G, so the  $|G| \ge |L_2(31)|$  but  $|G| \le 496 = |L_2(31)|$  and so the equality holds and  $G \cong L_2(31)$ .

# **3.4** Double Coset Enumeration of  $M_{12}$  Over  $L_2(11)$

#### 3.4.1 Introduction

Usually, when we perform a double coset enumeration we work with the control group  $N$ , as we have done on other examples. Yet, sometimes we come across new and exciting groups that are too large to perform a double coset enumeration on; on such instances it is of help to factor our group by a maximal subgroup. This allows us to work with a smaller isomorphic image of our original group. First, we will go in detail as to how we find a maximal subgroup.

### 3.4.2 Factoring  $G$  by Maximal Subgroup

We have the progenitor  $2^{*15}$ :  $A_5 \cong M_{12}$  where  $x = (1, 9, 10, 3, 14)(2, 15, 7, 12, 6)$  $(4, 5, 11, 13, 8)$  and  $y = (1, 4, 10)(2, 5, 8)(3, 7, 11)(6, 9, 15)(12, 14, 13)$ , and is factored by the relations  $(x^2t)^4$ ,  $(yt^{x^3})^6$ ,  $(xt)^5$ , and  $(yt)^6$ . When looking into our group with the help of MAGMA, we see that the number of double cosets that this Mathieu Group 12, or  $M_{12}$  for short, has is a bit too excessive, with 47 doble cosets. Thus we will proceed by factoring our group  $G$  by a maximal subgroup.

```
> G < x, y, t :=Group\langle x, y, t | x^5, y^3, (x \star y \star x)^2, t^2, (t, x^2 \star y),> (t,x*yˆ-1*xˆ-1*y*x), (xˆ2*t)ˆ4, (y*tˆ(xˆ3))ˆ6,
> (x*t)^5, (y*t)^6;
> f,G1,k:=CosetAction(G,sub<G|x,y>);
> CompositionFactors(G1);
    G
    | M12
    1
> #DoubleCosets(G,sub<G|x,y>,sub<G|x,y>);
47
> IN:=sub<G1|f(x), f(y);
> M:=MaximalSubgroups(G1);
> #M;
11
>> for i in [1..#M] do #M[i] 'subgroup; end for;
72
660
240
192
192
432
432
1440
1440
7920
7920
```
Listed above are the possible maximal subgroups that we could use, though not all will work. Either because the maximal subgroup is not a factor of our group G, or because the list of conjugates within each maximal subgroup does not contain generators that will produce our control group made up of the permutations  $x$  and  $y$ from our group  $G$ . Ideally, we would like to start off with one of the maximal subgroups of largest order, but in our case, they did not work; however, the second maximal subgroup did, we refer to it as  $M[2]$ .

```
> M[2];
rec<recformat<order, length, subgroup, presentation> |
    order := 660,
    length := 144,
    subgroup := Permutation group acting on a set of
    cardinality 1584 Order = 660 = 2^2 \times 3 \times 5 \times 11>
> D:=M[2]'subgroup;
> DD:=Conjugates(G1,D);
> DD:=Setseq(DD);
> for i in [1..#DD] do if f(x) in DD[i] and f(y) in DD[i]
for> then i; end if; end for;
7
14
```
Magma is very usuful for this because  $M[2]$  is of length 144, meaning we would have to check each one of those 144 subgroups to see which will gernerate the permutations  $x$  and  $y$ . The following loop checks to see which of the 144 conjugates of our maximal subgroup  $M[2]$  will work with our permutations x and y. In response, MAGMA found that the seventh conjugate of  $M(2)$  will work for this situation (note the response from MAGMA will change every time we log on).

```
> for g in DD[7] do if sub \leq G1|f(x),f(y),g> eq DD[7]
for|if> then A:=g;
for|if> break; end if; end for;
> Order(A);
11
> W:=WordGroup(G1);
> rho:=InverseWordMap(G1);
> A@rho;
function(W)
    w4 := W.2 * W.3; w5 := W.2 * W4; w6 := w4 * W.2; w7 :=
```

```
w5* w6; w8 := w6 * W.2; w9 := w7 * w8; w10 := W.1^2;
    w11 := w9* w10; w12 := W.1 * w6; w13 := w11 * w12; w14:= w12 * w8; w15 := w13 * w14; w16 := w10 * w14; w17 :=
    w15 \times w16; w18 := w16 \times w10; w19 := w17 \times w18; w20 :=w12 \times w16; w21 := w19 \times w20; w22 := w6 \times w20; w23 :=w21 + w22; w3 := W.3^{\circ}-1; w24 := w3 + W.1; w25 := w3 +W.2; w26 := w24 \times w25; w1 := W.1^{\circ}-1; w27 := w1 \times w3;
    w28 := w3* w27; w29 := w24 * w28; w30 := w26 * w29;w31 := w23* w30; w33 := w31 * W.3; w34 := w33 * W.2;w35 := w34* W.3; w36 := w35 * w31; w37 := w36 * W.2;w38 := w37 \times W.3; w39 := w38 \times W.1; return w39;
end function
> for g in DD[7] do if sub <G1|f(x), f(y), g> eq DD[7]
for|if> then g@rho;
for|if> break; end if; end for;
function(W)
    w4 := W.2 * W.3; w5 := W.2 * w4; w6 := w4 * W.2; w7 := w5* w6; w8 := w6 * W.2; w9 := w7 * w8; w10 := W.1^2; w11 :=
    w9 \times w10; w12 := W.1 \times w6; w13 := w11 \times w12; w14 := w12 \times w12w8; w15 := w13 * w14; w16 := w10 * w14; w17 := w15 *w16;
    w18 := w16 \times w10; w19 := w17 \times w18; w20 := w12 \times w16;
    w21 := w19 * w20; w22 := w6 * w20; w23 := w21 * w22;
    w3 := W.3^{\circ}-1; w24 := W3 * W.1; w25 := W3 * W.2; w26:= w24 \times w25; w1 := W.1^{\circ}-1; w27 := w1 \times w3; w28 := w3 \times w3w27; w29 := w24 * w28; w30 := w26 * w29; w31 := w23
    * w30; w33 := w31 * W.3; w34 := w33 * W.2; w35 := w34
    * W.3; w36 := w35 * w31; w37 := w36 * W.2; w38 := w37
    * W.3; w39 := w38 * W.1; return w39;
end function
>A:=function(W)
    w4 := W.2 + W.3; w5 := W.2 + W4; w6 := w4 +W.2; W7 := W5 * W6; W8 := W6 * W.2; W9 :=w7 * w8; w10 := W.1^2; w11 := w9 * w10; w12:= W.1 * W6; W13 := W11 * W12; W14 := W12 * W8;
    w15 := w13 * w14; w16 := w10 * w14; w17 := w15*w16; w18 := w16 * w10; w19 := w17 * w18; w20
    := w12 \times w16; w21 := w19 \times w20; w22 := w6 \times w20;
    w23 := w21 * w22; w3 := W.3^-1; w24 := w3 * W.1;
    w25 := w3 * W.2; w26 := w24 * w25; w1 := W.1^{\circ}-1;
    w27 := w1 + w3; w28 := w3 + w27; w29 := w24 + w3
```

```
w28; w30 := w26 * w29; w31 := w23 * w30; w33
    := w31 \times W.3; w34 := w33 \times W.2; w35 := w34 \times W.3;
    w36 := w35 * w31; w37 := w36 * W.2; w38 := w37
    * W.3; w39 := w38 * W.1; return w39;
end function;
\geqAA:=\infty(G);
>AA;
yˆ2 * t * y * t * yˆ2 * t * yˆ2 * xˆ3 * y * t * y * x * y
* t * yˆ2 * t * yˆ2 * xˆ3 * y * t * yˆ2 * t * yˆ2 * xˆ3
* y * t * yˆ2 * t * yˆ2 * xˆ3 * y * t * y * xˆ3 * y * t *
yˆ2 * t * yˆ3 * t * y * x * y * t * y * xˆ3 * y * t * yˆ2
* t * yˆ2 * tˆ-1 * x * tˆ-1 * y * tˆ-1 * x * tˆ-1 * xˆ-1
* y * t * yˆ2 * t * y * t * yˆ2 * t * yˆ2 * xˆ3 * y *t * y
* x * y * t * yˆ2 * t * yˆ2 * xˆ3 * y * t * yˆ2 * t * yˆ2
* xˆ3 * y * t * yˆ2 * t * yˆ2 * xˆ3 * y * t * y * xˆ3 * y
* t * yˆ2 * t * yˆ3 * t * y * x * y * t * y * xˆ3 * y * t *
y^2 + t * y^2 + t^2 - 1 * x * t^2 - 1 * y * t^2 - 1 * x * t^2 - 1 *x^2-1 * t^-1 * y * t * x
```
We will now check if it is at all possible to condense the permutations listed above by using the Schreier System.

```
> G\langle x,y,t\rangle :=Group\langle x,y,t|x^5, y^3, (x*y*x)^2, t^2, (t,x^2*y),> (t, x*y^ -1*x^ -1*yxx), (x^2*t)^ 4, (y*t^ (x^3))^ 6, (x*t)^ 5, (y*t)^ 6;
> f,G1,k:=CosetAction(G,sub<G|x,y>);
> NN := G;> N:=G;> N: = G1;> #N:
95040
>Sch:=SchreierSystem(NN,sub<NN|Id(NN)>);
>ArrayP:=[Id(N): i in [1..95040]];
>for i in [2..95040] do
\text{P}:=[Id(N): 1 \text{ in } [1..#Sch[i]]];>for j in [1..#Sch[i]] do
>if Eltseq(Sch[i])[j] eq 1 then P[j]:=f(x); end if;
>if Eltseq(Sch[i])[j] eq -1 then P[j]:=f(x^-1); end if;
>if Eltseq(Sch[i])[j] eq 2 then P[j]:=f(y); end if;
>if Eltseq(Sch[i])[j] eq -2 then P[j]:=f(y^-1); end if;
>if Eltseq(Sch[i])[j] eq 3 then P[j]:=f(t); end if;
```

```
>end for;
>PP: =Id(N);
>for k in [1..#P] do
>PP:=PP*P[k]; end for;
>ArrayP[i]:=PP;
>end for;
>W:=WordGroup(G1);
>rho:=InverseWordMap(G1);
\geqAA:=f(A(G));
>Order(AA);
>for i in [1..95040] do if ArrayP[i] eq N!AA then Sch[i];
> end if; end for;
x^2-1 * y^2-1 * t * y^2-1 * t * y^2-1 * x * t * x
```

```
Our goal is achieved! The maximal subgroup, M[2], of the group G can be expressed
as x^{-1}y^{-1}ty^{-1}ty^{-1}xtx.
```

```
>IM:=sub<GI|f(x),f(y),> f(x<sup>2</sup>-1 * y<sup>2</sup>-1 * t * y<sup>2</sup>-1 * t * y<sup>2</sup>-1 * x * t * x)>;
>#IM;
660
>CompositionFactors(IM);
    G
    A(1, 11) = L(2, 11)1
> #DoubleCosets(G,sub<G|x,y,
> x^2-1 * y^2-1 * t * y^2-1 * t * y^2-1 * x * t * x >,
> sub<G|x,y>);
11
```
#### 3.4.3 Double Coset Enumeration of  $L_2(11) \cong M_{12}$

We have successfully factored  $G$  by a maximal subgroup and will now continue by performing double coset enumerations of  $L_2(11)$ , which only has an appealing 11 double cosets.

Again, we have the progenitor  $2^{*15}$ :  $A_5 \cong M_{12}$  where  $x = (1, 9, 10, 3, 14)$  $(2, 15, 7, 12, 6)(4, 5, 11, 13, 8)$  and  $y = (1, 4, 10)(2, 5, 8)(3, 7, 11)(6, 9, 15)(12, 14, 13)$ , factored by relations  $(x^2t)^4$ ,  $(yt^{x^3})^6$ ,  $(xt)^5$ , and  $(yt)^6$ . By letting t be represented by  $t_1$ , let us compute our four listed relations. To make our work easier, let  $\pi = x^2 = (1, 10, 14, 9, 3)$  $(2, 7, 6, 15, 12)(4, 11, 8, 5, 13)$ :

$$
[x^{2}t]^{4} = e
$$

$$
[\pi t]^{4} = e
$$

$$
\pi^{4}t^{\pi^{3}}t^{\pi^{2}}t^{\pi}t = e
$$

$$
\pi = t_{9}t_{14}t_{10}t_{1}
$$

$$
(1,3,9,14,10)(2,12,15,6,7)(4,13,5,8,11)t_{9}t_{14}t_{10}t_{1} = e
$$

$$
(1,3,9,14,10)(2,12,15,6,7)(4,13,5,8,11)t_{9}t_{14} = t_{1}t_{10}.
$$

And  $y = (1, 4, 10)(2, 5, 8)(3, 7, 11)(6, 9, 15)(12, 14, 13)$ :

$$
[yt^{x^{3}}]^{6} = e
$$
  
\n
$$
[yt_{3}]^{6} = e
$$
 (since $(t_{1})^{x^{3}} = t_{3}$ )  
\n
$$
y^{6}t^{y^{5}}t^{y^{4}}t^{y^{3}}t^{y^{2}}t^{y}t = e
$$
  
\n
$$
y^{6}t_{11}t_{7}t_{3}t_{11}t_{8}t_{5}t_{3} = e
$$
  
\n
$$
t_{11}t_{7}t_{3}t_{11}t_{8} = t_{3}t_{5}.
$$

Letting  $x = (1, 9, 10, 3, 14)(2, 15, 7, 12, 6)(4, 5, 11, 13, 8)$ :

$$
[xt]^5 = e
$$
  
\n
$$
x^5 t^{x^4} t^{x^3} t^{x^2} t^x t = e
$$
  
\n
$$
x^5 t_{14} t_3 t_{10} t_9 t_1 = e
$$
  
\n
$$
e t_{14} t_3 t_{10} t_9 t_1 = e
$$
  
\n
$$
t_{14} t_3 t_{10} = t_1 t_9.
$$

And  $y = (1, 4, 10)(2, 5, 8)(3, 7, 11)(6, 9, 15)(12, 14, 13)$ :

$$
[yt]^6 = e
$$
  

$$
y^6 t^{y^5} t^{y^4} t^{y^3} t^{y^2} t^{y} t = e
$$
  

$$
y^6 t_{10} t_4 t_1 t_{10} t_4 t_1 = e
$$
  

$$
et_{10} t_4 t_1 t_{10} t_4 t_1 = e
$$
  

$$
t_{10} t_4 t_1 t_{10} = t_1 t_4.
$$

Now  $A_5 \le L_2(11) \le_{max} M_{12}$ . Thus we will perform a double coset enumeration of G over M where  $M = L_2(11)$  and  $N \leq M \leq M$ . As we identified in the code above,  $M = \langle f(x), f(y), f(x^{-1}*y^{-1}*t*y^{-1}*t*y^{-1}*x*t*x) \rangle$  is isomorphic to  $L_2(11)$ .

We will perform manual double coset enumeration of  $G$  over  $M$ . In order to express G as a union of double cosets, we will interpret it as  $MgN$ , where g is an element of G; such that  $G = MeN \cup Mg_1N \cup Mg_2N...$ , where  $g_i's$  are words in the  $t_i's$ . Our objective is to find the number of single cosets contained in each double coset  $[w]$ defined as  $[w] = \{Mw^n | n \in M\}$ . We will know when we are done with our double coset enumeration when the set of right cosets is closed under right multiplication, meaning all of our potential new double cosets are already recognized. We declare each double coset [w] where  $Mwt_i$  will belong to one of the symmetric generators of  $t_i$  from each of the orbits of the coset stabiliser group; defined as  $M^{(w)} = \{n \in N | Mw^n = Mw\}$ , and where each w is a word of  $t_i$ 's on  $X = \{1, 2, 3, 4, 5, 6, 7, 8, 9, 10, 11, 12, 13, 14, 15\}.$ 

#### N e N

We begin with the double coset  $MeN = \{Ne^n | n \in N\}$ , labeled [\*], and contains one single coset,  $M$ . The coset stabilizer of  $M$  is the control group  $N$  and thus has a single orbit of  $\{1, 2, 3, 4, 5, 6, 7, 8, 9, 10, 11, 12, 13, 14, 15\}$  of which we will perform right multiplication. Any element of the orbit can be the representative, we chose the orbit representative of 1. This means that  $Met_1 = Mt_1N$  is a new double coset [1] and since there is 15 single coset in the orbit of  $[*]$ , 15 single cosets will move forward to the
coset [1].

### $N$   $t_1$   $N$

For the double coset  $Mt_1N$  we need to find the point stabilizer,  $N^1$ , and the coset stablising group  $N^{(1)}$  to discern how many single cosets are in [1],

$$
N^{(1)} \leq \langle (2,11)(3,4)(5,12)(7,9)(10,13)(14,15), (2,5)(3,13)(4,10)(7,14)(9,15)(11,12) \rangle
$$
  
\$\leq 4\$.

Thus, the order of the coset stabliser is 4. The number of single cosets is defined as  $\frac{|N|}{|N^{(1)}}$ , so the number of single cosets in  $N^{(1)} = \frac{|N|}{|N^{(1)}} = \frac{30}{4} = 15$ . And our index is represented by the sum of single cosets in each distinct double coset, so far we only have established the cosets  $[*]$  and  $[1], 1 + 15 = 16$ . The total amount of single cosets is characterized as  $\frac{G}{M}$ , so the entirety of the double coset enumeration we should have a total of  $\frac{95040}{660}$  = 144 single cosets. This will also be another clue to let us know that we have completed the double coset enumeration. Carrying on, the orbits of [1] are  $\{1\}, \{6\}, \{8\}, \{2, 11, 5, 12\}, \{3, 4, 13, 10\}, \{7, 9, 14, 15\}$  and will pick a coset representative from each of the orbits to determine if any double cosets  $Mt_1t_i$  are new:

$$
Mt_1t_1 = Me, \in [*] \text{ (1 will loop back to }[*])
$$
  
\n
$$
Mt_1t_6 \in [1, 6]
$$
  
\n
$$
Mt_1t_8 \in [1, 8]
$$
  
\n
$$
Mt_1t_2 \in [1, 2]
$$
  
\n
$$
Mt_1t_3 \in [1, 3]
$$
  
\n
$$
Mt_1t_7 \in [1, 7].
$$

Consequently, the new double cosets are  $Mt_1t_6$ ,  $Mt_1t_8$ ,  $Mt_1t_2$ ,  $Mt_1t_7$  and will be respectively labeled as  $[1, 6]$ ,  $[1, 8]$ ,  $[1, 2]$  and  $[1, 7]$ .

 $N$   $t_1t_6$  N

Similarly as above, we will need to find the point stabilizer,  $N^{1,6}$ , and the coset stabilizing group  $N^{(1,6)}$  to calculate the single cosets that live in [1, 6]. The order of the coset stabilizing group is,  $N^{(1,6)} \leq \langle (2,11)(3,4)(5,12)(7,9)(10,13)(14,15), (2,5)$  $(3, 13)(4, 10)(7, 14)(9, 15)(11, 12), (1, 6, 8)(2, 9, 4)(3, 12, 15)(5, 7, 13)(10, 11, 14) > \leq 12.$  So the order of the coset stabilizer is  $N^{(1,6)} = \frac{|N|}{|N^{(1,6)}} = \frac{60}{12} = 5$ , thus the order the double

coset [1, 6] contains is 5 single cosets. Therefore, the index is now  $1 + 15 + 5 = 21$ . The orbits of the coset  $[1, 6]$  are  $\{1, 6, 8\}, \{2, 9, 4\}, \{3, 12, 15\}, \{5, 7, 13\}, \{10, 11, 14\}$  and we will pick a representative from each orbit and right multiply,  $Mt_1t_6t_i$ :

$$
Mt_1t_6t_6 = Mt_1 \in [1] \text{ (3 single cosets loop back to [1])}
$$

$$
Mt_1t_6t_2 \in [1,6,2]
$$

 $Mt_1t_6t_3 = y^2x^{-1}y^{-1}xyt_5t_3t_1t_8t_1t_{10}$  $\Rightarrow$  Mt<sub>1</sub>t<sub>6</sub>t<sub>3</sub> = t<sub>8</sub>t<sub>1</sub>t<sub>10</sub>  $\in$  [1, 6, 2]

(Since  $\{N(t_1t_6t_2)^n | n \in N\}$  and  $y^2x^{-1}y^{-1}xyt_5t_3t_1 \in M$ ),

 $M t_1 t_6 t_5 = x^{-1} y^{-3} x^2 y^{-1} t_7 t_{12} t_6 t_1 t_6 t_5$  $\Rightarrow$   $Mt_1t_6t_5 = t_1t_6t_5 \in [1, 6, 2]$ (Since  $\{N(t_1t_6t_2)^n | n \in N\}$  and  $x^{-1}y^{-3}x^2y^{-1}t_7t_{12}t_6 \in M$ ),  $Mt_1t_6t_10 = yxy^{-1}x^{-1}t_{12}t_4t_1t_8t_1t_3$  $\Rightarrow$   $Mt_1t_6t_5 = t_8t_1t_3 \in [1, 6, 2]$ 

(Since  $\{N(t_1t_6t_2)^n | n \in N\}$  and  $yxy^{-1}x^{-1}t_{12}t_4t_1 \in M$ ).

As we can see, in this particular double coset, we had 12 of the orbits move forward to the coset  $[1, 6, 2]$  with the exception of one orbit representative going back to the coset [1], resulting in 3 single cosets going back to [1].

### $N$   $t_1t_8$  N

Alike, we will need to find the point stabilizer,  $N^{1,8}$ , and the coset stabilizing group  $N^{(1,8)}$  to calculate the single cosets that live in [1, 8]. The order of the coset stabilizing group is,  $N^{(1,8)} \leq (2, 11)(3, 4)(5, 12)(7, 9)(10, 13)(14, 15), (2, 5)(3, 13)(4, 10)(7, 14)$  $(9, 15)(11, 12), (1, 9, 10, 3, 14)(2, 15, 7, 12, 6)(4, 5, 11, 13, 8) >\leq 60$ . As a result the order of the coset stabilizer is  $N^{(1,8)} = \frac{|N|}{|N^{(1,8)}} = \frac{60}{60} = 1$ , thus the double coset [1,8] has 1 single coset. Therefore, the index is now  $1 + 15 + 5 + 1 = 22$ . The orbits of the coset  $[1, 8]$  are  $\{3\}, \{7\}, \{11\}, \{1, 9\}, \{2, 6\}, \{4, 8\}, \{5, 13\}, \{10, 14\}, \{12, 15\}$  and we will pick a representative from each orbit and right multiply,  $Mt_1t_8t_i$ :

$$
Mt_1t_8t_3 = yx^{-2}yxy^{-1}t_5t_6t_{10}t_1t_7
$$
  
\n
$$
\Rightarrow Mt_1t_8t_3 = t_7 \in [1]
$$
  
\n(Since  $\{N(t_1)^n | n \in N\}$  and  $yx^{-2}yxy^{-1}t_5t_6t_{10}t_1 \in M$ ),  
\n
$$
Mt_1t_8t_7 = yx^{-2}yxy^{-1}t_5t_6t_{10}t_1t_{11}
$$
  
\n
$$
\Rightarrow Mt_1t_8t_{11} = y_1x^{-2}y_2y^{-1}t_5t_6t_{10}t_1t_3
$$
  
\n
$$
\Rightarrow Mt_1t_8t_{11} = t_3 \in [1]
$$
  
\n(Since  $\{N(t_1)^n | n \in N\}$  and  $yx^{-2}yxy^{-1}t_5t_6t_{10}t_1 \in M$ ),  
\n
$$
Mt_1t_8t_1 = et_6
$$
  
\n
$$
\Rightarrow Mt_1t_8t_1 = te_6 \in [1]
$$
  
\n(Since  $\{N(t_1)^n | n \in N\}$  and  $et_6 \in M$ ),  
\n(questions about this one)  
\n
$$
Mt_1t_8t_2 = x^2yxy^{-2}x^{-1}t_5t_9t_1t_4
$$
  
\n
$$
\Rightarrow Mt_1t_8t_2 = t_4 \in [1]
$$
  
\n(Since  $\{N(t_1)^n | n \in N\}$  and  $x^2yxy^{-2}x^{-1}t_5t_9t_{14}t_1 \in M$ ),  
\n
$$
Mt_1t_8t_8 = Mt_1, \in [1]
$$
 (2 single cosets loop back to [1])  
\n
$$
Mt_1t_8t_5 = xyxy^{-1}x^t_3t_1t_4t_{10}
$$
  
\n
$$
\Rightarrow Mt_1t_8t_5 = t_{10} \in [1]
$$
  
\n(Since  $\{N(t_1)^n | n \in N\}$  and  $xyxy^{-1}xt_3t_1t_4 \in M$ ),  
\n
$$
Mt_1t_8t_{10} = xyxy^{-1}xt
$$

As we can see, all the potentially new single cosets in the double coset  $[1, 8]$  loop back to the double coset [1].

### $N$   $t_1t_2$   $N$

The order of the coset stabilizing group of the coset [1, 2] is made up of,

 $N^{(12)} \leq \langle (1, 14)(2, 7)(3, 9)(4, 11)(6, 12)(8, 13) \rangle \leq 2$ ; as a result the order of the coset stabilizer is  $N^{(1,2)} = \frac{|N|}{|N^{(1,2)}} = \frac{60}{2} = 30$ , so the order of the double coset [1, 2] is 30. Therefore, the index is now  $1 + 15 + 5 + 1 + 30 = 52$ . The orbits of the coset [1,2] are  $\{5\}, \{10\}, \{15\}, \{1, 14\}, \{2, 7\}, \{3, 9\}, \{4, 11\}, \{6, 12\}, \{8, 13\}.$  We will pick a representative from each orbit and right multiply,  $Mt_1t_2t_i$ , however consider the following relations:

$$
Mt_1t_2t_5 = xyxy^{-1}xy^{-1}t_{11}t_{10}t_1t_4t_8
$$
  
\n
$$
\Rightarrow Mt_1t_2t_5 = t_4t_8 \in [1,2]
$$
  
\n(Since  $\{N(t_1t_2)^n | n \in N\}$  and  $xyxy^{-1}xy^{-1}t_{11}t_{10}t_1 \in M$ ),  
\n
$$
Mt_1t_2t_{15} \in [1,2,15], Mt_1t_2t_1 = x^2y^{-1}t_6t_5t_9t_1t_{12}
$$
  
\n
$$
\Rightarrow Mt_1t_2t_1 = t_1t_{12} \in [1,2]
$$
  
\n(Since  $\{N(t_1t_2)^n | n \in N\}$  and  $x^2y^{-1}t_6t_5t_9 \in M$ ),  
\n
$$
Mt_1t_2t_2 = Mt_1 \in [1] \text{ (2 single cosets loop back to } [1]),
$$
  
\n
$$
Mt_1t_2t_3 = x^{-1}x^{-1}y^3xt_1t_3t_5t_6t_7
$$
  
\n
$$
\Rightarrow Mt_1t_2t_3 = t_6t_7 \in [1,2]
$$
  
\n(Since  $\{N(t_1t_2)^n | n \in N\}$  and  $x^{-1}x^{-1}y^3xt_1t_3t_5 \in M$ ),  
\n
$$
Mt_1t_2t_4 = yx^3y^{-1}t_1t_14t_1t_6t_{12}t_9
$$
  
\n
$$
\Rightarrow Mt_1t_2t_4 = t_{12}t_9 \in [1,7]
$$
  
\n(Since  $\{N(t_1t_7)^n | n \in N\}$  and  $yx^3y^{-1}t_{14}t_{11}t_6 \in M$ ),  
\n
$$
Mt_1t_2t_6 = xy^{-1}y^{-1}x^{-1}y^{-1}t_5t_6t_{10}t_1t_{13}t_5
$$
  
\n
$$
\Rightarrow Mt_1t_2t_6 = t_{13}t_5 \in [1,7]
$$
  
\n(Since  $\{N(t_1t_7)^n | n \in N\}$  and

resentative  $\{15\}$  will advance. From this two letter double coset  $[1, 2]$ , we see that two single cosets from the orbit  $\{8, 13\}$  will move forward to [1, 6, 2]. While single cosets from the orbits  $\{5\}, \{1, 14\}, \{3, 9\}$  looped back to  $[1, 2]$  and the two single cosets form  $\{4, 11\}$  continued to [1, 7].

 $N$   $t_1t_7$   $N$ 

Reiteratively, the order of the coset stabilizing group of the coset [1, 7] is made up of,  $N^{(17)} \leq (1, 10)(3, 14)(5, 8)(6, 15)(7, 12)(11, 13) > \leq 2$ ; therefore the order of the coset stabilizer is  $N^{(1,7)} = \frac{|N|}{|N^{(1,7)}} = \frac{60}{2} = 30$ , as concluded, the order of the double coset [1, 7] is 30. Resulting in the index increasing 30 single cosets;  $1+15+5+1+30+30 = 82$ . The orbits of the coset  $[1, 7]$  are  $\{2\}, \{4\}, \{9\}, \{1, 10\}, \{3, 14\}, \{5, 8\}, \{6, 15\},$ 

 $\{7, 12\}, \{11, 13\},$  in the next step we will pick a representative from each orbit and right multiply,  $Mt_1t_7t_{is}$ , however consider the following relations:

$$
Mt_1t_7t_2 \in [1, 7, 2]
$$
  
\n
$$
Mt_1t_7t_4 \in [1, 7, 4]
$$
  
\n
$$
Mt_1t_7t_9 = y^2x^2yx^{-1}t_{10}t_{14}t_8t_{12}t_{10}
$$
  
\n
$$
\Rightarrow Mt_1t_7t_9 = t_{12}t_{10} \in [1, 7]
$$
  
\n(Since  $\{N(t_1t_7)^n | n \in N\}$  and  $2x^2yx^{-1}t_{10}t_{14}t_8 \in M$ ),  
\n
$$
Mt_1t_7t_1 = (y^{-1}x)^3t_1t_{13}t_2t_9t_2t_{15}
$$
  
\n
$$
\Rightarrow Mt_1t_7t_1 = t_9t_2t_{15} \in [1, 6, 2]
$$
  
\n(Since  $\{N(t_1t_6t_2)^n | n \in N\}$  and  $(y^{-1}x)^3t_1t_{13}t_2 \in M$ ),  
\n
$$
Mt_1t_7t_3 = x^{-1}y^3xt_1t_3t_5t_5t_{11}
$$
  
\n
$$
\Rightarrow Mt_1t_7t_3 = t_5t_{11} \in [1, 2]
$$
  
\n(Since  $\{N(t_1t_2)^n | n \in N\}$  and  $x^{-1}y^3xt_1t_3t_5 \in M$ ),  
\n
$$
Mt_1t_7t_5 = xy^{-1}t_6t_5t_9t_{10}t_6
$$
  
\n
$$
\Rightarrow Mt_1t_7t_5 = t_{10}t_6 \in [1, 7]
$$
  
\n(Since  $\{N(t_1t_7)^n | n \in N\}$  and  $xy^{-1}t_6t_5t_9 \in M$ ),  
\n
$$
Mt_1t_7t_6 = x^2y^{-1}t_{10}t_{14}t_8t_{15}t_9
$$
  
\n
$$
\Rightarrow Mt_1t_7t_6 = t_{15}t_9 \in [1, 2]
$$
  
\n(Since  $\{N(t_1t_2)^n | n \in N\}$  and  $x^$ 

Consequently, there are now two new double cosets,  $[1, 7, 2]$  and  $[1, 7, 4]$ , each with one orbit moving forward; also, two double cosets moving forward to  $[1, 6, 2]$ , and four go to  $[1, 2]$ . While, five orbits loop back for  $[1, 7]$ , two loop back to  $[1]$ .

### $N t_1t_6t_2 N$

We have now been able to advance to double cosets consisting of three letters, in this case we are working with the new distinct double coset  $[1, 6, 2]$  which branched out from  $[1, 6]$ . The order of the coset stabilizing group of  $[1, 6, 2]$  is generated by,  $N^{(1,6,2)} \n\t\leq (2,5)(3,13)(4,10)(7,14)(9,15)(11,12) \geq 2$ ; therefore the order of the coset stabilizer is  $N^{(1,7)} = \frac{|N|}{|N^{(1,6,2)}} = \frac{60}{2} = 30$ , thus, the order of the double coset  $[1, 6, 2]$  is 30. So the number of single cosets, or the index, is increasing 30 single cosets;  $1 + 15 + 5 + 1 + 30 + 30 + 30 = 112$ . The orbits of the coset  $[1, 6, 2]$  are  $\{1\}, \{6\}, \{8\}, \{2, 5\}, \{3, 13\}, \{4, 10\}, \{7, 14\}, \{9, 15\}, \{11, 12\}, \text{ let us continue by picking}$ a representative from each orbit and right multiplying,  $Mt_1t_6t_2t_{is}$ , however consider the following relations:

$$
Mt_1t_6t_2t_{11} = xyxyx^3t_{13}t_3t_9t_{13}t_{14}t_9
$$
  
\n
$$
\Rightarrow Mt_1t_6t_2t_{11} = t_{13}t_{14}t_9 \in [1, 6, 2]
$$
  
\n(Since  $\{N(t_1t_6t_2)^n | n \in N\}$  and  $xyxyx^3t_{13}t_3t_9 \in M$ ),  
\n
$$
Mt_1t_6t_2t_6 = xy^{-1}x^{-1}yx^{-1}yxy^{-1}t_9t_5t_6t_1t_6t_{11}
$$
  
\n
$$
\Rightarrow Mt_1t_6t_2t_6 = t_1t_6t_{11} \in [1, 6, 2]
$$
  
\n(Since  $\{N(t_1t_6t_2)^n | n \in N\}$  and  $xy^{-1}x^{-1}yx^{-1}yxy^{-1}t_9t_5t_6 \in M$ ),  
\n
$$
Mt_1t_6t_2t_8 = y^2x^{-1}xyt_5t_3t_1t_1t_6t_{12}
$$
  
\n
$$
\Rightarrow Mt_1t_6t_2t_8 = t_1t_6t_{12} \in [1, 6, 2]
$$
  
\n(Since  $\{N(t_1t_6t_2)^n | n \in N\}$  and  $y^2x^{-1}x^yt_5t_3t_1 \in M$ ),  
\n
$$
Mt_1t_6t_2t_2 = Mt_1t_6, \in [1, 6]
$$
 (2 single cosets loop back to [1, 6]),  
\n
$$
Mt_1t_6t_2t_3 = xy^{-1}x^{-1}yy^xyt_6t_2t_{15}t_7t_{10}
$$
  
\n
$$
\Rightarrow Mt_1t_6t_2t_3 = t_7t_{10} \in [1, 2]
$$
  
\n(Since  $\{N(t_1t_2)^n | n \in N\}$  and  $xy^{-1}x^{-1}yy^xyt_6t_2t_{15} \in M$ ),  
\n
$$
Mt_1t_6t_2t_4 = x^{-1}yxy^{-1}x^{-1}t_4t_{12}t_9t_{14}t_{
$$

Subsequently, two double cosets go back to  $[1,6]$  and two go back to  $[1,2]$  and  $[1,7]$ 

each. From the singleton orbits, each ended up going to the coset  $[1, 6, 2]$  along with two more; and two moved to  $[1, 7, 4]$ . Also, we discovered a new distinct double coset  $[1, 6, 2, 9].$ 

### $N t_1t_2t_{15} N$

The order of the coset stabilizing group of the coset  $[1, 2, 15]$  is made up of,  $N^{(1,2,15)} \leq (1, 2, 7, 14, 5)(3, 13, 15, 8, 9)(4, 11, 12, 10, 6), (1, 7)(3, 8)(5, 14)(6, 11)$  $(10, 12)(13, 15) > \leq 10$ ; as a result the order of the coset stabilizer is  $N^{(1,2,15)} = \frac{|N|}{|N^{(1,2,15)}} = \frac{60}{10} = 6$ , so the order of the double coset  $[1, 2, 15]$  is 6. Therefore, the index is now  $1 + 15 + 5 + 1 + 30 + 30 + 30 + 6 = 118$ . The orbits of the coset  $[1, 2, 15]$  are  $\{2\}, \{4\}, \{9\}, \{1, 7\}, \{3, 8\}, \{5, 14\}, \{6, 11\}, \{10, 12\}, \{13, 15\}.$  We will pick a representative from each orbit and right multiply each  $M t_1 t_2 t_1 t_i$ , however consider the following relations:

$$
Mt_1t_2t_1_5t_2 = x^{-1}y^2t_{12}t_4t_1t_1t_6t_{11}t_7
$$
  
\n
$$
\Rightarrow Mt_1t_2t_{15}t_2 = t_1t_6t_{11}t_7 \in [1, 6, 2, 9]
$$
  
\n(Since  $\{N(t_1t_6t_2t_9)^n|n \in N\}$  and  $x^{-1}y^2t_{12}t_4t_1 \in M$ ),  
\n
$$
Mt_1t_2t_{15}t_4 = yx^{-1}y^2t_{12}t_4t_1t_{10}t_8t_9
$$
  
\n
$$
\Rightarrow Mt_1t_2t_{15}t_4 = t_{10}t_8t_9 \in [1, 2, 15]
$$
  
\n(Since  $\{N(t_1t_2t_{15})^n|n \in N\}$  and  $yx^{-1}y^2t_{12}t_4t_1 \in M$ ),  
\n
$$
Mt_1t_2t_{15}t_9 = (x*y)^2t_1t_5
$$
  
\n
$$
\Rightarrow Mt_1t_2t_{15}t_9 = t_1t_5 \in [1, 2]
$$
  
\n(Since  $\{N(t_1t_2)^n|n \in N\}$  and  $(xy)^2 \in M$ ),  
\n
$$
Mt_1t_2t_{15}t_1 = y^{-1}xy^2xt_{13}t_5t_9t_1t_9t_2t_{15}t10
$$
  
\n
$$
\Rightarrow Mt_1t_2t_{15}t_1 = t_9t_2t_{15}t_{10} \in [1, 6, 2, 9]
$$
  
\n(Since  $\{N(t_1t_6t_2t_9)^n|n \in N\}$  and  $y^{-1}xy^2xt_{13}t_5t_9t_1 \in M$ ),  
\n
$$
Mt_1t_2t_{15}t_3 = (x^{-1}, y^{-1})t_1t_2
$$
  
\n
$$
\Rightarrow Mt_1t_2t_{15}t_3 = t_{14}t_5 \in [1, 2]
$$
  
\n(Since  $\{N(t_1t_2)^n|n \in N\}$  and  $(x^{-$ 

$$
\Rightarrow Mt_1t_2t_{15}t_6 = t_{12}t_{15}t_8 \in [1, 2, 15]
$$
  
\n(Since  $\{N(t_1t_2t_{15})^n | n \in N\}$  and  $x^2y^{-1}x^{-1}t_{12}t_{14}t_8t_1 \in M$ ),  
\n
$$
Mt_1t_2t_{15}t_{10} = y^{-3}x^2yt_3t_{13}t_{15}t_8t_{13}t_2
$$
  
\n
$$
\Rightarrow Mt_1t_2t_{15}t_{10} = t_8t_{13}t_{15} \in [1, 2, 15]
$$
  
\n(Since  $\{N(t_1t_2t_{15})^n | n \in N\}$  and  $y^{-3}x^2yt_3t_{13}t_{15} \in M$ ),  
\n
$$
Mt_1t_2t_{15}t_{15} = Mt_1t_2, \in [1, 2]
$$
 (2 single cosets loop back to [1, 2]).

#### $N t_1 t_7 t_4 N$

We will continue by exploring the potential double cosets proposed from the orbits of the double coset  $[1, 7, 4]$ . We identify that the orbits are  $\{1, 7, 4\}, \{2, 5, 8\}, \{3, 7, 11\}$ ,  $\{6, 9, 15\}, \{12, 14, 13\},$  and follow by performing right multiplication on  $Mt_1t_7t_4t_3$ . Doing so could produce potential double cosets  $[1, 7, 4, 4]$ ,  $[1, 7, 4, 2]$ ,  $[1, 7, 4, 3]$ ,  $[1, 7, 4, 6]$ ,  $[1, 7, 4, 12]$ ; however, we first must consider the following relations:  $Mt_1t_7t_4t_4 = Mt_1t_7 \in [1, 7]$  (3 single cosets loop back to  $[1, 7]$ ),  $M t_1 t_7 t_4 t_2 = y x^2 y x y^{-1} t_{12} t_6 t_2 t_7 t_5 t_{12}$  $\Rightarrow$   $Mt_1t_7t_4t_2 = t_7t_5t_{12} \in [1, 7, 4]$ (Since  $\{N(t_1t_7t_4)^n | n \in N\}$  and  $yx^2yxy^{-1}t_{12}t_6t_2 \in M$ ),  $M t_1 t_7 t_4 t_3 = x^2 y^{-1} x^{-1} y t_{14} t_{10} t_4 t_{13} t_{14} t_8$  $\Rightarrow$   $Mt_1t_7t_4t_3 = t_{13}t_{14}t_8 \in [1, 6, 2]$ (Since  $\{N(t_1t_6t_2)^n | n \in N\}$  and  $x^2y^{-1}x^{-1}yt_{14}t_{10}t_4 \in M$ ),  $M t_1 t_7 t_4 t_6 = y^{-3} x^{-1} y^{-1} x^{-1} t_4 t_{12} t_9 t_{14} t_{13} t_6 t_9$  $\Rightarrow$   $Mt_1t_7t_4t_6 = t_{13}t_6t_9 \in [1, 7, 2]$ (Since  $\{N(t_1t_7t_2)^n | n \in N\}$  and  $y^{-3}x^{-1}y^{-1}x^{-1}t_4t_{12}t_9t_{14} \in M$ ),  $Mt_1t_7t_4t_{12} = yxy^{-2}t_{11}t_{10}t_1t_7t_{11}t_2$  $\Rightarrow$   $Mt_1t_7t_4t_{12} = t_7t_{11}t_2 \in [1,6,2]$ (Since  $\{N(t_1t_6t_2)^n | n \in N\}$  and  $yxy^{-}2t_{11}t_{10}t_1 \in M$ ). Notice that there are no new double cosets. The single cosets from the orbits  $\{3, 7, 11\}$ and  $\{12, 13, 14\}$  continue to the double coset  $[1, 6, 2]$ , and the single cosets form  $\{2, 5, 8\}$ and  $\{6, 9, 15\}$  move to the double cosets  $[1, 7, 4]$  and  $[1, 7, 2]$  respectively. While the or-

bit representative from the potentially new double coset [1, 7, 4, 4] would obviously loop back to  $[1, 7]$ . The order of the coset stabilizing group of the coset  $[1, 7, 4]$  is generated by  $N^{(1,7,4)} \leq (1,4,10)(2,5,8)(3,7,11)(6,9,15)(12,14,13),$ 

 $(2, 5)(3, 13)(4, 10)(7, 14)(9, 15)(11, 12)(10, 12)(13, 15) > \leq 6$ ; thus the order of the coset stabilizer is  $N^{(1,7,4)} = \frac{|N|}{|N^{(1,7,4)}} = \frac{60}{6} = 10$ . Therefore, the index is now  $1 + 15 + 5 + 1 +$  $30 + 30 + 30 + 6 + 10 = 128.$ 

### $N$  t<sub>1</sub>t<sub>7</sub>t<sub>2</sub> N

We will continue by exploring the potential double cosets proposed from the orbits of the double coset  $[1, 7, 2]$ . We identify that the orbits are  $\{1\}$ ,  $\{6\}$ ,  $\{8\}$ ,  $\{2, 11\}$ ,  $\{3, 4\}$ ,  $\{5, 12\}, \{7, 9\}, \{10, 13\}, \{14, 15\}, \text{ and follow by performing right multiplication on }$  $Mt_1t_7t_2t_{i's}$ . Doing so could produce potential double cosets  $[1, 7, 2, 1]$ ,  $[1, 7, 2, 6]$ ,  $[1, 7, 2, 8]$ ,  $[1, 7, 2, 2], [1, 7, 2, 3] [1, 7, 2, 5], [1, 7, 2, 7] [1, 7, 2, 10], \text{ and } [1, 7, 2, 14]$ ; however, we first must consider the following relations:

$$
Mt_1t_7t_2t_1 = x^{-1}yx^{-1}ytg_3t_3t_{13}t_{11}t_{12}
$$
  
\n
$$
\Rightarrow Mt_1t_7t_2t_1 = t_{11}t_{12} \in [1, 7]
$$
  
\n(Since  $\{N(t_1t_7)^n | n \in N\}$  and  $x^{-1}yx^{-1}yt_9t_3t_{13} \in M$ ),  
\n
$$
Mt_1t_7t_2t_6 = xyx^{-1}t_8t_{14}t_1t_{13}t_{12}t_8t_3
$$
  
\n
$$
\Rightarrow Mt_1t_7t_2t_8 = t_{12}t_8t_3 \in [1, 7, 2]
$$
  
\n(Since  $\{N(t_1t_7t_2)^n | n \in N\}$  and  $xyx^{-1}t_8t_{14}t_1t_{13} \in M$ ),  
\n
$$
Mt_1t_7t_2t_8 = yx^3yxyt_9t_14t_{11}t_{12}t_9t_5
$$
  
\n
$$
\Rightarrow Mt_1t_7t_2t_8 = t_{12}t_9t_5 \in [1, 7, 4]
$$
  
\n(Since  $\{N(t_1t_7t_4)^n | n \in N\}$  and  $yx^3yxyt_9t_{14}t_{11} \in M$ ),  
\n
$$
Mt_1t_7t_2t_2 = Mt_1t_7, \in [1, 7]
$$
  
\n
$$
\Rightarrow Mt_1t_7t_2t_3 = y^{x^{-1}}yx^{-1}yt_2t_{13}t_1t_9t_1t_{11}
$$
  
\n
$$
\Rightarrow Mt_1t_7t_2t_3 = t_9t_1t_{11} \in [1, 7, 2]
$$
  
\n(Since  $\{N(t_1t_7t_2)^n | n \in N\}$  and  $y^{x^{-1}}yx^{-1}yt_2t_{13}t_1 \in M$ ),  
\n
$$
Mt_1t_7t_2t_5 = xy^2xyt_7t_8t_{14}t_{15}t_{14}t_8
$$
  
\n
$$
\Rightarrow Mt_1t_7t_2t_5 = t_1t_7
$$

There were no new double cosets. By right multiplying by a orbit representative, all potentially new double cosets either mapped back to  $(1, 7)$ , looped back onto  $(1, 7, 2)$ , or continued on to  $[1, 7, 4]$ . The order of the coset stabilizing group of the coset  $[1, 7, 2]$  is generated by  $N^{(1,7,2)} \leq \langle (1,2,10,13,11)(3,6,4,15,14)(5,12,7,8,9),$ 

 $(2, 11)(3, 4)(5, 12)(7, 9)(10, 13)(14, 15) > \leq 10$ ; thus the order of the coset stabilizer is  $N^{(1,7,2)} = \frac{|N|}{|N^{(1,7,2)}} = \frac{60}{10} = 6$ . Therefore, the index is now  $1 + 15 + 5 + 1 + 30 + 30 + 30 + 30 + 30$  $6 + 10 + 6 = 134.$ 

#### $N t_1t_6t_2t_9 N$

We have finally reached our last double coset, which is  $[1, 6, 2, 9]$ . Just as before, we will need to find the point stabilizer,  $N^{1,6,2,9}$ , and the coset stabilizing group  $N^{(1,6,2,9)}$ to calculate the single cosets that live in  $[1, 6, 2, 9]$ . The order of the coset stabilizing group is,  $N^{(1,6,2,9)} \leq (1,2)(3,15)(4,6)(5,7)(8,9)(10,11), (1,6,8)(2,9,4)(3,12,15)$  $(5, 7, 13)(10, 11, 14)) > \leq 6$ . So the order of the coset stabilizer is  $N^{(1,6,2,9)} = \frac{|N|}{|N^{(1,6)}} =$  $\frac{60}{6}$  = 10, thus the order the double coset [1, 6, 2, 9] contains is 10 single cosets. The index is now  $1 + 15 + 5 + 1 + 30 + 30 + 30 + 6 + 10 + 6 + 10 = 144$ ; and we have finally reached our maximum number for our index, recall this came from the order of G divided by M. The orbits of the coset  $[1, 6, 2, 9]$  are  $\{1, 6, 8\}, \{2, 9, 4\}, \{3, 12, 15\}, \{5, 7, 13\},$  $\{10, 11, 14\}$ , we will pick a representative from each orbit and right multiply,  $Mt_1t_6t_2t_9t_4$ :  $Mt_1t_6t_2t_9t_1 = xy^{-1}xy^{-1}xyt_{12}t_7t_{15}t_9t_2t_{13}$  $\Rightarrow$   $Mt_1t_6t_2t_9t_1 = t_9t_2t_{13} \in [1, 6, 2]$ (Since  $\{N(t_1t_6t_2)^n | n \in N\}$  and  $xy^{-1}xy^{-1}xyt_{12}t_7t_{15} \in M$ ),  $Mt_1t_6t_2t_9t_9 = Mt_1t_6t_2, \in [1, 6, 2]$  (3 single cosets loop back to [1,7]),  $Mt_1t_6t_2t_9t_3 = y^{-1}x^{-1}t_5t_4$  $\Rightarrow$   $Mt_1t_6t_2t_9t_3 = t_5t_4 \in [1,2]$ (Since  $\{N(t_1t_2)^n | n \in N\}$  and  $y^{-1}x^{-1} \in M$ ),  $M t_1 t_6 t_2 t_9 t_5 = x y x^{-1} y^2 t_{12} t_4 t_1 t_{13} t_{14} t_{11} t_7$ 

$$
\Rightarrow Mt_1t_6t_2t_9t_5 = t_{13}t_{14}t_{11}t_7 \in [1, 6, 2, 9]
$$
  
(Since  $\{N(t_1t_6t_2t_9)^n|n \in N\}$  and  $xyx^{-1}y^2t_{12}t_4t_1 \in M$ ),  

$$
Mt_1t_6t_2t_9t_{10} = x^{-1}yx^{-1}yxt_{15}t_8t_9t_3t_{12}t_6
$$

$$
\Rightarrow Mt_1t_6t_2t_9t_{10} = t_3t_{12}t_6 \in [1, 2, 15]
$$

(Since  $\{N(t_1t_2t_{15})^n | n \in N\}$  and  $x^{-1}yx^{-1}yxt_{15}t_8t_9 \in M$ ).

Due to the fact that our group is closed under right multiplication of  $t_{is}$ , we have

completed our double coset enumeration of  $G$  over  $M$ , refer to the Cayley graph below.

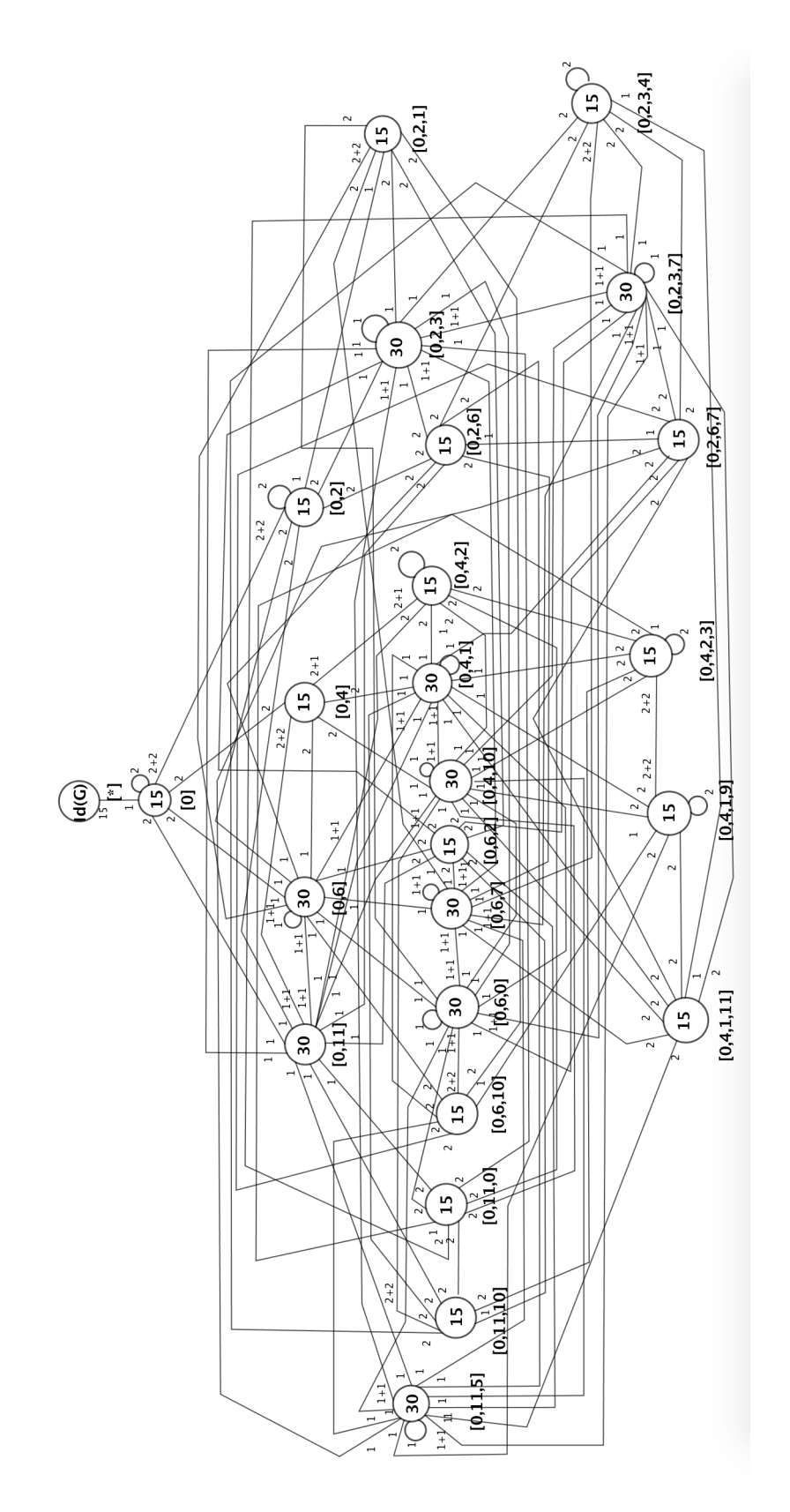

Figure 3.3: Cayley Graph of  $L_2(31)$ 

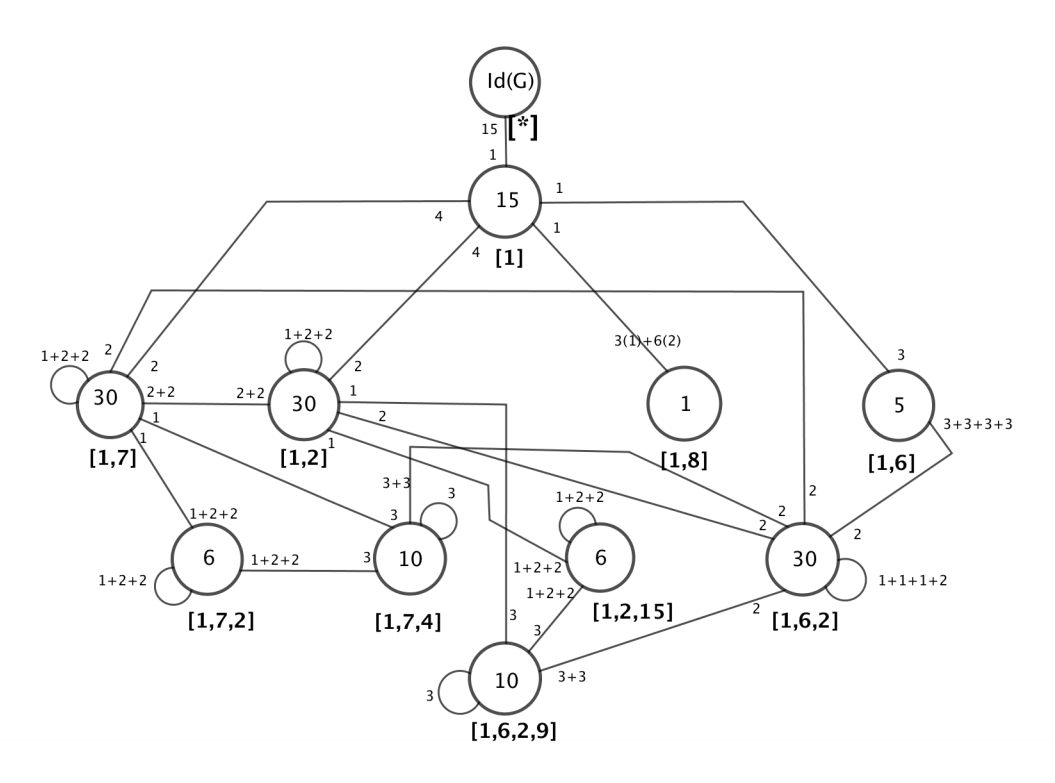

Figure 3.4: Cayley Graph of  $M_{12}$  Over  ${\mathcal L}_{2}(11)$ 

# Chapter 4

# Monomial Progenitors

## 4.1 Monomial Presentation of  $5^{*6}:_{m} S_{5}$

 $G = S_5$  is generated by xx and yy, where  $xx = (1, 2, 3, 4, 5)$ , and  $yy = (1, 2)$ .

The conjugacy classes of group G are  $C1 = Id(G),$  $C2 = (1, 2),$  $C3 = (1, 2)(3, 4),$  $C4 = (1, 2, 3).$  $C5 = (1, 2, 3, 4).$  $C6 = (1, 2, 3, 4, 5).$  $C7 = (1, 2, 3)(4, 5).$ 

Consider the subgroup  $H$  of  $G$  given below.  $H = Id(G), (2, 5, 3, 4), (2, 3)(4, 5), (1, 4, 3, 2, 5).$ 

The conjugacy classes of H are  $D1 = Id(G),$  $D2 = (1, 3)(2, 5),$  $D3 = (1, 2, 3, 5),$  $D4 = (1, 4, 3, 2, 5).$ 

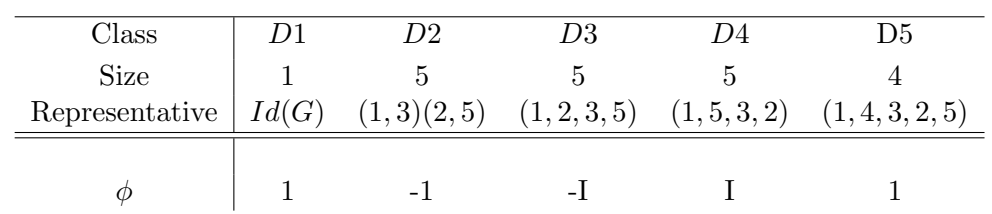

Consider the irreducible characters  $\phi$  (of H) and  $\phi^G$  (of G) given below.

| Class                                                                       |              | $C1 \quad C2$ | C3   | C4       | C5 | C6 | C <sub>7</sub> |
|-----------------------------------------------------------------------------|--------------|---------------|------|----------|----|----|----------------|
| Size                                                                        | $\mathbf{1}$ | -10           | -15  | -20      | 30 | 24 | 20             |
| Representative $Id(G(1,2) (1,2)(3,4),2,3) (1,2,3,4(1,2,3,4,5) (1,3,2)(4,5)$ |              |               |      |          |    |    |                |
| $\phi^G$                                                                    | 6            | $\mathbf{0}$  | $-2$ | $\Box$ 0 |    |    |                |

Now we will induce the character  $\phi=\chi.3$  of  $H$  up to  $\chi.7$  of  $G$  to obtain the character  $\phi^G$  of  $G$ 

 $\phi \uparrow^G_H$  $\phi^G_\alpha = \frac{n}{h_c}$  $\frac{n}{h_{\alpha}}\sum_{w\in H\cap C_{\alpha}}\phi(w)$ , where  $n=\frac{|G|}{|H|}=\frac{120}{20}=6$ .  $\phi_1^G = \frac{6}{1}$  $\frac{6}{1}\sum_{w\in H\cap C_1}\phi(w)$ So,  $\phi_1^G = 6(\phi(1)) = 6(1) = 6.$ 

$$
\phi_2^G = \tfrac{6}{10} \sum_{w \in H \cap C_2} \phi(w)
$$

So, 
$$
\phi_2^G = \frac{3}{5}(\phi(0)) = \frac{3}{5}(0) = 0.
$$

$$
\phi_3^G = \frac{6}{15} \sum_{w \in H \cap C_3} \phi(w)
$$

So,  $\phi_3^G = \frac{2}{5}$  $\frac{2}{5}(5\phi(1,3)(2,5)) = \frac{2}{5}(5)(-1) = \frac{2}{5}(-5) = -2.$ 

$$
\phi_4^G = \tfrac{6}{20} \sum_{w \in H \cap C_4} \phi(w)
$$

So, 
$$
\phi_4^G = \frac{3}{10}(\phi(0)) = \frac{3}{4}(0) = 0.
$$

$$
\phi_5^G = \frac{6}{30} \sum_{w \in H \cap C_5} \phi(w)
$$
  
So,  $\phi_5^G = \frac{1}{5}(\phi(0)) = \frac{1}{5}(0) = 0.$ 

$$
\phi_6^G = \tfrac{6}{24}\sum_{w \in H \cap C_6} \phi(w)
$$

So, 
$$
\phi_6^G = \frac{1}{4}(\phi(1, 4, 3, 2, 5)) = \frac{1}{4}(4)(1) = 1.
$$

$$
\phi_7^G = \frac{6}{20} \sum_{w \in H \cap C_7} \phi(w)
$$

So, 
$$
\phi_7^G = \frac{3}{10}(\phi(0)) = \frac{3}{4}(0) = 0.
$$

$$
\phi \uparrow^G_H = 6, 0, -2, 0, 0, 1, 0.
$$

Now to show the monomial representation has the generators

|  | $\begin{bmatrix} 0 & 1 & 0 & 0 & 0 & 0 \end{bmatrix}$ |  |              |  | $A(xx) = \begin{vmatrix} 3 & 0 & 0 & 0 & 0 & 0 \\ 0 & 0 & 0 & 0 & 0 & 3 \end{vmatrix}$ and $A(yy) = \begin{vmatrix} 4 & 0 & 0 & 0 & 0 & 0 \\ 0 & 0 & 0 & 0 & 1 \end{vmatrix}$ |    | $\begin{bmatrix} 0 & 0 & 4 & 0 & 0 & 0 \end{bmatrix}$ |                |                     |  |
|--|-------------------------------------------------------|--|--------------|--|----------------------------------------------------------------------------------------------------|----|-------------------------------------------------------|----------------|---------------------|--|
|  | $\begin{bmatrix} 0 & 0 & 0 & 1 & 0 & 0 \end{bmatrix}$ |  |              |  |                                                                                                    |    | $\begin{bmatrix} 0 & 0 & 0 & 0 & 1 & 0 \end{bmatrix}$ |                |                     |  |
|  |                                                       |  |              |  |                                                                                                    |    |                                                       |                |                     |  |
|  |                                                       |  |              |  |                                                                                                    |    |                                                       |                |                     |  |
|  | $\begin{array}{cccc} 0 & 0 & 0 & 0 \end{array}$       |  | $1 \quad 0'$ |  |                                                                                                    |    | $\begin{pmatrix} 0 & 1 & 0 & 0 & 0 & 0 \end{pmatrix}$ |                |                     |  |
|  | $\begin{bmatrix} 0 & 0 & 4 & 0 & 0 & 0 \end{bmatrix}$ |  |              |  |                                                                                                    | 10 | $\overline{0}$                                        | $\overline{0}$ | $1 \quad 0 \quad 0$ |  |

 $G = He \cup H(1, 2, 3, 4, 5) \cup H(1, 3, 2, 5) \cup H(1, 3, 5, 2, 4) \cup H(2, 3, 4, 5) \cup H(1, 5, 2, 3)$ Let  $t_1 = e$ ,  $t_2 = (1, 2, 3, 4, 5)$ , and  $t_3 = (1, 3, 2, 5)$ ,  $t_4 = (1, 3, 5, 2, 4)$ ,  $t_5 = (2, 3, 4, 5)$ ,  $t_6 = (1, 3, 2, 5).$ 

Then

Then  
\n
$$
A(xx) = \begin{bmatrix}\n\phi(t_1xt_1^{-1}) & \phi(t_1xt_2^{-1}) & \phi(t_1xt_3^{-1}) & \phi(t_1xt_4^{-1}) & \phi(t_1xt_5^{-1}) & \phi(t_1xt_6^{-1}) \\
\phi(t_2xt_1^{-1}) & \phi(t_2xt_2^{-1}) & \phi(t_2xt_3^{-1}) & \phi(t_2xt_4^{-1}) & \phi(t_2xt_5^{-1}) & \phi(t_2xt_6^{-1}) \\
\phi(t_3xt_1^{-1}) & \phi(t_3xt_2^{-1}) & \phi(t_3xt_3^{-1}) & \phi(t_3xt_4^{-1}) & \phi(t_3xt_5^{-1}) & \phi(t_3xt_6^{-1}) \\
\phi(t_4xt_1^{-1}) & \phi(t_4xt_2^{-1}) & \phi(t_4xt_3^{-1}) & \phi(t_4xt_4^{-1}) & \phi(t_4xt_5^{-1}) & \phi(t_4xt_6^{-1}) \\
\phi(t_5xt_1^{-1}) & \phi(t_5xt_2^{-1}) & \phi(t_5xt_3^{-1}) & \phi(t_5xt_4^{-1}) & \phi(t_5xt_5^{-1}) & \phi(t_5xt_6^{-1}) \\
\phi(t_6xt_1^{-1}) & \phi(t_6xt_2^{-1}) & \phi(t_6xt_3^{-1}) & \phi(t_6xt_4^{-1}) & \phi(t_6xt_5^{-1}) & \phi(t_6xt_6^{-1})\n\end{bmatrix}
$$

### Row 1

$$
\begin{aligned}\n\phi(t_1xt_1^{-1}) &= \phi(t_1(1,2,3,4,5)t_1^{-1} = \phi(1,2,3,4,5) = 0 \\
\phi(t_1xt_2^{-1}) &= \phi(t_1(1,2,3,4,5)t_2^{-1} = \phi((1,2,3,4,5)(1,2,3,4,5)^{-1}) = 1 \\
\phi(t_1xt_3^{-1}) &= \phi(t_1(1,2,3,4,5)t_3^{-1} = \phi((1,2,3,4,5)(1,5,2,3)) = \phi(1,3,4,2) = 0 \\
\phi(t_1xt_4^{-1}) &= \phi(t_1(1,2,3,4,5)t_4^{-1} = \phi((1,2,3,4,5)(1,4,2,5,3)) = \phi(1,5,4,3,2) = 0 \\
\phi(t_1xt_5^{-1}) &= \phi(t_1(1,2,3,4,5)t_5^{-1} = \phi((1,2,3,4,5)(2,5,4,3)) = \phi(1,5) = 0 \\
\phi(t_1xt_6^{-1}) &= \phi(t_1(1,2,3,4,5)t_6^{-1} = \phi((1,2,3,4,5)(1,3,2,5)) = \phi(1,5,3,4) = 0\n\end{aligned}
$$

Row 2

$$
\phi(t_2xt_1^{-1}) = \phi(t_2(1, 2, 3, 4, 5)t_1^{-1} = \phi((1, 2, 3, 4, 5)(1, 2, 3, 4, 5)) = \phi(1, 3, 5, 2, 4) = 0
$$
  
\n
$$
\phi(t_2xt_2^{-1}) = \phi(t_2(1, 2, 3, 4, 5)t_2^{-1} = \phi((1, 2, 3, 4, 5)(1, 2, 3, 4, 5)(1, 2, 3, 4, 5)^{-1})
$$
  
\n
$$
= \phi(1, 2, 3, 4, 5) = 0
$$
  
\n
$$
\phi(t_2xt_3^{-1}) = \phi(t_2(1, 2, 3, 4, 5)t_3^{-1} = \phi((1, 2, 3, 4, 5)(1, 2, 3, 4, 5)(1, 5, 2, 3))
$$
  
\n
$$
= \phi(2, 4, 5, 3) = 0
$$
  
\n
$$
\phi(t_2xt_4^{-1}) = \phi(t_2(1, 2, 3, 4, 5)t_4^{-1} = \phi((1, 3, 5, 2, 4)(1, 4, 2, 5, 3))
$$
  
\n
$$
= \phi((1)(2)(3)(4)(5)) = 1
$$
  
\n
$$
\phi(t_2xt_5^{-1}) = \phi(t_2(1, 2, 3, 4, 5)t_5^{-1} = \phi((1, 3, 5, 2, 4)(2, 5, 4, 3)) = \phi(1, 2, 3, 4) = 0
$$
  
\n
$$
\phi(t_2xt_6^{-1}) = \phi(t_2(1, 2, 3, 4, 5)t_6^{-1} = \phi((1, 3, 5, 2, 4)(1, 3, 2, 5)) = \phi(1, 2, 4, 3) = 0
$$

1  $\mathbf{I}$  $\vert$  $\parallel$  $\vert$  $\left| \right|$  $\vert$  $\left| \right|$  $\vert$  $\left| \right|$  $\vert$  $\vert$  $\vert$ 

## Row 3  $\phi(t_3xt_1^{-1}) = \phi(t_3(1, 2, 3, 4, 5)t_1^{-1} = \phi((1, 3, 2, 5)(1, 2, 3, 4, 5)) = \phi(1, 4, 5, 2) = 3$  $\phi(t_3xt_2^{-1}) = \phi(t_3(1, 2, 3, 4, 5)t_2^{-1} = \phi((1, 3, 2, 5)(1, 2, 3, 4, 5)(1, 5, 4, 3, 2)$  $=\phi(1, 3, 2, 5) = 0$  $\phi(t_3xt_3^{-1}) = \phi(t_3(1, 2, 3, 4, 5)t_3^{-1} = \phi((1, 3, 2, 5)(1, 2, 3, 4, 5)(1, 5, 2, 3))$  $= \phi(1, 4, 2, 5, 3) = 0$  $\phi(t_3xt_4^{-1}) = \phi(t_3(1, 2, 3, 4, 5)t_4^{-1} = \phi((1, 3, 2, 5)(1, 2, 3, 4, 5)(1, 4, 2, 5, 3))$  $= \phi(1, 2, 4, 3) = 0$  $\phi(t_3xt_5^{-1}) = \phi(t_3(1, 2, 3, 4, 5)t_5^{-1} = \phi((1, 3, 2, 5)(1, 2, 3, 4, 5)(2, 5, 4, 3))$  $= \phi(1, 3, 2) = 0$

$$
\begin{aligned} \n\phi(t_3xt_6^{-1}) &= \phi(t_3(1,2,3,4,5)t_6^{-1} = \phi((1,3,2,5)(1,2,3,4,5)(1,3,2,5)) \\ \n&= \phi(1,2)(2,3) = 0 \n\end{aligned}
$$

Row 4  
\n
$$
\phi(t_4xt_1^{-1}) = \phi(t_4(1, 2, 3, 4, 5)t_1^{-1} = \phi((1, 3, 5, 2, 4)(1, 2, 3, 4, 5))
$$
\n
$$
= \phi(1, 4, 2, 5, 3) = 0
$$
\n
$$
\phi(t_4xt_2^{-1}) = \phi(t_4(1, 2, 3, 4, 5)t_2^{-1} = \phi((1, 3, 5, 2, 4)(1, 2, 3, 4, 5)(1, 5, 4, 3, 2))
$$
\n
$$
= \phi(1, 3, 5, 2, 4) = 0
$$
\n
$$
\phi(t_4xt_3^{-1}) = \phi(t_4(1, 2, 3, 4, 5)t_3^{-1} = \phi((1, 3, 5, 2, 4)(1, 2, 3, 4, 5)(1, 5, 2, 3))
$$
\n
$$
= \phi(1, 2, 3, 4, 5) = 0
$$
\n
$$
\phi(t_4xt_4^{-1}) = \phi(t_4(1, 2, 3, 4, 5)t_4^{-1} = \phi((1, 3, 5, 2, 4)(1, 2, 3, 4, 5)(1, 4, 2, 5, 3))
$$
\n
$$
= \phi(1, 2, 4, 3) = 0
$$
\n
$$
\phi(t_4xt_5^{-1}) = \phi(t_4(1, 2, 3, 4, 5)t_5^{-1} = \phi((1, 3, 5, 2, 4)(1, 2, 3, 4, 5)(2, 5, 4, 3))
$$
\n
$$
= \phi(1, 3)(2, 4, 5)) = 0
$$
\n
$$
\phi(t_4xt_6^{-1}) = \phi(t_4(1, 2, 3, 4, 5)t_6^{-1} = \phi((1, 3, 5, 2, 4)(1, 2, 3, 4, 5)(1, 3, 2, 5))
$$
\n
$$
= \phi((1, 4, 5, 2)(3)) = -2 = 3
$$

Row 5  $\phi(t_5xt_1^{-1}) = \phi(t_5(1, 2, 3, 4, 5)t_1^{-1} = \phi((2, 3, 4, 5)(1, 2, 3, 4, 5)) = \phi((1, 2, 4)(3, 5)) = 0$  $\phi(t_5xt_2^{-1}) = \phi(t_5(1, 2, 3, 4, 5)t_2^{-1} = \phi((2, 3, 4, 5)(1, 2, 3, 4, 5)(1, 5, 4, 3, 2))$ 

$$
\begin{aligned}\n&= \phi((1)(2,3,4,5)) = 0 \\
&\phi(t_5xt_3^{-1}) = \phi(t_5(1,2,3,4,5)t_3^{-1} = \phi((2,3,4,5)(1,2,3,4,5)(1,5,2,3)) \\
&= \phi(1,3,2,4,5) = 0 \\
&\phi(t_5xt_4^{-1}) = \phi(t_5(1,2,3,4,5)t_4^{-1} = \phi((2,3,4,5)(1,2,3,4,5)(1,4,2,5,3)) \\
&= \phi((1,5)(2)(3)(4)) = 0 \\
&\phi(t_5xt_5^{-1}) = \phi(t_5(1,2,3,4,5)t_5^{-1} = \phi((2,3,4,5)(1,2,3,4,5)(2,5,4,3)) \\
&= \phi(1,5,2,3,4) = 1 \\
&\phi(t_5xt_6^{-1}) = \phi(t_5(1,2,3,4,5)t_6^{-1} = \phi((2,3,4,5)(1,2,3,4,5)(1,3,2,5)) \\
&= \phi(1,5,2,4,3) = 0\n\end{aligned}
$$

Row 6

$$
\begin{aligned}\n\phi(t_6xt_1^{-1}) &= \phi(t_6(1, 2, 3, 4, 5)t_1^{-1} = \phi((1, 5, 2, 3)(1, 2, 3, 4, 5)) = \phi(2, 4, 5, 3) = 0 \\
\phi(t_6xt_2^{-1}) &= \phi(t_6(1, 2, 3, 4, 5)t_2^{-1} = \phi((1, 5, 2, 3)(1, 2, 3, 4, 5)(1, 5, 4, 3, 2)) \\
&= \phi((4)(1, 5, 2, 3)) = 0 \\
\phi(t_6xt_3^{-1}) &= \phi(t_6(1, 2, 3, 4, 5)t_3^{-1} = \phi((1, 5, 2, 3)(1, 2, 3, 4, 5)(1, 5, 2, 3)) \\
&= \phi((1, 5)(2, 4)(3)) = -1 = 4 \\
\phi(t_6xt_4^{-1}) &= \phi(t_6(1, 2, 3, 4, 5)t_4^{-1} = \phi((1, 5, 2, 3)(1, 2, 3, 4, 5)(1, 4, 2, 5, 3)) \\
&= \phi((2)(1, 4, 3, 5)) = 0 \\
\phi(t_6xt_5^{-1}) &= \phi(t_6(1, 2, 3, 4, 5)t_5^{-1} = \phi((1, 5, 2, 3)(1, 2, 3, 4, 5)(2, 5, 4, 3)) \\
&= \phi(2, 3, 5) = 0 \\
\phi(t_6xt_6^{-1}) &= \phi(t_6(1, 2, 3, 4, 5)t_6^{-1} = \phi((1, 5, 2, 3)(1, 2, 3, 4, 5)(1, 3, 2, 5)) \\
&= \phi(1, 3, 5, 2, 4) = 0\n\end{aligned}
$$

$$
= \begin{bmatrix} 0 & 1 & 0 & 0 & 0 & 0 \\ 0 & 0 & 0 & 1 & 0 & 0 \\ 3 & 0 & 0 & 0 & 0 & 0 \\ 0 & 0 & 0 & 0 & 0 & 3 \\ 0 & 0 & 0 & 0 & 1 & 0 \\ 0 & 0 & 4 & 0 & 0 & 0 \end{bmatrix}
$$

$$
A(yy)=\left[\begin{array}{cccccc} \phi(t_1yt_1^{-1}) & \phi(t_1yt_2^{-1}) & \phi(t_1yt_3^{-1}) & \phi(t_1yt_4^{-1}) & \phi(t_1yt_5^{-1}) & \phi(t_1yt_6^{-1}) \\ \phi(t_2yt_1^{-1}) & \phi(t_2yt_2^{-1}) & \phi(t_2yt_3^{-1} & \phi(t_2yt_4^{-1}) & \phi(t_2yt_5^{-1}) & \phi(t_2yt_6^{-1})) \\ \phi(t_3yt_1^{-1}) & \phi(t_3yt_2^{-1}) & \phi(t_3yt_3^{-1}) & \phi(t_3yt_4^{-1}) & \phi(t_3yt_5^{-1}) & \phi(t_3yt_6^{-1}) \\ \phi(t_4yt_1^{-1}) & \phi(t_4yt_2^{-1}) & \phi(t_4yt_3^{-1}) & \phi(t_4yt_4^{-1}) & \phi(t_4yt_5^{-1}) & \phi(t_4yt_6^{-1}) \\ \phi(t_5yt_1^{-1}) & \phi(t_5yt_2^{-1}) & \phi(t_5yt_3^{-1}) & \phi(t_5yt_4^{-1}) & \phi(t_5yt_5^{-1}) & \phi(t_5yt_6^{-1}) \\ \phi(t_6yt_1^{-1}) & \phi(t_6yt_2^{-1}) & \phi(t_6yt_3^{-1}) & \phi(t_6yt_4^{-1}) & \phi(t_6yt_5^{-1}) & \phi(t_6yt_6^{-1}) \end{array}\right]
$$

$$
= \begin{bmatrix} 0 & 0 & 4 & 0 & 0 & 0 \\ 0 & 0 & 0 & 0 & 1 & 0 \\ 4 & 0 & 0 & 0 & 0 & 0 \\ 0 & 0 & 0 & 0 & 0 & 1 \\ 0 & 1 & 0 & 0 & 0 & 0 \\ 0 & 0 & 0 & 1 & 0 & 0 \end{bmatrix}.
$$

Now to find a permutation representation of  $A(xx)$  and  $A(yy)$  of the monomial representation.

$$
A(xx) = \begin{bmatrix} 0 & 1 & 0 & 0 & 0 & 0 \\ 0 & 0 & 0 & 1 & 0 & 0 \\ 3 & 0 & 0 & 0 & 0 & 0 \\ 0 & 0 & 0 & 0 & 0 & 3 \\ 0 & 0 & 0 & 0 & 1 & 0 \\ 0 & 0 & 4 & 0 & 0 & 0 \end{bmatrix}
$$

thus  $a_{12} = 1$ ,  $a_{24} = 1$ ,  $a_{31} = 3$ ,  $a_{46} = 3$ ,  $a_{55} = 1$ ,  $a_{63} = 4$ .

Therefore,

 $t_1 \rightarrow t_2$ ,

 $t_2 \rightarrow t_4$ ,  $t_3 \to t_1^3$ .  $t_4 \to t_6^3,$  $t_5 \rightarrow t_5$ ,  $t_6 \to t_3^4.$ 

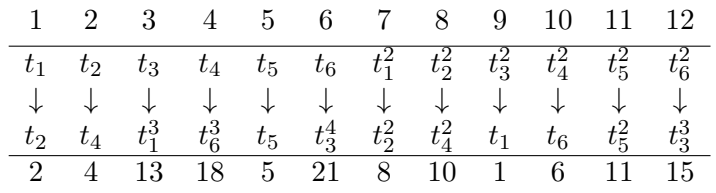

(continued)

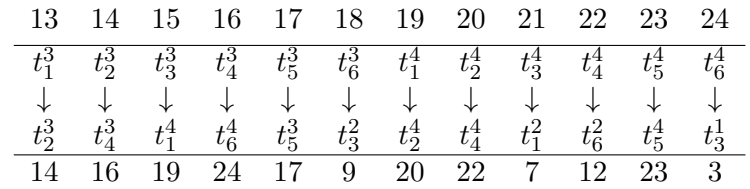

Therefore,  $A(xx) = (1, 2, 4, 18, 9)(3, 13, 14, 16, 24)(5)$  $(6, 21, 7, 8, 10)(11)(17)(23)(12, 15, 19, 20, 22).$ 

Similarly for  $A(yy)$ ,

Similarly for 
$$
A(yy)
$$
,

\n
$$
A(yy) = \begin{bmatrix}\n0 & 0 & 4 & 0 & 0 & 0 \\
0 & 0 & 0 & 0 & 1 & 0 \\
4 & 0 & 0 & 0 & 0 & 0 \\
0 & 0 & 0 & 0 & 0 & 1 \\
0 & 1 & 0 & 0 & 0 & 0 \\
0 & 0 & 0 & 1 & 0 & 0\n\end{bmatrix}.
$$

thus  $a_{13} = 4$ ,  $a_{25} = 1$ ,  $a_{31} = 4$ ,  $a_{46} = 1$ ,  $a_{52} = 1$ ,  $a_{64} = 1$ . Therefore,

$$
t_1 \to t_3^4,
$$
  

$$
t_2 \to t_5,
$$

$$
t_3 \to t_1^4.
$$
  
\n
$$
t_4 \to t_6,
$$
  
\n
$$
t_5 \to t_2,
$$
  
\n
$$
t_6 \to t_4.
$$

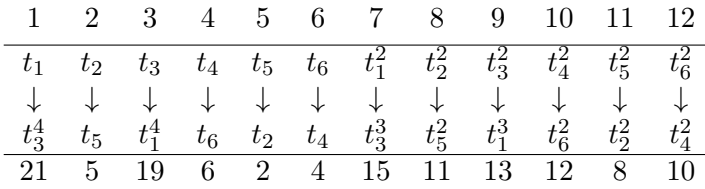

(continued)

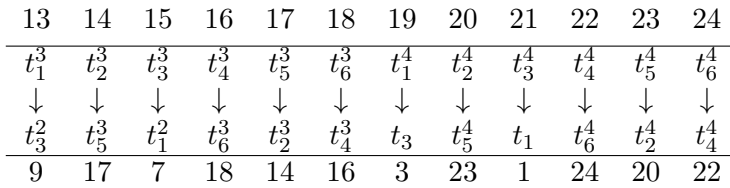

Therefore,  $A(yy) = (1, 21)(2, 5)(3, 19)(4, 6)(7, 15)(8, 11)$  $(12, 10)(13, 9)(14, 17)(16, 18)(20, 23)(24, 22).$ 

Now we will built presentation of the monomial progenitor  $5^{*6}$  :<sub>m</sub>  $S_5$ ; we know that the presentation for  $S_5$  is  $\langle x, y | x^5, y^2, (x^{-1}y)^4, (xyx^{-2}yx)^2 \rangle$ .

We need to find the Normaliser $\{t_1, t_1^2, t_1^3, t_1^4\}.$ 

And we chose for this set to map to 1, 7, 13, 19 respectively in the table above.

 $Stabiliser(N, {1, 7, 13, 19}) = (2, 22, 11, 12, 9)(3, 14, 10, 5, 6)(4, 17, 18, 15, 20)$ 

 $(8, 16, 23, 24, 21),$ 

and  $(1, 13, 19, 7)(2, 21, 4, 5)(3, 22, 23, 20)(6, 12, 24, 18)(8, 15, 10, 11)(9, 16, 17, 14)$ .

Therefore,  $t_1$ 's commute with  $(1, 13, 19, 7)(2, 21, 4, 5)(3, 22, 23, 20)$  $(6, 12, 24, 18)(8, 15, 10, 11)(9, 16, 17, 14).$ 

Thus, our presentation is

 $\langle x, y, t | x^5, y^2, (x - 1 * y)^4, (x * y * x^{-2} * y * x)^2, t^5, (t, x^2 * y * x * y), t^{(x-1)y} = t^3 \rangle.$ 

Now we can add relations and find finite homomorphic images.

## Chapter 5

# Extension Problems

### 5.1  $G \cong L_2(31)^{•}2$

We produced this group G1 from the progenitor written of Symmetric Group 15, we added relations and left it running in the background with the help of NANO. The powers of the relations are now the parameters of the group  $G$ . Thus we have  $r1 := 0; r2 := 0; r3 := 0; r3 := 0; r4 := 0; r5 := 4; r6 := 0; r7 := 10; r8 := 3;$  $G \lt x, y, z, t \gt := Group \lt x, y, z, t | y^2, z^3, (x^{-1}y)^2, (x, z), (yz^{-1})^2, x^{-5}, t^2, (t, yxz),$  $(yt)^{r1}, (xt)^{r2}, (xzt)^{r3}, (zx^{-1}t)^{r4}, (zt)^{r5}, (x^2t)^{r6}, (x^2z^{-1}t)^{r7}, (x^2zt)^{r8} >$ . Let's us now disregard the parameters with are being set equal to zero;  $G = \langle x, y, z, t | y^2, z^3, (x^{-1}y)^2,$  $(x, z), (yz^{-1})^2, x^{-5}, t^2, (t, yxz), (zt)^4, (x^2z^{-1}t)^{10}, (x^2zt)^3 >$ , this will be the representation that we will prove in this isomorphism type. The finite representation of G1 is made up of the composition factors below,

```
> CompositionFactors(G1);
   G
   A(1, 31) = L(2, 31)*
   | Cyclic(2)
   1 *
```
and the composition series of G is

$$
G = G_0 \supseteq G1 \supseteq G2 \text{ where } G2 = 1,
$$

and the composition factors are,

$$
G = (G_0/G_1)(G_1/G_2)
$$
  
=  $(G_0/G_1)(G_1)$   
=  $L(2,31)C_2$ .

Our goal is to solve the extension problem. Based on the compositions series it is going to come down to a type of association between the two subgroups of  $G_1$ , which are Cyclic Group 2, which we will refer to as  $C_2$ , and Linear Group 2,31, denoted  $PSL(2,31)$  or  $L(2, 31)$ . To initiate, we usually start off by looking for a largest abelian group to factor by, however, lets us try a different (if at all possible) approach- lets start off by asking MAGMA if the group G1 has a center.

```
>Center(G1);
  Permutation group acting on a set of cardinality 992
  Order = 2*
```
Great, we see that this group  $G1$  has a center that we can factor by. This starting point can be executed with any group, however, not every group will have a center, then our next attempt would have to be to look for a largest abelian group within G1. Secondly, let's consider the make up, or normal lattice of the group,

```
> NL:=NormalLattice(G1);
> NL;
Normal subgroup lattice
-----------------------
```
[4] Order 29760 Length 1 Maximal Subgroups: 2 3 --- [3] Order 14880 Length 1 Maximal Subgroups: 1 --- [2] Order 2 Length 1 Maximal Subgroups: 1 --- [1] Order 1 Length 1 Maximal Subgroups:

We see here that we have a factor or order 2 which MAGMA labeled as  $NL[2]$ , surely this is our center of order 2. Following this, we want to separate this subgroup of order 2 from the rest of  $G1$ , so we would factor  $G1$  by  $NL[2]$ 

```
> q, ff: = quo < G1 | NL [2] >;
> q;Permutation group q acting on a set of cardinality 496
Order = 14880 = 2^5 \times 3 \times 5 \times 31
```
By looking at our composition factors of  $G1$ , we can already begin to assume that our new subgroup q is  $L_2(31)$ , nevertheless, we must prove that is is so,

```
> IsIsomorphic(q,PSL(2,31));
true Homomorphism of GrpPerm: q, Degree 496,
Order 2^5 \times 3 \times 5 \times 31 into
GrpPerm: $, Degree 32, Order 2^5 \times 3 \times 5 \times 31 induced by...
```
There are three generators of our quotient group  $q$ ; however, the generators are very large to include in this document, but this can easily be done with the code  $Generators(q)$ . To write the presentation of the isomorphism type, we must produce a presentation of q, with the generators a,b,c,d.

```
> FPGroup(q);
Finitely presented group on 4 generators
Relations
    $.1^5 = Id(5)$.2^{\circ}2 = Id(5)$.3^{\circ}3 = Id(5)$.4^2 = Id(5)(5.1^{\circ}-1 \star 5.2)^{\circ}2 = Id(5)(5.1, 5.3) = Id(5)(5.2 \times 5.3^{\circ}-1)^2 = Id(5)$.4 \times $.3^-1 * $.4 * $.1^-1 * $.2 * $.4 * $.3 = Id($)
```

```
$.1 \times $.4 \times $.3^{\circ}$-1 \times $.2 \times $.1 \times $.4 \times $.2 \times $.3 = Id(5)(5.1^{\circ}-1 \times 5.4 \times 5.2 \times 5.4 \times 5.2)^{\circ} = Id($)
$.1^{\circ}-1 * $.4 * $.3^{\circ}-1 * $.4 * $.3^{\circ}-1 * $.1^{\circ}2 * $.4 * $.1 *
$.2 * $.4 *$.1^{\sim}-1 = Id(5)$.1^{\circ}-1 * $.4 * $.1^{\circ}-1 * $.4 * $.1 * $.4 * $.4 * $.3^{\circ}-1 * $.1 *
$.4 * $.1 * $.4 *$.1^{\sim}-1 * $.4 * $.3 = Id($)
b^2,
c^3,
d^2,
(a^{(-1)} * b)^2,
(a, c),
(b * c^{\hat{-}}{-1})^2,
d * c^2 - 1 * d * a^2 - 1 * b * d * c,
a * d * c^2 - 1 * b * a * d * b * c,(a^2-1 * d * b * d * b)^2,
a^2-1 * d * c<sup>o</sup>-1 * d * c<sup>o</sup>-1 * a<sup>o</sup>2 * d * a * b * d *
a^2-1,
a^2 - 1 + d + a^2 - 1 + d + a + d + c^2 - 1 + a + d + a + d +a^2-1 * d * c.
```
We translated the code from MAGMA which was given using dollar signs and numbers to represent the words  $a, b, c$ , and  $d$ . Reason being that we reserve the ending of the alphabet when building our progenitor for a group; therefore we use the beginning of the alphabet when proving the isomorphic type or our homomorphic finite image of our group G1. So that we have,  $a^5, b^2, c^3, d^2, (a^{-1}b)^2, (a, c), (bc^{-1})^2$ ,  $dc^{-1}da^{-1}bdc, adc^{-1}badbc, (a^{-1}dbdb)^2, a^{-1}dc^{-1}dc^{-1}a^2dabda^{-1}, a^{-1}da^{-1}dade^{-1}adada^{-1}dc$ as our presentation for q. Next, to find the generators of  $C_2$ , we will first identify the generators of  $NL[2]$  and store it as e. We will name the prsentation of the isomorphism type  $H$ . Lastly, every generator of  $q$  must commute with  $e$ , and this addition is added to the end of presentation for  $q$ , thus we have:

```
> H<a, b, c, d, e>:=Group<a, b, c, d, e|a^5, b^2, c^3, d^2, (a^-1 * b)^2,
```

```
> (a, c),(b*c<sup>\sim-1)\degree2,d*c\degree-1*d*a\degree-1*b*d*c,a*d*c\degree-1*b*a*d*b*c,</sup>
```

```
> (a^-1*d*b*d*b)^2,a^-1*d*c^-1*d*c^-1*a^2*d*a*b*d* a^-1,
```

```
> aˆ-1*d*aˆ-1*d*a*d*cˆ-1*a*d*a*d*aˆ-1*d*c,
```

```
> e^2, (a,e), (b,e), (c,e), (d,e)>;
```

```
> f,H1,k:=CosetAction(H,sub<H|Id(H)>);
```

```
> s,t:=IsIsomorphic(G1,H1);
> s;
true
> t;Homomorphism of GrpPerm: G1, Degree 992, Order 2^6 \div 3 \times 5 \times 31into GrpPerm:
H1, Degree 29760, Order 2^6 * 3 * 5 * 31 induced by
```
As we can see above, we solved this extension problem by verifying that  $H$  is isomorphic to G1. Therefore we have proved  $2^{\bullet}L(2,31)$  is the isomorphism type of G1.

## 5.2  $G \cong A(5) : 2^4$

Consider the following finite homomorphic image,

 $G = \langle x, y, t | x^5, y^3, (xy^{-1}x)^2, t^2, (y, t), ((x^{-1}, y^{-1}), t), (yx^{-1}t)^5, (xyx^{-1}y^{-1}xyt)^4 \rangle$ , of which we will prove its isomorphism type. The finite representation of  $G1$  is made up of the composition factors below,

```
> CompositionFactors(G1);
```

```
G
| Alternating(5)
*
| Cyclic(2)
*
| Cyclic(2)
*
| Cyclic(2)
*
| Cyclic(2)
1
```
and the composition series of G is

$$
G = G_0 \supseteq G1 \supseteq G2 \supseteq G3 \supseteq G4 \supseteq G5
$$
 where  $G5 = 1$ ,

and the composition factors are,

$$
G = (G_0/G_1)(G_1/G_2)(G_2/G_3)(G_3/G_4)(G_4/G_5)
$$
  
=  $Alt(5)C_2C_2C_2C_2$ .

Let us now review the normal lattice, and follow by factoring by the largest abelian group,

```
> NL:=NormalLattice(G1);
> NL;
Normal subgroup lattice
-----------------------
[3] Order 960 Length 1 Maximal Subgroups: 2
---
[2] Order 16 Length 1 Maximal Subgroups: 1
---
[1] Order 1 Length 1 Maximal Subgroups:
> for i in [1..#NL] do if IsAbelian(NL[i]) then i;
> end if; end for;
1
2.
```
By observing the code above, we see that the largest abelian subgroup of  $G1$  is  $NL[2]$ , we will thus proceed by factoring by the largest abelian group,

```
> q,ff:=quo<G1|NL[2]>;
> q;Permutation group q acting on a set of cardinality 6
Order = 60 = 2^2 \times 3 \times 5(2, 3, 5, 4, 6)(1, 2, 4) (3, 5, 6)Id(q).
```
As a result, we have now divided the group  $G1$  into two, where on one hand we have q and on the other  $NL[2]$ . Consider the subgroup  $NL[2]$  of order 16, could this consist

of the string of cyclic groups that were shown in the composition factors? We would answer this questions with the help of MAGMA, examine the following code,

```
> X:=[2, 2, 2, 2];> IsIsomorphic(NL[2],AbelianGroup(GrpPerm,X));
true Mapping from: GrpPerm: $, Degree 16, Order 2ˆ4 to GrpPerm:
$, Degree 8, Order 2ˆ4
Composition of Mapping from: GrpPerm: $, Degree 16, Order 2ˆ4
to GrpPC and
Mapping from: GrpPC to GrpPC and
Mapping from: GrpPC to GrpPerm: $, Degree 8, Order 2^4
```
thus we have proven that  $NL[2]$  is four Cyclic Group (2), meaning  $C_2^4$ . The order of  $q$  is 60 similarly to Alt(5) which is also listed in the composition factors above, let us verify to see if indeed this is correct:

```
> IsIsomorphic(q, Alt(5));
true Homomorphism of GrpPerm: q, Degree 6, Order 2^2 \times 3 \times 5into GrpPerm: $,
Degree 5, Order 2^2 \times 3 \times 5 induced by
     (2, 3, 5, 4, 6) |--\rangle (1, 2, 4, 3, 5)(1, 2, 4) (3, 5, 6) |--\rangle (1, 5, 2)Id(q) |---\rangle Id(5)
```
surely enough q is isomorphic to Alternating Group  $A_5$ . Finally, we will write a presentation uniting the two subgroups q and  $NL[2]$  as a semi-direct product.

To continue we will need to work with transversals, so that we may relate elements of q that are not in  $NL[2]$  to elements in G1, this is done in the code below:

```
> T:=Transversal(G1,NL[2]);
> NL[2];
Permutation group acting on a set of cardinality 16
Order = 16 = 2^4Id(5)(1, 2)(3, 6)(4, 8)(5, 9)(7, 11)(10, 12)(13, 16)(14, 15)
    (1, 3)(2, 6)(4, 14)(5, 10)(7, 13)(8, 15)(9, 12)(11, 16)
    (1, 5)(2, 9)(3, 10)(4, 16)(6, 12)(7, 15)(8, 13)(11, 14)
    (1, 7)(2, 11)(3, 13)(4, 12)(5, 15)(6, 16)(8, 10)(9, 14)> C:=G1! (1, 2) (3, 6) (4, 8) (5, 9) (7, 11) (10, 12) (13, 16) (14, 15);
> D:=G1! (1, 3)(2, 6)(4, 14)(5, 10)(7, 13)(8, 15)(9, 12)(11, 16);
> E:=G1! (1, 5) (2, 9) (3, 10) (4, 16) (6, 12) (7, 15) (8, 13) (11, 14);
```

```
> I:=G1! (1, 7)(2, 11)(3, 13)(4, 12)(5, 15)(6, 16)(8, 10)(9, 14);
> q.1;(2, 3, 5, 4, 6)> q.2;(1, 2, 4)(3, 5, 6)
> q.3;Id(q)> ff(T[2]) eq q.1;
true
> ff(T[3]) eq q.2;
true
> A: = G1!T[2];> B:=G1!T[3];
```

```
we have also found appropriate representations of the generators in q which we will label
a and b, and the names of the generators of NL[2] will be c, d, e and i. The quality
that makes semi-direct products special in the presentation is that we will raise all the
generators of NL[2] to the power of generators of q, meaning we are left to answer the
following: c^a = ?, d^a = ?, e^a = ?, i^a = ?, c^b = ?, d^b = ?, e^b = ?, i^b = ?. We turned to MAGMA
for help consider the following code:
```

```
> C^{\hat{}}A;(1, 3)(2, 6)(4, 14)(5, 10)(7, 13)(8, 15)(9, 12)(11, 16)
> CˆA eq D;
true
> D^{\hat{}}A;(1, 5)(2, 9)(3, 10)(4, 16)(6, 12)(7, 15)(8, 13)(11, 14)> DˆA eq E;
true
> E^A;
(1, 7)(2, 11)(3, 13)(4, 12)(5, 15)(6, 16)(8, 10)(9, 14)> EˆA eq I;
true
> I^A;
(1, 4)(2, 8)(3, 14)(5, 16)(6, 15)(7, 12)(9, 13)(10, 11)> for i,j,k,l in [1..4] do if IˆA eq Cˆi*Dˆj*Eˆk*Iˆl then
> i, j, k, l; end if; end\
for;
1 1 1 1
1 1 1 3
1 1 3 1
1 1 3 3
1 3 1 1
```

```
1 3 1 3
1 3 3 1
1 3 3 3
3 1 1 1
3 1 1 3
3 1 3 1
3 1 3 3
3 3 1 1
3 3 1 3
3 3 3 1
3 3 3 3
> C^{\wedge}B;(1, 2)(3, 6)(4, 8)(5, 9)(7, 11)(10, 12)(13, 16)(14, 15)
> CˆB eq C;
true
> D^{\hat{}}B;(1, 3)(2, 6)(4, 14)(5, 10)(7, 13)(8, 15)(9, 12)(11, 16)
> DˆB eq D;
true
> E^A(1, 7)(2, 11)(3, 13)(4, 12)(5, 15)(6, 16)(8, 10)(9, 14)
> for i,j,k,l in [1..4] do if EˆB eq Cˆi*Dˆj*Eˆk*Iˆl then
> i,j,k,l; end if; end\
for;
1 1 1 1
1 1 1 3
1 1 3 1
1 1 3 3
1 3 1 1
1 3 1 3
1 3 3 1
1 3 3 3
3 1 1 1
3 1 1 3
3 1 3 1
3 1 3 3
3 3 1 1
3 3 1 3
3 3 3 1
> I^B;
(1, 5)(2, 9)(3, 10)(4, 16)(6, 12)(7, 15)(8, 13)(11, 14)
> IˆB eq E;
true
```
We now can write a presentation of  $H$ , and confirm that it is a semi-direct presentation of G1.

```
> H \le a, b, c, d, e, i > := G \le a, b, c, d, e, i | a^5, b^3, (a * b^1 - 1 * a)^2,> c<sup>2</sup>, d<sup>2</sup>, e<sup>2</sup>, i<sup>2</sup>, (c *d)<sup>2</sup>, (c *e)<sup>2</sup>, (d *e)<sup>2</sup>,
> (c *i)^2, (d *i)^2, (e *i)^2, c^a=d, d^a=e, e^a=i,
> iˆa=c*d*e*i, cˆb=c, dˆb=d, eˆb=c*d*e*i,iˆb=e>;
> f1,H1,k2:=CosetAction(H,sub<H|Id(H)>);
> #H1;
960
> IsIsomorphic(G1,H1);
true Homomorphism of GrpPerm: G1, Degree 16,
Order 2^6 \div 3 \times 5 into GrpPerm: H1,
Degree 960, Order 2^6 \times 3 \times 5 induced by...
```
Therefore, we have proved the isomorphism type of  $G \cong Alt(5) : 2^4$ .

## 5.3  $G \cong 2^2 : (2^4 : (3^2 : 2))$

The presentation of  $G = \langle x, y, z, t | x^2, y^3, z^3, (y, z), x * z^- 1 * x * z, y^- 1 * x * y^- 1 * y \rangle$  $x * z, t^2, (t, z * y^- 1), (y * z * t^x)^3, (x * y * t)^6 >$ 

has the composition factors

```
> CompositionFactors(G1);
    G
    | Cyclic(2)
    *
    | Cyclic(3)
    *
    | Cyclic(3)
    *
    | Cyclic(2)
    *
    | Cyclic(2)
    *
    | Cyclic(2)
    *
    | Cyclic(2)
    *
    | Cyclic(2)
    *
    | Cyclic(2)
    1
```
and the composition series of G is

 $G = G_0 \supseteq G_1 \supseteq G_2 \supseteq G_3 \supseteq G_4 \supseteq G_5 \supseteq G_6 \supseteq G_7 \supseteq G_8 \supseteq G_9$  where  $G_9 = 1$ 

Our goal is to solve the extension problem, first let us begin by reviewing our normal lattice of the group G1,

```
> NL:=NormalLattice(G1);
> NL;
Normal subgroup lattice
-----------------------
[8] Order 1152 Length 1 Maximal Subgroups: 6 7
---
[7] Order 576 Length 1 Maximal Subgroups: 4 5
[6] Order 384 Length 1 Maximal Subgroups: 5
---[5] Order 192 Length 1 Maximal Subgroups: 3
[4] Order 192 Length 1 Maximal Subgroups: 3
---
[3] Order 64 Length 1 Maximal Subgroups: 2
---
[2] Order 4 Length 1 Maximal Subgroups: 1
---
[1] Order 1 Length 1 Maximal Subgroups:.
```
With the help of MAGMA , the following code will produce the largest abelian group,

```
> for i in [1..#NL] do if IsAbelian(NL[i]) then i; end if;
> end for;
1
2
```
this will tell us that the largest abelian subgroup from the normal lattice of group G1 is  $NL[2]$  which is of order 4. However, we are left to wonder what  $NL[2]$  is made up of, we know, thanks to our normal lattice, that it is of order 4 which leaves us to discover if this is Cyclic 4 or  $2^2$ .

```
>X:=[2,2];
>IsIsomorphic(NL[2],AbelianGroup(GrpPerm,X));
```
true Mapping from: GrpPerm: \$, Degree 64, Order 2ˆ2 to GrpPerm: \$, Degree 4, Order 2ˆ2

We see that  $NL[2]$  is  $2^2$ . From here we will find the quotient group, meaning we will factor G1 by  $NL[2]$  resulting in the quotient group, which we will name q.

```
> q, ff:=quo<G1|NL[2]>;
> q;Permutation group q acting on a set of cardinality 16
Order = 288 = 2^5 \times 3^2(2, 3)(4, 5)(7, 8)(9, 10)(12, 14)(13, 15)
    (2, 4, 7)(6, 10, 14)(9, 11, 15)(12, 13, 16)
    (2, 4, 7)(3, 5, 8)(6, 11, 16)(9, 13, 14)(10, 15, 12)
    (1, 2)(3, 6)(4, 7)(5, 9)(8, 12)(10, 14)(11, 15)(13, 16)
> CompositionFactors(q);
    G
    | Cyclic(2)
    *
    | Cyclic(3)
    *
    | Cyclic(3)
    *
    | Cyclic(2)
    *
    | Cyclic(2)
    *
    | Cyclic(2)
    *
    | Cyclic(2)
    1
> nlq:=NormalLattice(q);
> nlq;
Normal subgroup lattice
-----------------------
[7] Order 288 Length 1 Maximal Subgroups: 5 6
---[6] Order 144 Length 1 Maximal Subgroups: 3 4
[5] Order 96 Length 1 Maximal Subgroups: 4
---
[4] Order 48 Length 1 Maximal Subgroups: 2
[3] Order 48 Length 1 Maximal Subgroups: 2
```
```
---
[2] Order 16 Length 1 Maximal Subgroups: 1
---
[1] Order 1 Length 1 Maximal Subgroups:.
```
The quotient subgroup is order 288, and if we refer back to the normal lattice of G1, we notice that there isn't a subgroup of order 288, thus the relation between  $NL[2]$  and q will be that of either semi-direct product or mixed extension, because there isn't a direct product relationship between them. Now we must find a form to relate q to  $NL[2]$ to create an isomorphic representation of G1, and for this we will use Transversals.

Transversals are needed to relate elements of q that is not a subgroup of  $NL[2]$ , to elements in G1, providinng some type of a connector between the two subgroups within G1.

```
> T:=Transversal(G1,NL[2]);
```
Now we need to see which of these transversals relates to  $q$ ; we need to be careful here, somtimes MAGMA stores the transversals in a different order each time one runs the code,

```
> ff(T[2]) eq q.1;
true
> ff(T[3]) eq q.2;
true
> ff(T[4]) eq q.3;
true
ff(T[5]) eq q.4;.
```
Now we know which four transversals relate to  $q$ , and we also know that only four elements are necessary to generate q (refer back to when we printed the subgroup q with the MAGMA command  $q$ ;). Continue by labeling the generators of q. Where  $T[2]$ is q.1 and will be labeled L, and similar operation  $T[3]$ ,  $T[4]$  and  $T[5]$  will be labeled  $M, N$ , and O respectively.

The generatos of  $NL[2]$  are,

```
> NL[2];
Permutation group acting on a set of cardinality 64
Order = 4 = 2^2(1, 63)(2, 56)(3, 32)(4, 48)(5, 50)(6, 31)(7, 40)(8, 37)
    (9, 55)(10, 54)(11, 34)(12, 19)(13, 21)(14, 60)
```

```
(15, 24)(16, 42)(17, 43)(18, 28)(20, 30)(22, 44)
    (23, 41)(25, 59)(26, 58)(27, 35)(29, 52)(33, 57)
    (36, 53)(38, 46)(39, 45)(47, 64)(49, 62)(51, 61)
(1, 49)(2, 29)(3, 20)(4, 64)(5, 61)(6, 53)(7, 10)(8, 57)
    (9, 41)(11, 42)(12, 38)(13, 58)(14, 44)(15, 39)
    (16, 34)(17, 27)(18, 25)(19, 46)(21, 26)(22, 60)
    (23, 55)(24, 45)(28, 59)(30, 32)(31,
```
we will label each  $J$  and  $K$  respectively. To write a representation of the semi-direct product form we must write each element of  $NL[2]$  and raise it to the power of each element in  $q$ , such as,

 $j^l = j$ jˆm= k jˆn= j\*k  $j^{\wedge}o=-j$  $k^l = k$ kˆm= j\*k kˆn= j kˆo= k

To finish we need presentation of  $q$ 

```
> FPGroup(q);
Finitely presented group on 4 generators
Relations
    $.1^2 = Id(5)$.2^3 = Id(5)$.3^{\circ}3 = Id(5)$.4^2 = Id(5)(5.2, 5.3) = Id(5)$.1 * $.3^{\sim}-1 * $.1 * $.3 = Id(5)$.2^{\sim}-1 * $.1 * $.2^{\sim}-1 * $.1 * $.3 = Id(5)$.2^{\sim}-1 * $.4 * $.3^{\sim}-1 * $.2 * $.4 * $.3 = Id(5)(5.4 \times 5.2^{\circ}-1)^{3} = Id(5)(5.1 \times 5.4)<sup>2</sup> = Id($)
```
which in words is, H < j, k, l, m, n, o >:= Group < j, k, l, m, n, o|j 2 , k<sup>2</sup> ,(j, k), l<sup>2</sup> ,  $m^3, n^3, o^2, (m, n), l*n^{-1}kl*n, m^{-1}kl*n, m^{-1}*lo*n^{-1}*m*o*n, (o*m^{-1})^3, (l*o)^4>;$ to make this presentation semi-direct we will add in the equalities between q and  $NL[2]$ that we have listed above, resulting in  $H$ :

```
H < j, k, l, m, n, o \geq 0 = Group < j, k, l, m, n, o \mid j^2, k^2, (j, k), l^2, m^3,n^3, o^2, (m, n), l * n^{-1} * l * n, m^{-1} * l * n, m^{-1} * o * n^{-1} * m * o * n, (o * m^{-1})^3, (l * o)^4,j^{l} = j, j^{m} = k, j^{n} = j * k, j^{o} = j, k^{l} = k, k^{m} = j * k, k^{n} = j, k^{o} = k >;
```
We have finaly constructed a semi-direct presentation of G1. To ensure that our work is correct we will refer to MAGMA,

```
> H < j, k, l, m, n, o > :=Group< j, k, l, m, n, o | j^2, k^2, (j, k),> 1^2, m<sup>o</sup>3, n<sup>o</sup>3, o<sup>o</sup>2, (m, n), 1 \times n^2 - 1 \times 1 \times n, m<sup>o</sup>-1 \times 1 \times m^2 - 1 \times 1 \times n,
> m<sup>-1</sup> \staro \starn-1 \starm \staro \starn, (o \starm-1)<sup>\circ</sup>3 , (1 \staro)\circ4 , j\circ1=j , j\circm= k,
> jˆn=j*k , jˆo=j ,kˆl=k ,kˆm=j*k ,kˆn= j,kˆo=k>;
> f,G1,k1:=CosetAction(G,sub<G|x,y,z>);
> #G1;
1152
> f1,H1,k2:=CosetAction(H,sub<H|Id(H)>);
> #H1;
1152
> IsIsomorphic(G1,H1);
false.
```
We were on the right track, we see that both the order of G1 and of our presentation labeled H are of order 1152, however H is not a proper isomomorphic image of  $G1$ . This means that it is not a semi-direct isomorphism type, it is actually a mixted extension. To create a isomphic image that is a mixed extension, we have to check what MAGMA said the  $FPGroup(q)$  is and make sure that each truly is equivalent to identity,

```
> (T[3], T[4]);
Id($)>
> T[2] *T[4] ^{-1} * T[2] *T[4];Id(S)>
> T[3]^ -1 \times T[2] \times T[3]^ -1 \times T[2] \times T[4];Id(5)>
> T[3] ^-1*T[5] *T[4] ^-1*T[3] *T[5] *T[4];
Id($)>
> (T[5] \starT[3] ^-1) ^3;
Id(5)>
> (T[2]*T[5]) ^4;
(1, 49)(2, 29)(3, 20)(4, 64)(5, 61)(6, 53)(7, 10)(8, 57)
```
(9, 41)(11, 42)(12, 38)(13, 58)(14, 44)(15, 39) (16, 34)(17, 27)(18, 25)(19, 46)(21, 26)(22, 60) (23, 55)(24, 45)(28, 59)(30, 32)(31, 36)(33, 37) (35, 43)(40, 54)(47, 48)(50, 51)(52, 56)(62, 63).

We see that there is a problem when  $(l * o)^4 \neq Id$ , but actually  $(l * o)^4 = k$ ; so all that is left to do is make that small adjustment.

```
> H < j, k, l, m, n, \circ:=Group< j, k, l, m, n, o | j^2, k^2, (j, k),> 1^2, m<sup>o</sup>3, n<sup>o</sup>3, o<sup>o</sup>2, (m, n), l *n<sup>o</sup>-1 * l *n, m<sup>o</sup>-1 * l *m<sup>o</sup>-1 * l *n,
> m^-1 *o *n^-1 *m *o *n, (o *m^-1)^3 , (1 *o)^4=k , j^l=j ,
> j^m= k, j^n=j*k , j^o=j ,k^l=k ,k^m=j*k ,k^n= j,k^o=k>;
> #G;
1152
> f1,G1,k2:=CosetAction(G,sub<G|Id(G)>);
> #G1;
1152
> f1,H1,k2:=CosetAction(H,sub<H|Id(H)>);
> #H1;
1152
> IsIsomorphic(G1,H1);
true Mapping from: GrpPerm: G1 to GrpPerm: H1
Composition of Mapping from: GrpPerm: G1 to GrpPC and
Mapping from: GrpPC to GrpPC and
Mapping from: GrpPC to GrpPerm: H1
```
Thus, our G1 is made up of  $2: q$ , but now we are left with the question of what can q be expressed by?

Within our quotient group  $q$ , we will factor  $q$  by its largest abelian subgroup  $nlq[2]$ ; this new quotient group will be labeled  $q1$ ;

```
> q, ff:=quo<G1|NL[2]>;
> q;
Permutation group q acting on a set of cardinality 16
Order = 288 = 2^5 \times 3^2(2, 3)(4, 5)(7, 8)(9, 10)(12, 14)(13, 15)
    (2, 4, 7)(6, 10, 14)(9, 11, 15)(12, 13, 16)
    (2, 4, 7)(3, 5, 8)(6, 11, 16)(9, 13, 14)(10, 15, 12)
    (1, 2)(3, 6)(4, 7)(5, 9)(8, 12)(10, 14)(11, 15)(13, 16)
> for i in [1..*n] do if IsAbelian(nlq[i]) then i; end if;
    end for;
1
2
```

```
> q1,ff1:=quo<q|nlq[2]>;
> nlq1:=NormalLattice(q1);
> nlq1;
Normal subgroup lattice
-----------------------
[6] Order 18 Length 1 Maximal Subgroups: 4 5
---
[5] Order 9 Length 1 Maximal Subgroups: 2 3
[4] Order 6 Length 1 Maximal Subgroups: 3
---[3] Order 3 Length 1 Maximal Subgroups: 1
[2] Order 3 Length 1 Maximal Subgroups: 1
---[1] Order 1 Length 1 Maximal Subgroups:
> q1;
Permutation group q1 acting on a set of cardinality 6
Order = 18 = 2 * 3^2(1, 2)(3, 4)(5, 6)(2, 4, 6)(1, 3, 5)(2, 4, 6)Id(q1).
```
We repeated the process of factoring by the largest abelian subgroup, here we are able to see that  $q_1$  is made up  $3^3$  and  $2$ ; and their relationship between these two subgroups is that of a semi-direct product. We now know that  $q_1$  is made up of  $3^2:2$ , and we will use MAGMA to help us prove this;

```
> nlq1[5];
Permutation group acting on a set of cardinality 6
Order = 9 = 3^2(2, 6, 4)(1, 5, 3)(2, 4, 6)> A: = q1! (2, 6, 4);> B:=q1!(1, 5, 3)(2, 4, 6);> nlq1[5] eq sub<q1|A,B>;
true
> for C in q1 do if Order(C) eq 2 and sub<q1|A,B,C> eq q1 then C;
break; end if;
for|if> f; end for;
(1, 2)(3, 4)(5, 6)
```
 $> C:=q1$ ! (1, 2) (3, 4) (5, 6);.

Again, to write the semi-direct product we have to raise each A and B to the power of C. As we will see in the code below, it might take some trial and error,

```
> A^{\hat{}}C;
(1, 5, 3)> A^c;
(1, 5, 3)> AˆC eq A*B;
true
> B^{\hat{}}C;(1, 3, 5)(2, 6, 4)> B^{\sim}C eq A*B^{\sim}2;
false
> B^{\sim}C eq A^{\sim}2*B;
false
> BˆC eq Bˆ2;
true
```
and now all that will be left to do is to write a presentation for  $q1$ 

```
> H<a,b,c>:=Group<a,b,c|a^3,b^3,(a,b),c^2,a^c=a*b,b^c=b^2>;
> #H;
18
> f,h1,k2:=CosetAction(H,sub<H|Id(H)>);
> s:=IsIsomorphic(q1,h1);
> s;
true
> H \leq a, b, c:=Group\leq a, b, c \mid a^3, b^3, (a, b), c^2, a^c = a * b, b^c = b^2;> #H;
18
> f,h1,k2:=CosetAction(H,sub<H|Id(H)>);
> s:=IsIsomorphic(q1,h1);
> s;
true.
```

```
We have successfully written a semi-direct presentation for q_1, and have proved that
q1 is 3^2:2 now we will incorporate the remainder of the subgroup q. What is left
to explore is the remainder of q, consisting of nlq[2] which is 2<sup>4</sup> and will also be a
semi-direct product,
```

```
>nlq[2];
Permutation group acting on a set of cardinality 16
```

```
Order = 16 = 2^4(1, 15)(2, 11)(3, 16)(4, 9)(5, 7)(6, 13)(8, 14)(10, 12)
    (1, 4)(2, 7)(3, 10)(5, 11)(6, 14)(8, 13)(9, 15)(12, 16)
    (1, 6)(2, 3)(4, 14)(5, 12)(7, 10)(8, 9)(11, 16)(13, 15)
    (1, 7)(2, 4)(3, 14)(5, 15)(6, 10)(8, 16)(9, 11)(12, 13)
D:=q!(1, 15)(2, 11)(3, 16)(4, 9)(5, 7)(6, 13)(8, 14)(10, 12);
E:=q!(1, 4)(2, 7)(3, 10)(5, 11)(6, 14)(8, 13)(9, 15)(12, 16);
F:=q! (1, 6)(2, 3)(4, 14)(5, 12)(7, 10)(8, 9)(11, 16)(13, 15);
I:=q! (1, 7)(2, 4)(3, 14)(5, 15)(6, 10)(8, 16)(9, 11)(12, 13);
>K:=sub< q|D, E, F, I>;
>T:=Transversal(q,K);
>nlq[2] eq K;
true
>for i in [1..*T] do if ff1(T[i]) eq A then i; end if; end for;
2
>for i in [1..*T] do if ff1(T[i]) eq B then i; end if; end for;
3
>for i in [1..*T] do if ff1(T[i]) eq C then i; end if; end for;
4
>T[2];
\text{PT2:}=q! (2, 3)(4, 5)(7, 8)(9, 10)(12, 14)(13, 15);
>T[3];
>T3:=q!(2, 4, 7)(6, 10, 14)(9, 11, 15)(12, 13, 16);
>T[4];
>T4:=q!(2, 4, 7)(3, 5, 8)(6, 11, 16)(9, 13, 14)(10, 15, 12);
>ff1(T2) eq A;
true
>ff1(T3) eq B;
true
>ff1(T4) eq C;
true.
```
The Transversals allow us to write A, B, and C and allow us to commute with  $D, E, F$ and  $I$ , the following loop will help us with this

```
>for i, j, k in [1..2] do if D^T2 eq D^i*E^j*F^k then i, j, k;
> end if; end for;
1 2 1
```

```
/*D*Eˆ2*F
   D^{\wedge}A=D*E^{\wedge}2*F */
>for i,j,k in [1..2] do if EˆT2 eq Dˆi*Iˆj*Fˆk then i,j,k;
>end if; end for;
1 1 2
/(D*I*F<sup>^2</sup>)
E^A = D \star I \star F^A2 */
>for i,j,k in [1..2] do if FˆT2 eq Dˆi*Eˆj*Fˆk then i,j,k;
>end if; end for;
2 2 1
/*Dˆ2*Eˆ2*F
F<sup>A=D</sup>2*E<sup>2*F</sup> */>for i,j,k in [1..2] do if IˆT2 eq Dˆi*Eˆj*Fˆk then i,j,k;
>end if; end for;
1 1 1
/*D*E*F
I^A = D \star E \star F \quad \star />for i,j,k in [1..2] do if DˆT3 eq Dˆi*Eˆj*Fˆk then i,j,k;
>end if; end for;
1 1 2
/*D*E*F<sup>^2</sup>
D^{\texttt{B}}=D*E*F^2 */
>for i,j,k in [1..2] do if E^T3 eq D^i*E^j*I^k then i,j,k;
> end if; end for;
2 2 1
/*Dˆ2*Eˆ2*I
E^E=E^2z+E^2z+I \times />for i, j, k in [1..2] do if F^T3 eq I^i*E^j*F^k then i, j, k;
>end if; end for;
1 2 1
/*I*Eˆ2*F
F^{\wedge}B=I*E^{\wedge}2*F */
>for i,j,k in [1..2] do if IˆT3 eq Iˆi*Eˆj*Fˆk then i,j,k;
>end if; end for;
1 1 2
```

```
/*I*E*Fˆ2
I^{\texttt{B}}=I*E*F^2 */
>for i,j,k in [1..2] do if D^T4 eq D^i*F^j*I^k then i,j,k;
> end if; end for;
1 1 1
/\star\text{D}\star\text{F}\star\text{I}D^{\hat{}}C=D*F*T */
>for i, j, k in [1..2] do if E^T T4 eq D^T i * F^T j * T^T k then i, j, k;
>end if; end for;
2 2 1
/*Dˆ2*Fˆ2*I
E^C = D^2 \star F^2 + I \qquad \star/
>for i,j,k,l in [1..2] do if FˆT4 eq Dˆi*Eˆj*Fˆk*Iˆl then i,j,k,l;
>end if; end for;
1 1 2 1
/*D*E*F<sup>^2*I</sup>
F^C = D \star E \star F^C 2 \star I \quad \star/
>for i,j,k,l in [1..2] do if IˆT4 eq Dˆi*Eˆj*Fˆk*Iˆl then i,j,k,l;
> end if; end for;
2 1 2 1
/*Dˆ2*E*Fˆ2*I
I^{\texttt{o}}C=D^{\texttt{o}}2*E*F^{\texttt{o}}2*I */.
Now we can write a presentation of q,
\geqH<a,b,c,d,e,f,i\geq:=Group<a,b,c,d,e,f,i| a^2, b^3, c^3, (b, c),
>a*cˆ-1*a*c, bˆ-1*a*bˆ-1*a*c, dˆa=d*eˆ2*f, eˆa=d*i*fˆ2,
>fˆa=dˆ2*eˆ2*f, iˆa=d*e*f, dˆb=d*e*fˆ2,
>eˆb=dˆ2*eˆ2*i, fˆb=i*eˆ2*f, iˆb=i*e*fˆ2, dˆc=d*f*i,
>eˆc=dˆ2*fˆ2*i, fˆc=d*e*fˆ2*i, fˆc=d*e*fˆ2*i,
>iˆc=dˆ2*e*fˆ2*i>;
> #H;
288
> Order(q) eq #H;
true
> f1,h1,k3:=CosetAction(H,sub<H|Id(H)>);
> s:=IsIsomorphic(q,h1);
```
 $>$  s; true > IsIsomorphic(q,h1); true Mapping from: GrpPerm: q to GrpPerm: h1 Composition of Mapping from: GrpPerm: q to GrpPC and Mapping from: GrpPC to GrpPC and

Therefore, we have proven  $G \cong 2^2 : (2^4 : (3^2 : 2)).$ 

# Chapter 6

# Tables of Homomorphic Images

### **6.1** Homomorphic Image of  $2^{*15}$  :  $3^{\bullet}(5:2)$

 $N =  \cong 2^{*15} : 3^{\bullet}(5:2)$ 

where  $x \sim (1, 2, 7, 12, 6, 5, 9, 15, 13, 10, 3, 8, 14, 11, 4),$  $y \sim (1, 3, 5)(2, 8, 9)(4, 10, 6)(7, 14, 15)(11, 13, 12)$  $z \sim (2,6)(4,8)(7,13)(9,10)(11,15)(12,14)$ and the prgenitor is.  $N < x, y, z, t> := Group < x, y, z, t | y^3, z^2, (x, y),$ 

 $y^{-1} * z * y * z, z * y^{-1} * x^{-1} * z * x^{-1}, x^5 * y, t^2, (t, x * z * y^{-1}) >$ 

also, we stabilize  $t \sim t_{15}$ .

The relations are:

```
(z*t)^{n}r1,(y*t)^{n}r2,(x*y^{\hat{-}}1*t)^{r}3,(x \star z \star t)r4,
(x*t)r5,
(x^2*t)^r
```

| #G       | r1       | r2             | r3             | r4             | r5       | r6       | Isomorphism Type                 |
|----------|----------|----------------|----------------|----------------|----------|----------|----------------------------------|
| 1440     | 0        | $\Omega$       | $\theta$       | $\theta$       | $\theta$ | 3        | $\overline{2^3: (A_5 \times 3)}$ |
| 720      | $\theta$ | $\Omega$       | $\theta$       | $\Omega$       | 5        | 4        | PGL <sub>2</sub> (9)             |
| 120      | 0        | $\theta$       | $\Omega$       | $\theta$       | 10       | 3        | $A_5 \times 2$                   |
| 201600   | $\theta$ | $\theta$       | $\theta$       | 3              | 4        | 4        | $5:(A_8^{\bullet}2)$             |
| 240      | 0        | 0              | $\overline{2}$ | $\theta$       | $\theta$ | 4        | $\overline{2^2:(3:2)}$           |
| 600      | $\theta$ | $\Omega$       | $\overline{2}$ | 5              | 10       | 10       | $Alt_5$                          |
| 960      | 0        | $\Omega$       | 4              | $\overline{2}$ | 8        | 4        | $2^4$ : $(5:2)$                  |
| 14515200 | $\theta$ | $\theta$       | 4              | 3              | 6        | 4        |                                  |
| 360      | 0        | 0              | 9              | 6              | 3        | $\theta$ | $A_5 \times 2$                   |
| 5160960  | $\theta$ | 4              | 3              | $\theta$       | $\theta$ | 7        |                                  |
| 60       | $\Omega$ | 10             | 6              | $\overline{2}$ | 4        | 10       | $C_2$                            |
| 660      | 5        | $\overline{2}$ | 5              | $\theta$       | $\theta$ | 0        | $L_2(11)$                        |

Table 6.1: Some Finite Images of Progenitor  $2^{*15} : 3^{\bullet}(5:2)$ 

## **6.2** Homomorphic Image of  $2^{*15}$  :  $D_{15}$

$$
N= \cong 2^{*15}:D_15
$$

where  $x \sim (1, 2, 6, 10, 4)(3, 7, 12, 14, 9)(5, 8, 13, 15, 11),$  $y \sim (2, 4)(3, 5)(6, 10)(7, 11)(8, 9)(12, 15)(13, 14)$  $z \sim (1, 3, 5)(2, 7, 8)(4, 9, 11)(6, 12, 13)(10, 14, 15)$ and the prgenitor is

 $N < x, y, z, t> := Group < x, y, z, t | y^2, z^3, (x^{-1} * y)^2,$  $(x, z), (y * z<sup>-1</sup>)<sup>2</sup>, x<sup>-5</sup>, t<sup>2</sup>, (t, y * x * z) >$ also, we stabilize  $t \sim t_{15}$ .

The relations used are:

```
(x *z*t)^r1,
(z \star x^{\hat{-}}1 \star t)^{x}z,(z*t)^{n}r3,(x^2*t)^r14,(x^2 \times z^2 - 1 \times t)^{r}(x^2 \times z \cdot t)^{r}(x*t)^{^{\smallfrown}}r7,
(y*t )ˆr8,
(z*t)^{^{\sim}}r9
```

| #G     | r1             | r2               | r3               | r4             | r5             | r6             | r7             | r8             | r9               | Isomorphism Type                |
|--------|----------------|------------------|------------------|----------------|----------------|----------------|----------------|----------------|------------------|---------------------------------|
| 360    | $\overline{0}$ | $\overline{0}$   | $\overline{0}$   | $\theta$       | $\overline{0}$ | $\overline{0}$ | $\theta$       | 3              | $\overline{2}$   | $A_5 \times 2$                  |
| 14880  | $\overline{0}$ | $\overline{0}$   | $\overline{0}$   | $\overline{0}$ | $\overline{0}$ | $\overline{0}$ | $\overline{0}$ | 3              | 3                | $L_2(31)$                       |
| 120    | $\overline{0}$ | $\overline{0}$   | $\overline{0}$   | $\overline{0}$ | $\overline{0}$ | $\overline{0}$ | $\overline{2}$ | $\overline{0}$ | 5                | $A_5 \times 2$                  |
| 504    | $\overline{0}$ | $\overline{0}$   | $\overline{0}$   | $\overline{0}$ | $\overline{0}$ | $\overline{0}$ | $\overline{2}$ | $\overline{7}$ | 9                | $L_2(8)$                        |
| 20520  | $\Omega$       | $\overline{0}$   | $\theta$         | $\theta$       | $\overline{0}$ | $\overline{0}$ | $\overline{2}$ | 9              | 10               | $L_2(19) \times (3:2)$          |
| 21600  | $\theta$       | $\overline{0}$   | $\overline{0}$   | $\overline{0}$ | $\overline{0}$ | $\overline{0}$ | $\overline{2}$ | 10             | 8                | $PGL_2(9): 6$                   |
| 40320  | $\overline{0}$ | $\overline{0}$   | $\overline{0}$   | $\overline{0}$ | $\overline{0}$ | $\overline{0}$ | 3              | 6              | $\overline{4}$   | $S_8$                           |
| 720    | $\overline{0}$ | $\overline{0}$   | $\overline{0}$   | $\overline{0}$ | $\overline{0}$ | $\overline{0}$ | $\overline{4}$ | 6              | $\overline{2}$   | $S_5 \times 2$                  |
| 1440   | $\overline{0}$ | $\overline{0}$   | $\overline{0}$   | $\theta$       | $\overline{0}$ | $\overline{0}$ | 4              | 8              | $\overline{2}$   | $\overline{PGL_2(9)\times 2}$   |
| 29160  | $\theta$       | $\overline{0}$   | $\overline{0}$   | $\overline{0}$ | $\overline{0}$ | 3              | 5              | 6              | $\overline{0}$   | $3^5$ : $(A_5 \times 2)$        |
| 24360  | $\overline{0}$ | $\overline{0}$   | $\overline{0}$   | $\overline{0}$ | $\overline{0}$ | $\overline{4}$ | $\overline{0}$ | 7              | $\overline{2}$   | PGL <sub>2</sub> (29)           |
| 4320   | $\overline{0}$ | $\overline{0}$   | $\overline{0}$   | $\overline{0}$ | $\overline{0}$ | 10             | $\overline{2}$ | 8              | $\overline{0}$   | $\overline{PGL_2(9)}:(3:2)$     |
| 12180  | $\theta$       | $\theta$         | $\overline{0}$   | $\theta$       | 3              | $\overline{0}$ | $\overline{7}$ | 5              | $\overline{7}$   | $L_2(29)$                       |
| 7920   | $\theta$       | $\overline{0}$   | $\overline{0}$   | $\theta$       | $\overline{4}$ | $\overline{4}$ | $\overline{0}$ | 6              | $\overline{2}$   | $PGL_2(11)\times 2$             |
| 979200 | $\theta$       | $\overline{0}$   | $\overline{0}$   | $\theta$       | 4              | 4              | 6              | $\overline{4}$ | $\overline{0}$   | $2^{\bullet}(A_5 : PGL_2(16))$  |
| 29760  | $\theta$       | $\theta$         | $\overline{0}$   | $\theta$       | 10             | 3              | $\theta$       | $\theta$       | 4                | $\overline{2^{\bullet}L_2(31)}$ |
| 704880 | $\overline{0}$ | $\boldsymbol{0}$ | $\boldsymbol{0}$ | 3              | $\overline{0}$ | $\overline{4}$ | $\overline{0}$ | $\overline{0}$ | $\boldsymbol{0}$ | $3^{\bullet}L_2(89)$            |

Table 6.2: Some Finite Images of Progenitor  $2^{*15} : D_{15}$ 

## 6.3 Some Finite Images of Progenitor  $2^{*5}$  :  $A_5$

 $N =  \cong 2^{*5}: A_5$ 

where  $x \sim (1, 9, 10, 3, 14)(2, 15, 7, 12, 6)(4, 5, 11, 13, 8),$  $y \sim (1, 4, 10)(2, 5, 8)(3, 7, 11)(6, 9, 15)(12, 14, 13),$ 

and the prgenitor is

 $N < x, y, t > := Group < x, y, t | x^5, y^3, (x * y * x)^2, t^2, (t, x^2 * y), (t, x * y^{-1} * y)$  $x^{-1} * y * x$ ) >,

also, we stabilize  $t \sim t_1$ .

The relations use are:

```
((y*x)ˆ2*t)ˆr1,
(y*x^2-2*t)^{r}z,(x*y*x^2-1*t)^{r}3,(y*x*y^{\hat{-}}1*x^{\hat{-}}1*y*t)^{r4}.
```

| #G     | r1 | r2           | r3 | r4 | Isomorphism Type                  |
|--------|----|--------------|----|----|-----------------------------------|
| 75000  | 10 | 10           | 6  | 10 | $5^4$ : $(A_5^{\bullet}2)$        |
| 1920   | 10 | 10           | 6  | 4  | $\overline{2^5 : ^{\bullet} A_5}$ |
| 9720   | 10 | 10           | 6  | 6  | $3^4$ : $(A_5 : 2)$               |
| 30720  | 10 | 10           | 6  | 8  | $2^8$<br>$:(A_5\times 2)$         |
| 960    | 10 | 5            | 6  | 4  | $\overline{2^4}$ : $S_5$          |
| 175560 | 7  | $\mathbf{0}$ | 0  | 0  | .H                                |
| 117600 | 8  | 8            | 0  | 0  | $PGL_2(249)$                      |
| 720    | 6  | 6            | 8  | 6  | $S_6$                             |

Table 6.3: Some Finite Images of Progenitor  $2^{*5}$ :  $A_5$ 

## **6.4** Some Finite Images of Progenitor  $2^{*6} : 3^2 : (2^{2^{\bullet}}2)$

$$
N =  \cong 3^2 : (2^{2\bullet}2)
$$

where  $x \sim (1, 2, 4)(5, 6)$ ,  $y \sim (1, 3)(2, 5)(4, 6),$ 

and the prgenitor is

 $\langle x, y, t \rangle := Group \langle x, y, t | x^6, y^2, (x^3+y^4, (x*y*x^{-1}*y)^2, t^2, (x^3*y*x^2*x^3))$  $(y, t), (y * x^{-2} * y, t), (y * x^{3} * y, t), (x^{3}, t) >$ 

also, we stabilize  $t \sim t_1$ .

The relations use are:

```
(y*t)^{n}r1,(y \star x \star t)r2,
(x*y*x*t)r3,
((y*x)^2*t)^2f,(x^2xy*x^2-2*yt)<sup>r5</sup>.
```

| #G      | r1       | r2       | r3       | r4             | r5             | <i>Isomorphism Type</i>                                    |
|---------|----------|----------|----------|----------------|----------------|------------------------------------------------------------|
| 288     | $\theta$ | $\theta$ | 4        | $\theta$       | $\overline{0}$ | $4:^{\bullet} 2$                                           |
| 432     | $\theta$ | $\theta$ | 6        | $\overline{2}$ | $\theta$       | $6^{\bullet}2$                                             |
| 80      | $\theta$ | $\theta$ | 10       | $\theta$       | $\overline{2}$ | $2^{\bullet}(5:2)$                                         |
| 20160   | $\theta$ | 0        | 10       | $\theta$       | 3              | $4: S_7$                                                   |
| 144     | $\theta$ | 4        | 6        | $\theta$       | $\theta$       | $C_2$                                                      |
| 5040    | $\theta$ | 7        | $\theta$ | $\theta$       | 3              | $S_7$                                                      |
| 10080   | $\theta$ | 7        | 10       | $\Omega$       | $\theta$       | $2^{\bullet}S_7$                                           |
| 4608    | 4        | $\Omega$ | $\Omega$ | 4              | $\theta$       | $\sqrt{2^6 \cdot 3^2 \cdot (2^{2^{\bullet}} 2)}$           |
| 576     | 8        | $\Omega$ | $\Omega$ | $\overline{2}$ | 6              | $\overline{2^3 \cdot 2}$                                   |
| 5806080 | 8        | $\theta$ | 9        | 4              | 6              | $S(\overline{6,2})^{\bullet}2^2$                           |
| 903168  | 6        | $\Omega$ | 8        | $\theta$       | $\overline{0}$ | $2^2$ : $(L_2(7) \times L_2(7) \times 2^2)$ <sup>o</sup> 2 |

Table 6.4: Some Finite Images of Progenitor  $2^{*6} : 3^2 : (2^{2^{\bullet}}2)$ 

## 6.5 Some Finite Images of Progenitor  $2^{*5}$  :  $Alt_5$

$$
N =  \cong Alt_5
$$

where  $x \sim (1, 2, 4, 5, 3)$ ,  $y \sim (3, 5, 4),$ 

and the prgenitor is

 $N < x, y, t> := Group < x, y, t|x^5, y^3, (x*y^{-1}*x)^2, t^2, (y, t), ((x^{-1}, y^{-1}), t)>,$ also, we stabilize  $t \sim t_1$ . The relations use are:

 $(x^y*t)^r1,$  $(x*y*t)$  $r2,$  $(y*x^,-1*t)^{r}3,$  $(x*y*x^2-1*y^2-1*x*y*t)^r4.$ 

| #G     | r1           | r2           | r3 | r4             | Isomorphism Type            |
|--------|--------------|--------------|----|----------------|-----------------------------|
| 120    | 0            | 0            | 0  | $\overline{2}$ | $C_{2}$                     |
| 1920   | $\mathbf{0}$ | $\mathbf{0}$ | 0  | 4              | $2^{\circ}$<br>$A_{5}%$     |
| 960    | 0            | 0            | 5  | 4              | $A_5:2^4$                   |
| 720    | 0            | 0            | 6  | 6              | $S_6$                       |
| 175560 | $\mathbf{0}$ | 0            |    | 0              | $J_1$                       |
| 117600 | 0            | 0            | 8  | 8              | $L_2(49) \times 2$          |
| 9720   | 0            | 6            | 0  | 6              | $3^4$<br>$(A_5^{\bullet}2)$ |
| 75000  | 6            |              | 0  | 10             | $\bar{5}^3$<br>$\bullet$ 2) |

Table 6.5: Some Finite Images of Progenitor  $2^{*5}$ :  $Alt_5$ 

#### **6.6** Some Finite Images of Progenitor  $2^{*12}$  :  $(2^{3}$ <sup>\*</sup>2) :  $(S_3^2)$  $\binom{2}{3}$

$$
N= \cong (2^{3^\bullet}2): (S^2_3)
$$

where  $v \sim (1, 2)(3, 6)$ 

 $w \sim (3,6)(9,11)(10,12)$ 

 $x \sim (1, 3)(2, 6)(4, 9)(5, 10)(7, 11)(8, 12),$ 

 $y \sim (1, 4, 5)(2, 7, 8)(3, 9, 10)(6, 11, 12),$ 

 $z \sim (4, 5)(7, 8)(9, 10)(11, 12)$ 

and the prgenitor is

 $N < v, w, x, y, z, t > := Group < v, w, x, y, z, t | v^2, w^2, x^2, y^3, z^2, (v * w)^2, (v * w)^2,$  $(x^2, w*y^-1*w*y, x*y^-1*x*y, (v*z)^2, (w*z)^2, (x*z)^2, (y^-1*z)^2, (w*x)^4, (v*y*v*)$  $(y^{-1})^2, y^{-1*x*w*x*w*v*y^{-1*v*y^{-1*v},t^2, (w,t),(z,t),(v*w*x*w*x,t),(y*v*y^{-1},t)},$ also, we stabilize  $t \sim t_1$ .

The relations use are:

```
(x*t)^{n}r1,(y * v * y * v * z*t)^{r2},
(v * x*t)r3,(v * w*t)r4,(v * x * z * y*t)<sup>2</sup>r5,
(x * y*t) ^r6,
(w * y * t) r7,
(w * x * y*t)^{r}8.
```

| #G         | r1       | r2       | r3       | r4       | r5 | $^{\mathit{r}6}$ | r7             | r8       | <i>Isomorphism Type</i>          |
|------------|----------|----------|----------|----------|----|------------------|----------------|----------|----------------------------------|
| 645120     | $\theta$ | 0        | 0        | $\theta$ | 6  | 7                | 4              | 7        | $2^7: S_7$                       |
| 1344       | $\theta$ | $\Omega$ | $\theta$ | $\Omega$ | 6  | 8                | 3              | $\theta$ | $2^{\bullet}PGL_2(7)$            |
| 864        | $\theta$ | $\Omega$ | 0        | $\theta$ | 6  | 6                | $\theta$       | 9        | $3^2$<br>$\frac{1}{2}$ : (6 : 2) |
| 288        | $\theta$ | $\theta$ | $\theta$ | $\Omega$ | 6  | 6                | $\overline{2}$ | $\theta$ | $(2\times3)$ : $2$               |
| 16128      | $\theta$ | 0        | 0        | $\theta$ | 6  | $\theta$         | 3              | $\theta$ | $6:(PGL_2(7)$                    |
| 1344       | $\theta$ | 0        | 0        | $\Omega$ | 6  | 0                | 3              | 8        | $2^{\bullet}PGL_2(7)$            |
| 103680     | $\Omega$ | 0        | 0        | $\Omega$ | 5  | 9                | 4              | $\theta$ | S(4,3):2                         |
| 1358954496 | $\theta$ | $\Omega$ | $\theta$ | $\theta$ | 4  | 9                | 6              | $\theta$ |                                  |
| 169869312  | $\theta$ | 0        | $\Omega$ | $\Omega$ | 4  | 9                | 6              | 9        |                                  |

Table 6.6: Some Finite Images of Progenitor  $2^{*12}$  :  $(2^{3}^{\bullet}2)$  :  $(S_3^2)$ 

### **6.7** Some Finite Images of Progenitor  $2^{*12} : 2^4 : 3$

 $N =  \geq 2^4 : 3$ 

where  $v \sim (1, 3)(4, 5)(6, 11)(10, 12)$ 

 $w \sim (1, 3)(2, 7)(4, 5)(6, 10)(8, 9)(11, 12)$ 

 $x \sim (1, 5)(2, 8)(3, 4)(6, 10)(7, 9)(11, 12),$ 

 $y \sim (1, 4)(2, 7)(3, 5)(6, 11)(8, 9)(10, 12),$ 

 $z \sim (1, 2, 6)(3, 8, 11)(4, 9, 10)(5, 7, 12)$ 

and the prgenitor is

 $N < v, w, x, y, z, t > := Group < v, w, x, y, z, t[v^2, w^2, x^2, y^2, z^3, (v*w)^2, (v*w)^2, (v*w)^2, (v*w)^2, (v*w)^2, (v*w)^2, (v*w)^2, (v*w)^2, (v*w)^2, (v*w)^2, (v*w)^2, (v*w)^2, (v*w)^2, (v*w)^2, (v*w)^2, (v*w)^2, (v*w)^2, (v*w)^2, (v*w)^2, (v*w)^2, (v*w)^2, (v*w)^2, (v*w)^2, (v*w)^2, (v*w)^2, (v*w)^2, (v*w)^2, (v*w)^2, (v*w)^$  $(x+2)^2, (w*x)^2, (w*y)^2, (x*y)^2, y*z^{-1}**z, z*x*v*z^{-1}*w, z^{-1}*x*w*v*$  $z * w, v * z * w * v * z^{-1} * y, t^{2}, (t, w * x), (t, v * y),$ 

also, we stabilize  $t \sim t_{12}$ .

The relations use are:

```
(z^{\texttt{-1}tt})^{\texttt{r1}},
(z*t)^{n}r2,(v*wt)^{r}3,(v*t)^{n}r4,(w*t)r5,(x*t)^{n}r6.
```

| #G     | r1 | r2             | r3             | r4             | r5             | r6             | <i>Isomorphism Type</i>                 |
|--------|----|----------------|----------------|----------------|----------------|----------------|-----------------------------------------|
| 96     | 0  | $\overline{2}$ | 0              | 0              | 0              | 0              | $\scriptstyle C_2$                      |
| 768    | 0  | 3              | 0              | 0              | 0              | 4              | 2 <sup>6</sup><br>$(3^{\bullet}2)$      |
| 384    | 0  | 3              | 0              | 0              | 0              | 6              | $2^3$<br>$^{\prime}2^2$<br>: 3)<br>⋰    |
| 192    | 0  | 3              | $\Omega$       | $\overline{2}$ | 0              | $\overline{2}$ | $\overline{2^2:3}$                      |
| 768    | 0  | 3              | 0              | 4              | 0              | 0              | $2^6$<br>$(2^2:3)$<br>$\cdot^{\bullet}$ |
| 660    | 0  | 5              | $\Omega$       | $\overline{2}$ | 6              | 3              | $L_2(11)$                               |
| 675840 | 0  | 5              | 0              | 3              | 4              | 0              | $\overline{2^{10}}: L_2(11)$            |
| 3420   | 0  | 5              | $\overline{2}$ | 5              | 10             | 10             | $L_2(19)$                               |
| 435600 | 0  | 5              | 3              | 6              | 0              | 6              | $\times L_2(11)$<br>$L_2(11)$           |
| 52416  | 0  | 6              | $\Omega$       | 3              | $\overline{2}$ | 8              | $\overline{2^2}$<br>$:L_2(13)$          |

Table 6.7: Some Finite Images of Progenitor  $2^{*12} \tcdot 2^4 \tcdot 3$ 

## Chapter 7

# MAGMA Code: Progenitor Transitive(15,5), Companion To Chapter 2

```
N:=TransitiveGroup(15,5);
N;
S:=Sym(15);
xx:=S!(1, 9, 10, 3, 14)(2, 15, 7, 12, 6)(4, 5, 11, 13, 8);yy:=S!(1, 4, 10)(2, 5, 8)(3, 7, 11)(6, 9, 15)(12, 14, 13);
N:=sub<S|xx,yy>;
\#N;
/*60*/
FPGroup(N);
NN\langle x, y \rangle:=Group\langle x, y | x^5, y^3, (x \star y \star x)^2 \rangle;
/*
Normal subgroup lattice
-----------------------
[2] Order 60 Length 1 Maximal Subgroups: 1
---
[1] Order 1 Length 1 Maximal Subgroups:
```

```
> IsIsomorphic(N,Alt(5));
true Homomorphism of GrpPerm: N, Degree 15,
Order 2^2 \times 3 \times 5 into GrpPerm: $,
Degree 5, Order 2^2 \times 3 \times 5 induced by
    (1, 9, 10, 3, 14)(2, 15, 7, 12, 6)(4, 5, 11, 13, 8)
|-> (1, 4, 5, 3, 2)(1, 4, 10)(2, 5, 8)(3, 7, 11)(6, 9, 15)(12, 14, 13)
|-> (3, 4, 5)
*/
```

```
N1:=Stabilizer(N,1);
N1;/*Permutation group N1 acting on a set of cardinality 15
Order = 4 = 2^2(2, 11)(3, 4)(5, 12)(7, 9)(10, 13)(14, 15)
    (2, 5)(3, 13)(4, 10)(7, 14)(9, 15)(11, 12)*/
```

```
NN\langle x, y \rangle:=Group\langle x, y | x^5, y^3, (x*y*x)^2 \rangle;
Sch:=SchreierSystem(NN,sub<NN|Id(NN)>);
ArrayP := [Id(N): i in [1..60]];for i in [2..60] do
P := [Id(N): 1 in [1..#Sch[i]]];for j in [1..#Sch[i]] do
if Eltseq(Sch[i])[j] eq 1 then P[j]:=xx; end if;
if Eltseq(Sch[i])[j] eq -1 then P[j]:=xx^{\hat{-}}1; end if;
if Eltseq(Sch[i])[j] eq 2 then P[j]:=yy; end if;
if Eltseq(Sch[i])[j] eq -2 then P[j]:=yy^{\hat{-}}1; end if;
end for;
PP:=Id(N);for k in [1..#P] do
PP:=PP*P[k]; end for;
ArrayP[i]:=PP;
end for;
for i in [1..60] do if ArrayP[i] eq
N!(2, 11)(3, 4)
```

```
(5, 12)(7, 9)(10, 13)(14, 15) then
print Sch[i]; end if; end for;
for i in [1..60] do if ArrayP[i] eq
N!(2, 5)(3, 13)(4, 10)
(7, 14)(9, 15)(11, 12)then print
Sch[i]; end if; end for;
/*
x^2 + yx * y^2 - 1 * x^2 - 1 * y * x\star/NN\langle x, y, t \rangle:=Group\langle x, y, t | x^5, y^3, (x*y*x)^2, t^2 \rangle,
(t, x^2 \star y), (t, x \star y^2 - 1 \star x^2 - 1 \star y \star x);
C:=Classes(N);
Classes(N);
\#C;
for i in [2..5] do
i,Orbits(Centralizer(N,C[i][3]));
end for;
for j in [2..5] do
C[j][3];for i in [1..60] do
if ArrayP[i] eq C[j][3]
then Sch[i]; end if;
end for;
end for;
/*here we are just calculating the conjugations
 for all of the first order relations*/
/*
[2](1, 7)(3, 8)(5, 14)(6, 11)(10, 12)(13, 15)
(x \star y \star x \star t)<sup>^</sup>r
(x*y*x*tˆ(yˆx*y)ˆr
```

```
(x*y*x*t^(y))^r
(x*y*x*t^(x))^r(x*y*x*tˆ(xˆ3))ˆr
(x*y*x*tˆ((yyˆxx)ˆ2)ˆr
[3](1, 4, 10)(2, 5, 8)(3, 7, 11)
(6, 9, 15)(12, 14, 13)
(y*t)ˆr
(y*t^ (y^x*y))^r(y*t^(x^3))^r(y*t^(y^x)^2)<sup>o</sup>r
(y*tˆ(x*y)ˆ3)ˆr
[4](1, 9, 10, 3, 14)(2, 15, 7, 12, 6)
(4, 5, 11, 13, 8)
(x*t)r(x*t^ (y^x*y))^r(x*tˆy)ˆr
[5](1, 10, 14, 9, 3)(2, 7, 6, 15, 12)
(4, 11, 8, 5, 13)
(x^2*t)^r(x^2*t^(y^*x*y))^r(x^2*t^y)^r\star/xx:=S!(1, 9, 10, 3, 14)
(2, 15, 7, 12, 6)
(4, 5, 11, 13, 8);
yy:=S!(1, 4, 10)(2, 5, 8)
(3, 7, 11)(6, 9, 15)
(12, 14, 13);
Orbits(Stabiliser(Centraliser(N,yy),1));
(y*t*t^(y))^r(y*t*t^*(x))^r(y*t*tˆ(xˆ2))ˆr
```

```
(y*t*tˆ(xˆ3))ˆr
```

```
/*FAMOUS LEMMA*/
N12:=Stabiliser(N,[1,2]);
C12:=Centraliser(N, N12);
C12;
for i in [1..60] do if ArrayP[i] eq N!
(1, 9, 10, 3, 14)(2, 15, 7, 12, 6)
(4, 5, 11, 13, 8)
then print Sch[i]; end if; end for;
for i in [1..60] do if ArrayP[i] eq N!
(1, 4, 10)(2, 5, 8)(3, 7, 11)(6, 9, 15)
(12, 14, 13)
then print Sch[i]; end if; end for;
/* x, y are already relations*/
/\startran15,5 rr \star/
for r1, r2, r3, r4, r5, r6, r7, r8, r9, r10,
r11, r12 in [0..10] do
G \leq x, y, t \geq :=Group \leq x, y, t | x^5, y^3,(x*y*x)^2, t^2, (t, x^2*y),
(t, x*y^{\hat{-}}1*x^{\hat{-}}1*y*x),
(x \star y \star x \star t) ^r1,
(y*t*t^(x))^r2,(y*t*t^(x^2))^r^3(x*y*x*t^(y))^r4,(x \star y \star x \star t \uparrow (x)) ^r5,
(y*t*t^(y))^rf6,
(y*t*t^(x^3))^rT^7,
(x*y*x*t^(x^3))^r8,(x^2*t)^r^9,
(y*t^(x^3))^r10,(x*t)^{n}r11,
(y*t)^r12>;if #G gt 60 then r1, r2, r3, r4, r5, r
6, r7, r8, r9, r10, r11, r12,
#G;
```
end if; end for;

## Chapter 8

# MAGMA Code: Isomorphism Type of  $L_2(31)$ <sup>o</sup>2

```
G\langle x, y, z, t \rangle:=Group\langle x, y, z, t | y^2, z^3, (x^2-1 \times y)^2 \rangle,
(x, z),(y * z^-1)^2, x^{\sim}-5, t^{\sim}2, (t, y \star x \star z), (z \star t)^{^{\sim}}4,(x^2 \times z^2 - 1 \times t)^1 10, (x^2 \times z \times t)^3;
Index(G, sub< G|x, y, z>);
f,G1,k:=CosetAction(G,sub<G|x,y,z>);
CompositionFactors(G1);
Center(G1);
NL:=NormalLattice(G1);
NL;
q,ff:=quo < G1|NL[2];
q;
a:=q!(2, 3, 6, 14, 11)(4, 10, 19, 15, 7)
(5, 8, 16, 18, 13)(9, 21, 37, 73, 85)(12,
25, 49, 98, 72)(17, 30, 59, 112, 65)(20
, 34, 69, 26, 50)(22, 41, 84, 74,
```
38)(23, 39, 75, 133, 97)(24, 46, 92, 77 , 42)(27, 54, 105, 190, 125)(28, 57, 58, 60, 62)(29, 31, 32, 64, 114)(33, 66, 121, 193, 109)(35, 53, 52, 36, 70)(40, 81, 145, 256, 268)(43, 87, 159, 283, 253)(44, 48, 94, 136, 78)(45, 79, 137, 93, 47)(51, 100, 180, 314, 312)(55, 104, 189, 191, 106)(56, 107, 113, 200, 127)(61, 88, 162 , 289, 284)(63, 117, 208, 222, 212)(67, 91, 169, 134, 122)(68, 123, 201, 170, 111)(71, 129, 226, 241, 139)(76, 138, 240, 227, 130)(80, 142, 249, 115, 163)(82, 149, 267, 257, 146)(83, 147, 258, 381, 282)(86, 156, 252, 260 , 150)(89, 160, 116, 205, 255)(90, 167, 294, 352, 221)(95, 172, 299, 430, 407)(96, 101, 183, 320, 315)(99, 177, 309, 174, 184)(102, 181, 171, 296, 313)(103, 140, 245, 374, 225)(108, 195, 329, 446, 448)(110, 119, 209, 217, 342)(118, 211, 194, 328, 126)(120, 213, 347, 135, 238)(124, 218, 350, 168, 141)(128, 224, 308, 375, 246)(131, 228, 356, 370, 243)(132 , 234, 338, 358, 230)(143, 166, 203, 207, 250)(144, 251, 206, 204 , 165)(148, 264, 185, 322, 316)(151, 269, 393, 229, 362)(152, 158, 280 , 379, 261)(153, 262, 378, 279, 157)(154, 274, 400, 404, 305)(155, 277 , 405, 278, 302)(161, 286, 412, 290, 419)(164, 291, 422, 399, 463)(173 , 301, 377, 431, 300)(175, 304, 433, 464, 403)(176, 306, 307, 325 , 188)(178, 187, 244, 298, 310)(179, 311, 297, 303, 186)(182, 317, 332, 372, 321)(192, 239, 215, 254, 214)(196, 330, 447, 395, 197)(198, 334 , 335, 333, 331)(199, 336, 450, 492, 457)(202, 339, 237, 367, 349)(210 , 343, 361, 469, 486)(216, 235, 233, 360, 451)(219, 247, 273, 248 , 220)(223, 354, 465,

495, 491)(231, 337, 346, 456, 493)(232, 236, 365 , 327, 359)(242, 371, 281, 318, 437)(259, 383, 475, 479, 408)(263, 388 , 363, 416, 397)(265, 391, 366, 323, 389)(266, 390, 324, 441, 435)(270 , 396, 271, 394, 369)(272, 398, 424, 476, 410)(275, 402, 276, 401 , 353)(285, 351, 461, 455, 384)(287, 415, 420, 417, 413)(288, 414, 368 , 421, 484)(292, 385, 432, 392, 480)(293, 348, 458, 442, 355)(295, 386 , 477, 364, 406)(319, 436, 409, 439, 373)(326, 443, 483, 382, 453)(340, 452, 490, 494, 460)(341, 423, 411, 462, 387)(344, 428, 440, 470, 449)(345, 454, 471, 478, 427)(357, 438, 488, 489, 468)(376, 473, 481, 434, 474)(380, 466, 445, 485, 459)(418, 482, 444, 426, 425)(429, 487, 496, 472, 467); b:=q!(2, 4)(3, 7)(5, 13)(6, 15)(8, 18)(9, 22)(10, 11)(12, 25)(14, 19)(17, 31)(20, 35)(21, 38)(23, 44)(24, 47)(26, 52)(27, 55)(28, 58)(29, 30)(32, 65)(33, 67)(34, 70)(36, 69)(37, 74)(39, 78)(40, 82)(41, 85)(42, 45)(43, 88)(46, 93)(48, 97)(49, 72)(50, 53)(51, 101)(54, 106)(56, 111)(59, 114)(60, 62)(61, 87)(63, 118)(64, 112)(66, 122)(68, 127)(71, 130) (73, 84)(75, 136)(76, 139)(77, 79)(80, 143)(81, 146)(83, 152)(86, 157)(89, 165)(91, 109)(92, 137)(94, 133)(95, 173)(96, 100)(99, 178)(102, 186)(103, 128)(104, 125)(105, 191)(107, 170)(108, 196)(110, 119) (113, 201)(115, 203)(116, 206)(117, 126)(120, 214)(121, 134)(123, 200) (124, 219)(129, 227)(131, 232)(132, 235)(135, 239)(138, 241)(140, 246) (141, 247)(142, 250)(144, 255)(145, 257)(147, 261)(148, 265)(149, 268) (150, 153)(151, 270)(154, 275)(155, 278)(156, 279)(158, 282)(159, 284) (160, 204)(161,

287)(162, 253)(163, 166)(164, 259)(167, 221)(168, 273) (169, 193)(171, 297)(172, 300)(174, 244)(176, 307)(177, 310)(179, 313)( 180, 315)(181, 303)(182, 318)(183, 312)(184, 187)(185, 323)(188, 325)( 189, 190)(192, 238)(194, 222)(195, 197)(198, 335)(199, 337)(202, 339)( 205, 251)(207, 249)(208, 328)(209, 342)(210, 344)(211, 212)(213, 254)( 215, 347)(216, 234)(218, 220)(223, 340)(224, 225)(226, 240)(228, 359) (229, 271)(230, 233)(231, 336)(236, 243)(237, 349)(242, 372)(245, 375) (248, 350)(252, 378)(256, 267)(258, 379)(260, 262)(264, 389)(269, 369) (272, 351)(274, 353)(276, 404)(277, 405)(280, 381)(281, 317)(283, 289) (285, 398)(286, 413)(288, 368)(290, 420)(291, 408)(292, 423)(293, 380) (294, 352)(295, 427)(296, 311)(298, 309)(299, 431)(301, 407)(304, 403) (305, 402)(308, 374)(314, 320)(316, 391)(319, 439)(321, 437)(322, 366) (324, 441)(326, 444)(327, 356)(329, 395)(330, 448)(331, 333)(332, 371) (338, 451)(341, 385)(343, 449)(345, 406)(346, 457)(348, 459)(354, 460) (355, 466)(357, 467)(358, 360)(361, 470)(362, 396)(363, 416)(364, 454) (365, 370)(376, 474)(377, 430)(382, 425)(383, 463)(384, 424)(386, 478) (387, 432)(388, 397)(390, 435)(392, 462)(393, 394)(399, 475)(400, 401) (409, 436)(410, 461)(411, 480)(412, 417)(415, 419)(418, 483)(421, 484) (422, 479)(426, 453)(428, 486)(429, 468)(433, 464)(434, 473)(438, 472) (440, 469)(442, 445)(443, 482)(446, 447)(450, 493)(452, 491)(455, 476) (456, 492)(458, 485)(465, 494)(471, 477)(487, 489)(488, 496)(490, 495);

c:=q!(1, 2)(3, 9)(4, 12)(6, 17)(7, 16)(8, 20)(11, 24)(13, 27) (14, 28)(15, 29)(18, 32)(19, 33)(21, 40)(22, 43)(23, 26)(25, 51)(30, 61) (31, 63)(34, 71)(35, 38)(36, 56)(37, 76)(39, 80)(41, 49)(42, 86)(44, 90) (45, 91)(46, 95)(47, 96)(48, 68)(50, 99)(52, 103)(53, 104)(54, 108)(55, 110) (57, 113)(58, 93)(59, 60)(62, 116)(64, 120)(65, 106)(66, 124)(67, 126) (69, 128)(70, 75)(72, 132)(73, 134)(74, 135)(77, 131)(78, 140)(79, 141) (81, 148)(82, 151)(83, 89)(84, 154)(85, 155)(87, 161)(88, 164)(92, 170) (94, 171)(97, 175)(98, 176)(100, 182)(101, 185)(105, 192)(107, 194) (109, 198)(111, 199)(112, 136)(114, 202)(115, 119)(117, 210)(118, 197)(121, 216)(122, 201)(123, 217)(125, 221)(127, 223)(129, 229)(130, 231)(133, 237)(137, 225)(138, 242)(139, 244)(142, 252)(143, 254)(144, 168) (145, 259)(146, 178)(147, 263)(149, 162)(150, 264)(152, 272)(153, 273) (156, 195)(157, 281)(158, 248)(159, 211)(160, 285)(163, 290)(165, 293) (166, 167)(169, 295)(172, 276)(173, 174)(177, 291)(179, 188)(180, 301) (181, 316)(184, 321)(186, 234)(187, 224)(189, 326)(190, 327)(191, 241) (193, 215)(196, 332)(200, 338)(203, 340)(205, 341)(206, 300)(208, 247) (209, 330)(212, 346)(213, 348)(214, 251)(218, 351)(219, 353)(220, 222) (226, 357)(227, 297)(228, 361)(230, 363)(232, 334)(233, 325)(235, 366) (236, 308)(238, 368)(239, 369)(240, 370)(243, 373)(245, 376)(249, 337) (250, 377)(253, 256)(255, 380)(257, 382)(258, 311)(260, 385)(261, 386) (262, 387)(265, 392)(266, 271)(268, 331)(269, 395)(270, 364)(274, 359) (275, 309)(277, 406)(278, 408)(279, 347)(280, 409)(283, 343)(284, 410)

(287, 416)(288, 292)(289, 418)(294, 426)(296, 429)(298, 305)(299, 432) (302, 402)(303, 304)(307, 405)(310, 356)(312, 384)(313, 427)(314, 401) (315, 434)(317, 372)(318, 438)(319, 324)(320, 440)(322, 419)(323, 442)( 328, 355)(329, 428)(333, 345)(335, 449)(336, 407)(339, 413)(342, 452) (344, 455)(349, 460)(350, 445)(352, 463)(354, 417)(358, 468)(360, 448) (362, 399)(365, 435)(367, 379)(371, 467)(374, 472)(375, 430)(378, 457) (381, 465)(383, 415)(388, 461)(389, 437)(390, 479)(391, 396)(393, 414) (394, 450)(397, 447)(398, 400)(403, 451)(404, 481)(411, 425)(420, 485) (421, 453)(422, 454)(423, 456)(424, 466)(431, 488)(433, 487)(436, 489) (439, 474)(441, 490)(444, 484)(446, 471)(458, 494)(459, 478)(462, 464) (469, 493)(470, 482)(473, 496)(476, 486)(477, 495)(483, 492);

d:=q!(2, 5, 10)(3, 8, 19)(4, 11, 13)(6, 16, 15)(7, 14, 18)( 9, 23, 45)(12, 26, 53)(17, 29, 60)(20, 36, 49)(21, 39, 79)(22, 42, 44) (24, 48, 41)(25, 50, 52)(27, 56, 91)(28, 59, 32)(30, 31, 62)(33, 68, 104) (34, 70, 98)(35, 72, 69)(37, 75, 137)(38, 77, 78)(40, 83, 153)(43, 89, 166) (46, 94, 84)(47, 85, 97)(51, 102, 187)(54, 107, 169)(55, 109, 111)(57, 112, 64)(58, 65, 114)(61, 115, 204)(63, 119, 211)(66, 123, 189)(67, 125, 127)(71, 131, 233)(73, 133, 93)(74, 92, 136)(76, 132, 236)(80, 144, 162)(81, 147, 262)(82, 150, 152)(86, 158, 149)(87, 160, 203)(88, 163, 165)(90, 168, 273)(95, 173, 302)(96, 174, 303)(99, 179, 183)(100, 181, 244)(101, 184,

186)(103, 188, 224)(105, 113, 134)(106, 193, 170)(108, 197, 333)(110, 118, 212)(116, 207, 159)(117, 209, 194)(120, 215, 237)(121, 201, 191)(122, 190, 200)(124, 220, 294)(126, 222, 342)(128, 225, 325)(129, 228, 360)(130, 230, 232)(135, 192, 202)(138, 234, 365)(139, 243, 235)(140, 176, 308)(141, 248, 167)(142, 251, 289)(143, 253, 255)(145, 258, 378)(146, 260, 261)(148, 266, 265)(151, 271, 388)(154, 276, 304)(155, 172, 301)(156, 280, 267)(157, 268, 282)(161, 288, 417)(164, 292, 424)(171, 298, 180)(175, 305, 402)(177, 311, 320)(178, 312, 313)(182, 319, 242)(185, 324, 366)(195, 196, 331)(198, 329, 330) (199, 210, 345)(205, 250, 283)(206, 284, 249)(208, 217, 328) (213, 254, 367)(214, 349, 347)(216, 241, 370)(218, 219, 352)(221, 350, 247) (223, 355, 426)(226, 356, 451)(227, 358, 359)(229, 270, 397) (231, 364, 449)(238, 239, 339)(240, 338, 327)(245, 306, 375) (246, 374, 307)(252, 379, 257)(256, 381, 279)(259, 384, 423)(263, 362, 396) (264, 390, 391)(269, 394, 363)(272, 399, 392)(274, 401, 433) (275, 403, 404)(277, 299, 377)(278, 407, 300)(281, 332, 409)(285, 411, 383) (286, 414, 413)(287, 412, 368)(290, 421, 415)(291, 385, 476) (293, 425, 354)(295, 428, 346)(296, 310, 314)(297, 315, 309)(316, 435, 389)(317, 436, 371)(318, 372, 439)(321, 373, 437)(322, 441, 323)(326, 445, 452)(334, 446, 447)(335, 448, 395)(336, 343, 454)(337, 406, 344)(340, 453, 466)(341, 408, 455)(348, 418, 465)(351, 462, 475)(353, 464, 400)(357, 434, 487)(361, 471, 450)(369, 416, 393)(376, 472, 488) (380, 460,

```
382)(386, 440, 456)(387, 479, 461)(398, 463, 480)(405,
430, 431)(410,
422, 432)(419, 484, 420)(427, 457, 486)(429, 468, 481)
(438, 474,
496)(442, 444, 491)(443, 485, 490)(458, 482, 495)(459,
494, 483)(467,
489, 473)(469, 478, 492)(470, 493, 477);
IsIsomorphic(q,PSL(2,31));
FPGroup(q);
/* a^5,
b^2,
c^3,
d^2,
(a^2-1 * b)^2,
(a, c),
(b * c^{\hat{ }} -1)^{\hat{ }}2,d * c^-1 * d * a^-1 * b * d * c,
a * d * c^2 - 1 * b * a * d * b * c,(a^2-1 \times d \times b \times d \times b)^2,
a^2-1 * d * c<sup>-1</sup> * d * c<sup>-1</sup> * a<sup>2</sup> * d * a * b * d *
a^2-1,
a^2-1 * d * a^2-1 * d * a * d * c<sup>2</sup>-1 * a * d * a * d *
a^2-1 \times d \times c, \star/
T:=Transversal(G1,NL[2]);
e:=G1!(1, 93)(2, 37)(3, 91)(4, 46)(5, 15)(6, 45)
(7, 18)(8, 207)(9, 114)(10,
35)(11, 188)(12, 44)(13, 113)(14, 36)(16, 112)(17,
110)(19, 109)(20,
88)(21, 119)(22, 89)(23, 90)(24, 377)(25, 275)
(26, 78)(27, 274)(28,
186)(29, 111)(30, 232)(31, 66)(32, 231)(33, 154)
```
(34, 92)(38, 238)(39, 239)(40, 174)(41, 240)(42, 133)(43, 127)(47, 50) (48, 116)(49, 115)(51, 126)(52, 117)(53, 108)(54, 208)(55, 209)(56, 204) (57, 152)(58, 103)(59, 395)(60, 423)(61, 184)(62, 590)(63, 375)(64, 486) (65, 185)(67, 187)(68, 524)(69, 463)(70, 87)(71, 237)(72, 166)(73, 100)(74 , 165)(75, 82)(76, 461)(77, 153)(79, 155)(80, 279)(81, 230)(83, 210) (84, 198)(85, 131)(86, 197)(94, 472)(95, 235)(96, 352)(97, 473)(98, 273) (99, 474)(101, 475)(102, 476)(104, 259)(105, 213)(106, 128)(107, 241)(118, 122)(120, 243)(121, 242)(123, 261)(124, 258)(125, 234)(129, 418)(130, 422)(132, 316)(134, 504)(135, 373)(136, 194)(137, 464) (138, 374)(139, 376)(140, 863)(141, 827)(142, 311)(143, 662)(144, 589)(145, 595)(146, 246)(147, 245)(148, 296)(149, 749)(150, 564)(151, 378) (156, 379)(157, 380)(158, 803)(159, 804)(160, 726)(161, 606)(162, 665)(163, 333)(164, 202)(167, 470)(168, 338)(169, 221)(170, 471)(171, 196) (172, 337)(173, 222)(175, 223)(176, 336)(177, 334)(178, 627)(179, 691)(180, 366)(181, 753)(182, 676)(183, 317)(189, 318)(190, 530)(191, 533) (192, 281)(193, 534)(195, 460)(199, 424)(200, 267)(201, 425)(203, 405)(205, 404)(206, 402)(211, 257)(212, 445)(214, 626)(215, 435)(216, 762) (217, 523)(218, 429)(219, 625)(220, 601)(224, 709)(225, 763)(226, 572)(227, 764)(228, 547)(229, 264)(233, 505)(236, 477)(244, 255)(247, 480) (248, 481)(249, 482)(250, 478)(251, 415)(252, 414)(253, 417)(254, 479) (256, 401)(260, 462)(262, 718)(263, 280)(265, 278)(266, 458)(268, 596)(269, 597)(270, 598)(271, 599)(272, 522)(276, 484)(277, 388)(282, 381)

(283, 400)(284, 681)(285, 682)(286, 573)(287, 487)(288, 455)(289, 855) (290, 871)(291, 587)(292, 914)(293, 861)(294, 986)(295, 588)(297, 566) (298, 357)(299, 910)(300, 315)(301, 570)(302, 452)(303, 545)(304, 314) (305, 469)(306, 468)(307, 490)(308, 491)(309, 488)(310, 489)(312, 565) (313, 758)(319, 439)(320, 622)(321, 683)(322, 331)(323, 509)(324, 701) (325, 944)(326, 713)(327, 913)(328, 831)(329, 727)(330, 434)(332, 360) (335, 413)(339, 440)(340, 385)(341, 441)(342, 442)(343, 760)(344, 761) (345, 647)(346, 594)(347, 403)(348, 636)(349, 637)(350, 416)(351, 443) (353, 444)(354, 632)(355, 633)(356, 634)(358, 635)(359, 608)(361, 675) (362, 810)(363, 516)(364, 744)(365, 387)(367, 677)(368, 830)(369, 624) (370, 372)(371, 399)(382, 539)(383, 517)(384, 717)(386, 532)(389, 814) (390, 459)(391, 398)(392, 457)(393, 815)(394, 816)(396, 699)(397, 609) (406, 502)(407, 498)(408, 449)(409, 569)(410, 714)(411, 719)(412, 568) (419, 706)(420, 707)(421, 687)(426, 885)(427, 819)(428, 602)(430, 654) (431, 925)(432, 802)(433, 623)(436, 721)(437, 886)(438, 801)(446, 922) (447, 911)(448, 849)(450, 742)(451, 961)(453, 674)(454, 962)(456, 512) (465, 592)(466, 619)(467, 574)(483, 500)(485, 501)(492, 540)(493, 765) (494, 543)(495, 571)(496, 708)(497, 738)(499, 631)(503, 529)(506, 754) (507, 755)(508, 525)(510, 807)(511, 536)(513, 936)(514, 750)(515, 535) (518, 869)(519, 870)(520, 770)(521, 872)(526, 664)(527, 663)(528, 688) (531, 670)(537, 684)(538, 700)(541, 757)(542, 756)(544, 876)(546, 769) (548, 951)(549, 859)(550, 582)(551, 904)(552, 860)(553, 862)(554, 926)

```
(555, 839)(556, 666)(557,
988)(558, 909)(559, 879)(560, 835)(561, 989)
(562, 971)(563, 864)(567,
846)(575, 759)(576, 775)(577, 776)(578, 777)
(579, 778)(580, 779)(581,
736)(583, 771)(584, 772)(585, 773)(586, 774)(
591, 845)(593, 723)(600,
734)(603, 621)(604, 686)(605, 923)(607, 768)(
610, 930)(611, 956)(612,
657)(613, 784)(614, 817)(615, 655)(616, 878)(6
17, 954)(618, 867)(620,
680)(628, 711)(629, 678)(630, 712)(638, 689)(6
39, 959)(640, 883)(641,
653)(642, 702)(643, 703)(644, 704)(645, 705)(6
46, 649)(648, 651)(650,
735)(652, 737)(656, 739)(658, 891)(659, 892)(6
60, 797)(661, 838)(667,
978)(668, 980)(669, 812)(671, 836)(672, 953)
(673, 919)(679, 832)(685,
694)(690, 813)(692, 747)(693, 752)(695, 715)
(696, 970)(697, 940)(698,
937)(710, 848)(716, 791)(720, 927)(722, 903)(724,
 868)(725, 884)(728,
985)(729, 984)(730, 873)(731, 874)(732, 792)(733,
 888)(740, 964)(741,
990)(743, 808)(745, 915)(746, 881)(748, 798)(751,
793)(766, 787)(767,
788)(780, 841)(781, 942)(782, 957)(783, 822)(785,
890)(786, 889)(789,
958)(790, 805)(794, 992)(795, 907)(796, 818)(799,
811)(800, 809)(806,
912)(820, 924)(821, 929)(823, 965)(824, 899)(825,
966)(826, 967)(828,
866)(829, 851)(833, 955)(834, 844)(837, 875)(840,
 843)(842, 943)(847,
949)(850, 960)(852, 969)(853, 934)(854, 857)(856,
 968)(858, 893)(865,
974)(877, 982)(880, 935)(882, 987)(887, 921)(894,
931)(895, 932)(896,
933)(897, 901)(898, 900)(902, 950)(905, 939)(906,
 941)(908, 977)(916,
```

```
979)(917, 975)(918, 946)(920, 981)(928, 947)(938,
952)(945, 983)(948,
```
976)(963, 972)(973, 991);

e:=G1!(2, 4)(3, 9)(5, 14)(6, 7)(8, 19)(10, 22)(11, 25) (12, 17)(13, 30)(15, 36)(16, 39)(18, 45)(21, 49)(23, 55)(24, 60)(26, 65)(27, 42) (28, 41)(29, 72)(31, 77)(32, 58)(33, 57)(34, 84)(35, 89)(37, 46)(38, 95) (40, 67)(43, 105)(44, 110)(47, 116)(48, 50)(51, 108)(52, 107)(53, 126)(54, 129)(56, 79)(59, 134)(61, 138)(62, 141)(63, 102)(64, 147)(66, 153) (68, 159)(69, 98)(70, 165)(71, 168)(73, 173)(74, 87)(75, 86)(76, 179)(78, 185)(80, 191)(82, 197)(83, 123)(85, 175)(90, 209)(91, 114)(92, 198) (94, 137)(96, 157)(97, 215)(99, 178)(100, 222)(101, 225)(103, 231)(106, 122)(109, 207)(111, 166)(112, 239)(113, 232)(115, 119)(117, 241)(118, 128)(120, 246)(121, 251)(124, 234)(125, 258)(127, 213)(130, 263)(131, 223)(132, 269)(133, 274)(135, 211)(136, 278)(139, 285)(140, 290)(142, 295)(143, 228)(144, 227)(145, 301)(146, 243)(148, 310)(149, 288)(150, 287)(152, 154)(155, 204)(158, 324)(160, 329)(162, 216)(163, 167)(164, 334)(169, 341)(170, 344)(171, 206)(172, 250)(174, 187)(176, 355)(177, 202)(180, 365)(181, 272)(182, 271)(183, 318)(184, 374)(186, 240)(188, 275)(189, 317)(190, 385)(192, 390)(193, 266)(194, 265)(195, 397)(196, 402)(199, 256)(200, 212)(201, 409)(203, 414)(205, 304)(208, 418)(210, 261)(214, 427)(217, 433)(218, 363)(219, 360)(220, 361)(221, 441)(224, 447)(226, 297)(229, 457)(233, 339)(235, 238)(236, 466)(237, 338)(242, 415)(244, 483)(245, 486)(247, 491)(248, 469)(249, 468)(252, 405)(253, 254)(255, 500)(257, 373)(260, 507)(262, 511)(264, 392)(267, 445)(268, 518)(270, 367)(273,
463)(276, 526)(277, 529)(279, 533)(280, 422)(281, 459)(282, 372)(283, 539)(284, 541)(286, 312)(289, 548)(291, 552)(292, 554)(293, 454)(294, 559)(296, 489)(298, 568)(299, 450)(300, 545)(302, 419)(303, 315)(305, 481)(306, 482)(307, 577)(308, 480)(309, 582)(311, 588)(313, 543)(314, 404)(316, 597)(319, 321)(320, 322)(323, 501)(325, 610)(326, 612)(327, 431)(328, 520)(330, 621)(331, 622)(332, 625)(333, 470)(335, 629)(336, 633)(337, 478)(340, 530)(343, 345)(346, 420)(347, 643)(348, 498)(349, 495)(350, 496)(351, 581)(352, 380)(353, 655)(356, 661)(357, 412)(358, 411)(359, 663)(362, 668)(364, 672)(366, 387)(368, 585)(369, 438)(370, 381)(371, 517)(375, 476)(376, 682)(377, 423)(382, 400)(383, 399)(384, 686)(386, 689)(388, 503)(389, 671)(391, 537)(393, 696)(394, 514)(395, 504)(398, 684)(401, 424)(403, 703)(406, 508)(407, 636)(408, 410)(413, 678)(416, 708)(417, 479)(421, 716)(425, 569)(426, 519)(428, 436)(429, 516)(430, 515)(432, 640)(434, 603)(435, 473)(437, 729)(439, 683)(440, 505)(443, 736)(444, 615)(446, 551)(448, 567)(449, 714)(451, 667)(452, 706)(453, 745)(455, 749)(456, 715)(458, 534)(460, 609)(461, 691)(462, 755)(464, 472)(465, 756)(467, 492)(471, 761)(474, 627)(475, 763)(477, 619)(484, 664)(485, 509)(487, 564)(488, 550)(490, 776)(493, 780)(494, 758)(497, 784)(499, 656)(502, 525)(506, 544)(510, 688)(512, 695)(513, 560)(521, 799)(522, 753)(523, 623)(524, 804)(527, 608)(528, 807)(531, 809)(532, 638)(535, 654)(536, 718)(538, 694)(540, 574)(542, 592)(546, 823)(547, 662)(549, 740)(556, 747)(557, 611)(558, 8 06)(561, 833)(562,

795)(563, 639)(565, 573)(566, 572)(570, 595)(571, 637)(575, 842)(576, 766)(578, 790)(579, 826)(580, 825)(583, 679)(584, 851)(586, 845)(587, 860)(589, 764)(590, 827)(591, 774)(593, 660)(594, 707)(596, 869)(598, 677)(599, 676)(600, 605)(601, 675)(602, 721)(604, 717)(613, 738)(614, 724)(616, 782)(617, 781)(618, 798)(620, 884)(624, 801)(626, 819)(628, 887)(630, 890)(631, 739)(634, 838)(635, 719)(641, 7 05)(642, 895)(644, 898)(645, 653)(646, 652)(647, 760)(648, 857)(649, 737)(650, 767)(651, 854)(657, 713)(658, 659)(665, 762)(666, 692)(669, 918)(670, 800)(673, 920)(674, 915)(680, 725)(681, 757)(685, 700)(687, 791)(690, 881)(697, 794)(698, 927)(701, 803)(702, 932)(704, 900)(709, 911)(710, 743)(711, 921)(712, 785)(720, 937)(722, 796)(723, 797)(726, 727)(728, 929)(730, 947)(732, 938)(733, 948)(734, 923)(735, 788)(741, 916)(742, 910)(744, 953)(746, 813)(748, 867)(750, 816)(751, 908)(754, 876)(759, 943)(765, 841)(769, 965)(770, 831)(771, 832)(772, 829)(773, 830)(775, 787)(777, 805)(778, 967)(779, 966)(783, 894)(786, 905)(789, 974)(792, 952)(793, 977)(802, 883)(808, 848)(810, 980)(811, 872)(812, 946)(814, 836)(815, 970)(817, 868)(818, 903)(820, 975)(821, 985)(822, 931)(824, 853)(828, 858)(834, 875)(835, 936)(837, 844)(840, 987)(843, 882)(846, 849)(847, 963)(850, 856)(855, 951)(859, 964)(861, 962)(863, 871)(864, 959)(865, 958)(866, 893)(870, 885)(873, 928)(877, 945)(878, 957)(879, 986)(880, 941)(886, 984)(888, 976)(889, 939)(891, 892)(896, 973)(897, 902)(899, 934)(901, 950)(904, 922)(906, 935)(907, 971)(909, 912)(913, 925)(914,

```
926)(917, 924)(919, 981)(930, 944)(933, 991)(940,
992)(942, 954)(949,
972)(955, 989)(956, 988)(960, 968)(961, 978)(979,
990)(982, 983);
```

```
H\langle a,b,c,d,e \rangle:=Group\langle a,b,c,d,e|a^5,b^2,c^3,d^2\rangle,
(a^2-1 * b)^2, (a, c),
(b*c^-1)^2, d*c^-1*d*a^-1*b*d*c, a*d*c^-1*b*a*d*b*c,(a^2-1*d*b*d*b)^2, a^2-1*d*c^2+dx^2-1*d*c^2*dx^akb*d* a^2-1,a^2-1*d*a^2-1*d*a*d*c^2-1*a*d*a*d*a^2-1*d*c,e^2, (a,e), (b,e), (c,e), (d,e)>;
```

```
f,H1,k:=CosetAction(H,sub<H|Id(H)>);
s,t:=IsIsomorphic(G1,H1);
```
s; t; 138

## Chapter 9

## $\bf MAGMA\ Code: \ DCE\ \textit{L}_2(31)$

 $S:=Sym(15);$ XX:=S!(1, 2, 6, 10, 4)(3, 7, 12, 14, 9)(5, 8, 13, 15, 11); YY:=S!(2, 4)(3, 5)(6, 10)(7, 11)(8, 9)(12, 15)(13, 14);  $ZZ:=S!(1, 3, 5)(2, 7, 8)(4, 9, 11)(6, 12, 13)(10, 14, 15);$  $/$ \* a:=S!(1, 13, 9, 2, 15, 3, 6, 11, 7, 10, 5, 12, 4, 8, 14); b:=S!(1, 12, 11, 2, 14, 5, 6, 9, 8, 10, 3, 13, 4, 7, 15);  $\star/$ N:=sub<S|XX,YY,ZZ>;  $#N;$ G $\langle x, y, z, t \rangle$ :=Group $\langle x, y, z, t | y^2, z^3, (x^2-1 \times y)^2 \rangle$ ,  $(x, z), (y * z^{-1})^2, x^{-5}, t^2$ ,  $(t, y \times x \times z)$ ,  $(z*t)^{2}$ ,  $(x^{2} \times z^{2}-1*t)^{2}$ ,  $(x^{2} \times z*t)^{2}$ , y \* x \* t \* z \* t \* zˆ-1 \* t>;  $\frac{\sqrt{8pi}}{5}$ :=S!(1, 12, 11, 2, 14, 5, 6, 9, 8, 10, 3, 13, 4, 7, 15); \*/ f,G1,k:=CosetAction(G,sub<G|x,y,z>); CompositionFactors(G1); IN:=sub<G1|f(x),f(y),f(z)>;

```
sub<N|YY*XX*ZZ> eq Stabiliser(N,15);
#DoubleCosets(G,sub<G|x,y,z>,sub<G|x,y,z>);
DoubleCosets(G,sub<G|x,y,z>,sub<G|x,y,z>);
/*
{ <GrpFP, Id(G), GrpFP>,
<GrpFP, t, GrpFP>,
 \langleGrpFP, t \times x \times t, GrpFP>,
\langle \text{GrpFP}, t \times y \times t, \text{GrpFP}\rangle,<GrpFP,t * xˆ2 * t, GrpFP>,
 \langleGrpFP, t * x * t * y * t, GrpFP>,
 \langleGrpFP, t \times x \times t \times x \times t, GrpFP>,
   \langle \text{GrpFP, t} \times \text{x} \times \text{z} \rangle - 1 \times \text{t}, GrpFP>,
\langle \text{GrpFP, t} * y * t * x * t, \text{GrpFP}\rangle,\langleGrpFP, t * x * t * x<sup>^</sup>-1 * t, GrpFP>,
\langle \text{GrpFP, t} \times y \times t \times x \rangle - 1 \times t, GrpFP>,
 \langle \text{GrpFP, t} \times \text{x}^2 \times \text{t} \times \text{y} \times \text{t} \rangle GrpFP>,
\langle \text{GrpFP, } t \times x \times t \times x \times z \rangle-1 * t, GrpFP>,
 \langle \text{GrpFP, t} \times \text{x} \times \text{t} \times \text{z} \times \text{x} \rangle-1 *t, GrpFP>
\langleGrpFP, t * x<sup>^</sup>-1 * t * y * t * x<sup>^-1</sup> * t, GrpFP>,
\langleGrpFP, t * y * t * x * t * x * t, GrpFP>,
\langleGrpFP, t \times x \times z^2 - 1 \times t \times x \times z^2 - 1 \times t, GrpFP>,
\langleGrpFP, t \times x \times t \times x^2 - 1 \times t \times x \times t, GrpFP>,
 \langle \text{GrpFP, t} \times \text{x} \times \text{t} \times \text{y} \times \text{t} \times \text{y} \times \text{t} \rangle GrpFP>,
\langleGrpFP, t \times x \times t \times y \times t \times x \times t, GrpFP>,
\langleGrpFP, t * x * t * x * t * y * t, GrpFP>,
 \langleGrpFP, t \times x \times t \times x \times t \times x \times t, GrpFP>,
 \langleGrpFP, t * x<sup>2</sup> * y * t * x<sup>2</sup>-1 * t, GrpFP>,
\langleGrpFP, t * y * t * x * z<sup>^-1</sup> * t, GrpFP>,
\langleGrpFP, t \times x \times z^2 - 1 \times t \times x^2 - 1 \times t, GrpFP>,
}
*/
prodim:=function(pt, Q, I)
   v := pt;for i in I do
           v := v^{\hat{ }} (Q[i]);
     end for;
return v;
end function;
ts := [d(G1): i in [1.. 15] ];
```

```
ts[15]:=f(t); ts[1]:=f(t^(z*y*x^-2));
ts[2]:=f(t^(z*x^-2)); ts[3]:=f(t^((x*z)^2));
ts[4]:=f(t^(x*z)); ts[5]:=f(t^(x^2));
ts[6]:=f(t^(z*y)); ts[7]:=f(t^(x*y));
ts[8]:=f(t^(x^3)); ts[9]:=f(t^(y*x^2));ts[10]:=f(t^z); ts[11]:=f(t^x); ts[12]:=f(t^y);
ts[13]:=f(t^(x^4)); ts[14]:=f(t^(z^2));
cst := [null : i in [1 .. Index(G, sub<G|x, y, z>)]]where null is [Integers() | \cdot |;
 for i := 1 to 15 do
       cst[prodim(1, ts, [i])] := [i];end for;
m := 0;for i in [1..30] do if cst[i] ne [] then m:=m+1;
end if; end for; m;
cst;
/*the code below is to investigate new
double cosets.
Here we find the equal names it might
share with other double cosets,
the order of the coset stabilizing group,
and the orbits*/
N0:=Stabiliser (N,15);
Orbits(N0);
N0s:=N0;T0:=Transversal(N,N0s);
T0;
for i in [1..#T0] do
ss:=[15]^{\texttt{no}}[i];\text{cst}[\text{prodim}(1, \text{ ts}, \text{ ss})] := \text{ss};end for;
m:=0; for i in [1..30] do if cst[i] ne []then m:=m+1; end if; end for; m; /*15*/
Orbits(N0);
```

```
N02:=Stabiliser(N, [15,2]); /*need to check equal names*/
SSS := \{ [15, 2] \};
SSS:=SSSˆN;
SSS;
Seqq:=Setseq(SSS);
Seqq;
 for i in [1..#SSS] do for n in IN do
if ts[15]*ts[2] eq n*ts[Rep(Seqq[i])[1]]*
ts[Rep(Seqq[i])[2]] then print Rep(Seqq[i]);
end if;
end for;
end for;
/*[ 15, 2 ]
[12, 4]*/N02s:=N02;for n in N do if 15ˆn eq 12 and 2ˆn eq 4 then
N02s:=sub<N|N02s,n>;
end if; end for;
 #N02s;N02s;
/*Permutation group N02s acting on a set of
cardinality 15
Order = 2
(2, 4)(3, 5)(6, 10)(7, 11)(8, 9)(12, 15)(13, 14)*/[15,2]<sup>^</sup>N02s;
N02:=Stabiliser(N,[15,2]);
N02;
N02:=sub<N|(2, 4)(3, 5)(6, 10)(7, 11)
(8, 9)(12, 15)(13, 14);
#N02;
[15,2]<sup>^{\circ}</sup>N02;
T:=Transversal(N,N02);
for i in [1..#T] do {[15,2]ˆN02}ˆT[i];
end for;
for n in IN do if ts[15]*ts[2] eq
n*ts[12]*ts[4] then n; end if; end for;
ts[15]*ts[2] eq f(x)*ts[12]*ts[4];
/*false, we need to find what x is in f(x)and the next code will tell us*/
```

```
/* Add Relation */
for n in IN do if ts[15]*ts[2]eq n*ts[12]*ts[4] then n; end if; end for;
for n in IN do if ts[15]*ts[2] eq
n * ts[12] * ts[4] then A:=n; end if; end for;
W,phi:=WordGroup(G1);
rho:=InverseWordMap(G1);
A@rho;
/*function(W)w5 := W.1^2; w3 := W.3^2-1;w6 := w5 \star w3; return w6;
end function
\star/q:=function(W);
w5 := W.1^2; w3 := W.3^{\circ}-1; w6 := w5 * w3;return w6;
end function;
g(G);
/\star x^2 + z^2 - 1/\starts[15]*ts[2] eq f(x^2 \cdot z^2 - 1)*ts[12]*ts[4];
/\startrue \star/N02; #N02;
/\star (2, 4)(3, 5)(6, 10)(7, 11)(8, 9)(12, 15)(13, 14)
\star/T02:=Transversal(N,N02);
for i in [1..#T02] do ss:=[15,2]ˆT02[i];
cst[prodim(1,ts,ss)]:=ss;
end for;
m:=0; for i in [1..496] do if cst[i] ne []then m:=m+1; end if; end for; m;
/*30
[15, 2] [12, 4] \star/
Orbits(N02);
/*we follow this process until we have reached
the total number of single cosets, this number is
(#G1/#N) -1*/
```
/\* This code below lets us know where each double coset lives, and we have labeled each double coset 1-24\*/ f,G1,k:=CosetAction(G,sub<G|x,y,z>);  $A := [Id(G1): i in [1..24]];$  $A[1]:=f(t);$  /\* 1 \*/  $A[2] := f(t \times x \times t);$  /\*2\*/  $A[3]:=f(t * y * t);$  /\*2\*/  $A[4]:=f(t * x^2 + t);$  /\*2\*/  $A[5]:=f(t * x * t * y * t);$  /\*3\*/  $A[6]:=f(t * x * t * x * t);$  /\*3\*/  $A[7]:=f(t * x * z^{-1} * t);$  /\*2\*/  $A[8]:=f(t * y * t * x * t);$  /\*3\*/ A[9]:=f(t \* x \* t \* x<sup>^</sup>-1 \* t); /\*3\*/  $A[10]:=f(t * y * t * x^2-1 * t);$  /\*3\*/  $A[11]:=f(t * x^2 * t * y * t);$  /\*3\*/ A[12]:=f(t \* x \* t \* x \* z^-1 \* t); /\*3\*/ A[13]:=f(t \* x \* t \* z \* x<sup>^</sup>-1 \*t); /\*3\*/ A[14]:=f(t \* x<sup>^</sup>-1 \* t \* y \* t \* x<sup>^-1</sup> \* t); /\*4\*/  $A[15]:=f(t * y * t * x * t * x * t);$  /\*4\*/ A[16]:=f(t \* x \* z<sup>^</sup>-1 \* t \* x \* z<sup>^</sup>-1 \*t); /\*3\*/ A[17]:=f(t \* x \* t \* x<sup>^</sup>-1 \* t \* x \* t); /\*4\*/  $A[18]:=f(t * x * t * y * t * y * t)$ ; /\*4\*/ A[19]:=f(t \* x \* t \* y \* t \* x \* t); /\*4\*/ A[20]:=f(t \* x \* t \* x \* t \* y \* t); /\*4\*/  $A[21]:=f(t * x * t * x * t * x * t)$ ; /\*4\*/ A[22]:=f(t \* x<sup>2</sup> \* y \* t \* x<sup>2</sup>-1 \* t); /\*3\*/ A[23]:=f(t \* y \* t \* x \* z^-1 \* t); /\*3\*/  $A[24]:=f(t * x * z^{-1} * t * x^{-1} * t);$  /\*3\*/  $/*In$  the code below we find our where the potential new double coset lives after we right multiply. Listed are a few example\*/  $/\star$  [15]  $\star/$ for i in [1..24] do for m, n in IN do if ts[15]\*ts[1]eq  $m*(A[i])$   $n$  then "true"; end if; end for; end for; for i in [1..24] do for m,n in IN do if ts[15]\*ts[1] eq  $m*(A[i])$   $n$  then i; end if; end for; end for;

for i in [1..24] do for m, n in IN do if ts[15]\*ts[2] eq  $m*(A[i])$   $n$  then "true"; end if; end for; end for; for i in [1..24] do for m,n in IN do if ts[15]\*ts[2] eq  $m*(A[i])$   $n$  then i; end if; end for; end for;

for i in [1..24] do for m, n in IN do if ts[15]\*ts[4] eq  $m*(A[i])$   $n$  then "true"; end if; end for; end for; for i in [1..24] do for m,n in IN do if ts[15]\*ts[4] eq  $m*(A[i])$   $n$  then i; end if; end for; end for;

for i in [1..24] do for m, n in IN do if ts[15]\*ts[5] eq  $m*(A[i])$   $n$  then "true"; end if; end for; end for; for i in [1..24] do for m,n in IN do if ts[15]\*ts[5] eq  $m*(A[i])$   $n$  then i; end if; end for; end for;

for i in [1..24] do for m, n in IN do if ts[15]\*ts[6] eq  $m*(A[i])$   $n$  then "true"; end if; end for; end for; for i in [1..24] do for m,n in IN do if ts[15]\*ts[6] eq  $m*(A[i])$   $n$  then i; end if; end for; end for;

for i in [1..24] do for m, n in IN do if ts[15] $\star$ ts[10] eq m $\star$ (A[i]) $\hat{ }$ n then "true"; end if; end for; end for; for i in [1..24] do for m,n in IN do if ts[15]\*ts[10] eq  $m*(A[i])$   $n$  then i; end if; end for; end for;

for i in [1..24] do for m, n in IN do if ts[15]\*ts[11] eq  $m*(A[i])$   $n$  then "true"; end if; end for; end for; for i in [1..24] do for m,n in IN do if ts[15]\*ts[11] eq  $m*(A[i])$   $\cap$  then i; end if; end for; end for;

```
/* [ 15,4] */
for i in [1..24] do for m, n in IN do
if ts[15]*ts[4]*ts[1] eq m*(A[i]) \cap then "true";
end if; end for; end for;
for i in [1..24] do for m,n in IN do
if ts[15]*ts[4]*ts[1] eq m*(A[i])^n then i;
end if; end for; end for;
for i in [1..24] do for m, n in IN do
if ts[15]*ts[4]*ts[2] eq m*(A[i]) n then "true";
end if; end for; end for;
for i in [1..24] do for m,n in IN do
if ts[15]*ts[4]*ts[2] eq m*(A[i]) n then i; end if;
end for; end for;
for i in [1..24] do for m, n in IN do
if ts[15]*ts[4]*ts[3] eq m*(A[i])^n then "true";
end if; end for; end for;
for i in [1..24] do for m,n in IN do
if ts[15]*ts[4]*ts[3] eq m*(A[i]) n then i; end if;
end for; end for;
for i in [1..24] do for m, n in IN do
if ts[15]*ts[4]*ts[4] eq m*(A[i]) \cap then "true";
end if; end for; end for;
for i in [1..24] do for m,n in IN do
if ts[15]*ts[4]*ts[4] eq m*(A[i]) \cap then i;
end if; end for; end for;
for i in [1..24] do for m, n in IN do
if ts[15]*ts[4]*ts[6] eq m*(A[i]) în then "true";
end if; end for; end for;
for i in [1..24] do for m,n in IN do
if ts[15]*ts[4]*ts[6] eq m*(A[i])^n then i;
end if; end for; end for;
for i in [1..24] do for m, n in IN do
if ts[15]\starts[4]\starts[9] eq m\star(A[i])^n then "true";
end if; end for; end for;
for i in [1..24] do for m,n in IN do
if ts[15]*ts[4]*ts[9] eq m*(A[i])^n then i;
 end if; end for; end for;
```

```
for i in [1..24] do for m, n in IN do
if ts[15]*ts[4]*ts[10] eq m*(A[i]) \cap then "true";
end if; end for; end for;
for i in [1..24] do for m,n in IN do
if ts[15]*ts[4]*ts[10] eq m*(A[i]) \cap then i;
end if; end for; end for;
for i in [1..24] do for m, n in IN do
if ts[15]*ts[4]*ts[14] eq m*(A[i]) \cap then "true";
end if; end for; end for;
for i in [1..24] do for m,n in IN do
if ts[15]*ts[4]*ts[14] eq m*(A[i]) \cap then i; end if;
end for; end for;
/*the following code will help us produce
the relations,
listed are a few exaples*/
[15,1] done
for m, n in IN do if ts[15]*ts[1] eq
m*(ts[15])^n then A:=m; B:=n; end if;
end for;
W, phi:=WordGroup(G1);
rho:=InverseWordMap(G1);
A@rho;
B@rho;
q:=function(W);
    return W.2;
end function;
g(G);
ts[15]\starts[1] eq f(x)\starts[15]^f(y);
/*for example, here we are showing that
the double coset [15,2,4] goes to [15]*/[15,2,4]
for m, n in IN do if ts[15]*ts[2]*ts[4] eq
m*(ts[15])^n then A:=m; B:=n; end if; end for;
W, phi:=WordGroup(G1);
rho:=InverseWordMap(G1);
A@rho;
B@rho;
```

```
g:=function(W);
    return W.2;
end function;
g(G);
ts[15]*ts[2]*ts[4] eq f(x^2 \cdot z^2 - 1) * (ts[15])^t(y);
```
## Bibliography

- [BCP97] Wieb Bosma, John Cannon, and Catherine Playoust. The Magma algebra system. I. The user language, volume 24. 1997. Computational algebra and number theory (London, 1993).
- [CS88] J.H. Conway and N.J.A. Sloane. Sphere Packings, Lattice and Groups. Springer-Verlag, 1988.
- [Cur07] Robert T. Curtis. Symmetric generation of groups. volume 111 of Encyclopedia of Mathematics and its Applications. Cambridge University Press, Cambridge, 2007.
- [Gri15] Dustin Grindstaff. Symmetric Presentations and Generation. CSUSB, 2015.
- [HK06] Z. Hasan and A. Kasouha. Symmetric Representation of the Elements of Finite Groups. 2006.
- [Lam15] Leonard Lamp. Symmetric Presentations of Non-Abelian Simple Groups. CSUSB, 2015.
- [Led87] Walter Ledermann. *Introduction to Group Characters*. Cambridge University Press, Cambridge, 1987.
- [Rot95] Joseph J. Rotman. An introduction to the theory of groups, volume 148 of Graduate Texts in Mathematics. Springer-Verlag, New York, 1995.
- [WB99] Robert Wilson and John Bray. Atlas of finite group representations. http://brauer.maths.qmul.ac.uk/Atlas/v3/, 1999. [Online; accessed October-2016].

[Why06] Sophie Whyte. Symmetric Generation: Permutation Images and Irreducible Monomial Representations. The University of Birmingham, 2006.